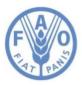

Food and Agriculture Organization of the United Nations

## **FAO-GISMGR Project**

# GISMGR 2.0

# **User Manual**

### Prepared by:

| NAME             | DIVISION | DATE             |
|------------------|----------|------------------|
| Daniele Conversa | CSI      | 13 December 2022 |

### Revised by:

| NAME | DIVISION | DATE |  |  |  |  |
|------|----------|------|--|--|--|--|
|      |          |      |  |  |  |  |

### **Revision history:**

| VERSION | ISSUING DATE     | DESCRIPTION   | REVISED BY       |  |
|---------|------------------|---------------|------------------|--|
| 0       | 11 November 2022 | First Release | Daniele Conversa |  |
| 1       | 13 December 2022 | Release 1     | Daniele Conversa |  |
| 2       | 21 March 2023    | Release 2     | Daniele Conversa |  |
| 3       | 25 May 2021      | Release 3     | Daniele Conversa |  |

### Attachments:

| TITLE | FILE NAME | VERSION |
|-------|-----------|---------|
|       |           |         |

### Acronyms:

| API  | - | Application Programming Interface                       |
|------|---|---------------------------------------------------------|
| COG  | - | Cloud Optimized GeoTIFF                                 |
| FAO  | - | Food and Agriculture Organization of the United Nations |
| GIS  | - | Geographic Information System                           |
| JSON | i | JavaScript Object Notation                              |
| JWT  | i | JSON Web Token                                          |
| PNG  | I | Portable Network Graphics                               |
| ReST | i | Representational State Transfer                         |
| SLD  | I | Styled Layer Descriptor                                 |
| UI   | - | User Interface                                          |
| URL  | - | Uniform Resource Locator                                |

| 1 | Intro | oduction and Overview               | 10 |
|---|-------|-------------------------------------|----|
|   | 1.1   | About this document                 | 10 |
|   | 1.2   | About FAO GISMGR 2.0                | 10 |
| 2 | FAC   | GISMGR 2 Web Application overview   | 11 |
|   | 2.1   | Navigating the Web application      | 11 |
|   | 2.2   | Maximizing the working area         | 12 |
|   | 2.3   | Viewing a resource                  | 12 |
|   | 2.4   | System messages                     | 13 |
|   | 2.5   | Deleting resources                  | 14 |
|   | 2.6   | Sign up                             | 15 |
|   | 2.7   | Sign in                             | 16 |
|   | 2.8   | Sign out                            | 16 |
| 3 | Wor   | kspaces                             | 18 |
|   | 3.1   | List all Workspaces                 | 19 |
|   | 3.2   | Create a new Workspace              | 20 |
|   | 3.3   | Update a Workspace                  | 23 |
|   | 3.4   | Delete a Workspace                  | 24 |
| 4 | Use   | rs                                  | 24 |
|   | 4.1   | User roles                          | 25 |
|   | 4.2   | List all Users                      | 25 |
|   | 4.3   | Create a new User                   | 26 |
|   | 4.4   | Update a User                       | 27 |
|   | 4.5   | Delete a User                       | 28 |
| 5 | Buc   | kets                                | 28 |
|   | 5.1   | Upload bucket                       | 29 |
|   | 5.2   | Data bucket accessibility           | 30 |
| 6 | Styl  | es                                  | 33 |
|   | 6.1   | List all Styles                     | 34 |
|   | 6.2   | Create a Style                      | 34 |
|   | 6.3   | Create a Style using an SLD file    | 35 |
|   | 6.4   | Create a Style using a JSON file    | 37 |
|   | 6.5   | View a Style                        | 38 |
|   | 6.5.  | 1 View a Style - JSON               | 38 |
|   | 6.5.  | 2 View a Style - SLD                | 39 |
|   | 6.5.  | 3 View a Style - Legend (PNG) Image | 39 |
|   | 6.6   | Update a Style                      |    |
|   | 6.7   | Delete a Style                      |    |
|   |       | page 4 of 107                       |    |

| 7  | Map                        | ps                                      | . 42 |  |
|----|----------------------------|-----------------------------------------|------|--|
|    | 7.1                        | List all Maps                           | . 46 |  |
|    | 7.2                        | Create a Map                            | . 46 |  |
|    | 7.3                        | Create a Map from a JSON file           | . 47 |  |
|    | 7.4                        | Update a Map                            | . 48 |  |
|    | 7.5 Upload a raster file/s |                                         |      |  |
|    | 7.6                        | Preview a Map                           | 50   |  |
|    | 7.7                        | Delete a Map                            | 51   |  |
| 8  | Dim                        | nensions                                | . 52 |  |
|    | 8.1                        | List all Dimensions                     | 53   |  |
|    | 8.2                        | Create a Dimension                      | 53   |  |
|    | 8.3                        | Update a Dimension                      | . 54 |  |
|    | 8.4                        | Delete a Dimension                      | 55   |  |
|    | 8.5                        | Dimension Members                       | 55   |  |
|    | 8.5.                       | .1 List all Dimension Members           | . 56 |  |
|    | 8.5.                       | 2 Create a Dimension Member             | . 56 |  |
|    | 8.5.                       | .3 Update a Dimension Member            | . 57 |  |
|    | 8.5.                       | .4 Delete a Dimension Member            | . 58 |  |
|    | 8.5.                       | .5 Upload a file with Dimension Members | . 58 |  |
| 9  | Grid                       | ls                                      | . 60 |  |
|    | 9.1                        | List all Grids                          | . 62 |  |
|    | 9.2                        | Create a Grid                           | . 62 |  |
|    | 9.3                        | Update a Grid                           | . 63 |  |
|    | 9.4                        | Upload the Grid Tiles                   | . 63 |  |
|    | 9.4.                       | .1 View a Grid Tile                     | 65   |  |
|    | 9.4.                       | .2 Edit a Grid Tile                     | 65   |  |
|    | 9.4.                       | .3 Delete a Grid Tile                   | . 66 |  |
|    | 9.5                        | Delete a Grid                           | 66   |  |
| 1( | ) Map                      | psets                                   | . 68 |  |
|    | 10.1                       | List all Mapsets                        | . 74 |  |
|    | 10.2                       | Create a Mapset                         | . 74 |  |
|    | 10.2                       | 2.1 Create a Mapset – General info      | . 75 |  |
|    | 10.2                       | 2.2 Create a Mapset – Import info       | . 75 |  |
|    | 10.2                       | 2.3 Create a Mapset – Rasters           | . 80 |  |
|    | 10.3                       | Update a Mapset                         | . 82 |  |
|    | 10.4                       | Upload a raster file/s                  | . 83 |  |
|    | 10.5                       | Preview a Mapset                        | . 83 |  |
|    |                            | page 5 of 107                           |      |  |

| 10.6   | Delete a Mapset                       |  |
|--------|---------------------------------------|--|
| 11 Mo  | saicsets                              |  |
| 11.1   | List all Mosaicsets                   |  |
| 11.2   | Create a Mosaicset                    |  |
| 11.:   | 2.1 Create a Mosaicset – General info |  |
| 11.:   | 2.2 Create a Mosaicset – Import info  |  |
| 11.:   | 2.3 Create a Mosaicset – Rasters      |  |
| 11.3   | Update a Mosaicset                    |  |
| 11.4   | Upload a raster file/s                |  |
| 11.5   | Preview a Mosaicset                   |  |
| 11.6   | Delete a Mosaicset                    |  |
| 12 Sto | rage Users                            |  |
| 12.1   | Storage User roles                    |  |
| 12.2   | List all Storage Users                |  |
| 12.3   | Create a Storage User                 |  |
| 12.4   | Update a Storage User                 |  |
| 12.5   | Delete a Storage User                 |  |
| 13 Use | er profile                            |  |
| 13.1   | API Key                               |  |

### Table of figures

| Figure 1 - Home page main menu and global settings                         | 11   |
|----------------------------------------------------------------------------|------|
| Figure 2 - Home page avatar menu                                           | .12  |
| Figure 3 - Maximizing the working area, show/hide menu.                    | .12  |
| Figure 4 - View a resource.                                                | . 13 |
| Figure 5 - Successful operation message                                    | 13   |
| Figure 6 - Error message.                                                  | .14  |
| Figure 7 - Data validation error messages.                                 | .14  |
| Figure 8 - Delete a resource.                                              | 15   |
| Figure 9 - Sign up, select email provider.                                 | 15   |
| Figure 10 - Sign up, enter personal information                            |      |
| Figure 11 - Sign in                                                        |      |
| Figure 12 - Sign out                                                       |      |
| Figure 13 - Workspaces main page                                           |      |
| Figure 14 - List all Workspaces.                                           |      |
| Figure 15 - Workspace input page                                           |      |
| Figure 16 - Workspace, add a Contact.                                      |      |
| Figure 17 - Workspace, delete a Contact.                                   |      |
| Figure 18 - Workspace Additional Info.                                     |      |
| Figure 19 - Workspace Additional Info display                              |      |
| Figure 20 - Workspace, editing Additional Info                             |      |
| Figure 21 - Update a Workspace.                                            |      |
| Figure 22 - Delete a Workspace                                             |      |
| Figure 23 - Listing Users                                                  |      |
| Figure 24 - Create a new User.                                             |      |
| Figure 25 - Update a User.                                                 |      |
| Figure 26 - Delete a User                                                  |      |
| Figure 27 - Buckets                                                        |      |
| Figure 28 - Upload bucket structure                                        |      |
| Figure 29 - Data bucket access level                                       |      |
| Figure 30 - Data bucket structure                                          |      |
| Figure 31 - Data bucket structure, Mapset example                          |      |
| Figure 32 - List of Styles.                                                |      |
| •                                                                          |      |
| Figure 33 - Create a Style<br>Figure 34 - Create a Style from an SLD file. |      |
|                                                                            |      |
| Figure 35 - Create a Style from an SLD file, file upload                   |      |
| Figure 36 - Create a Style from a JSON file.                               |      |
| Figure 37 - View a Style – JSON.                                           |      |
| Figure 38 - View a Style – SLD.                                            |      |
| Figure 39 - View a Style - Legend (PNG)                                    |      |
| Figure 40 - Update a Style                                                 |      |
| Figure 41 - Delete a Style.                                                |      |
| Figure 42 - List of all maps.                                              |      |
| Figure 43- Create a Map.                                                   |      |
| Figure 44 - Map, define a Translate.                                       |      |
| Figure 45 - Create a Map from a JSON file.                                 |      |
| Figure 46 - Update a Map.                                                  |      |
| Figure 47 - Upload button in Map page.                                     |      |
| Figure 48 - Uploading a raster file in Google Cloud Storage                | 50   |

| Figure 49 - Map preview button                       | . 50 |
|------------------------------------------------------|------|
| Figure 50 - Preview a Map.                           | . 51 |
| Figure 51 - Delete a Map                             | . 51 |
| Figure 52 - List of Dimensions                       | . 53 |
| Figure 53 - Create a Dimension.                      | . 54 |
| Figure 54 - Update a Dimension.                      |      |
| Figure 55 - Delete a Dimension                       | . 55 |
| Figure 56 - List of Dimension Members                |      |
| Figure 57 - Create a Dimension Member                |      |
| Figure 58 - Update a Dimension Member                |      |
| Figure 59 - Delete a Dimension Member                | . 58 |
| Figure 60 - Uploading Dimension Members from a file. |      |
| Figure 61 - Saving new Dimension Members             |      |
| Figure 62 - List of Grids.                           |      |
| Figure 63 - Create a Grid                            |      |
| Figure 64 - Update a Grid                            |      |
| Figure 65 - Upload Grid Tiles.                       |      |
| Figure 66 - List Grid Tiles                          |      |
| Figure 67 - View a Grid Tile                         |      |
| Figure 68 - Edit a Grid Tile                         |      |
| Figure 69 - Delete a Grid Tile.                      |      |
| Figure 70 - Delete a Grid.                           |      |
| Figure 71 - List of Mapsets                          |      |
| Figure 72 - Create a new Mapset                      |      |
| Figure 73 - Mapset, managing Dimensions              |      |
| Figure 74 - Mapset, file extensions info.            |      |
| Figure 75 - Mapset, define Dimension Members.        |      |
| Figure 76 - Mapset, regular expression example.      | .77  |
| Figure 77 - Mapset, validate a regular expression.   |      |
| Figure 78 - Mapset, adding a Lookup.                 |      |
| Figure 79 - Mapset, defining a Style Rule.           |      |
| Figure 80 - Mapset, defining a Translate             |      |
| Figure 81 - Mapset, list of rater files              |      |
| Figure 82 - Mapset, view a raster file metadata      |      |
| Figure 83 - Mapset, delete a raster file             |      |
| Figure 84 - Mapset, upload raster files              |      |
| Figure 85 - Mapset preview.                          |      |
| Figure 86 - Delete a Mapset                          |      |
| Figure 87 - List of Mosaicsets.                      |      |
| Figure 88 - Create a new Mosaicset.                  |      |
| Figure 89 - Mosaicset, managing Dimensions.          |      |
| Figure 90 - Mosaicset, file extensions info.         |      |
| Figure 91 - Mosaicset, define Dimension Members.     |      |
| Figure 92 - Mosaicset, regular expression example.   |      |
| Figure 93 - Mosaicset, validate a regular expression |      |
| Figure 94 - Mosaicset, adding a Lookup.              |      |
| Figure 95 - Mosaicset, defining a Style Rule.        |      |
| Figure 96 - Mosaicset, defining a Translate          |      |
| Figure 97 - Mosaicset, list of rater files           |      |
|                                                      |      |

| Figure 98 - Mosaicset, view a raster file metadata. |  |
|-----------------------------------------------------|--|
| Figure 99 - Mosaicset, delete a raster file.        |  |
| Figure 100 - Mosaicset, upload raster files         |  |
| Figure 101 - Mosaicset preview.                     |  |
| Figure 102 - Delete a Mosaicset                     |  |
| Figure 103 - Listing Storage Users                  |  |
| Figure 104 - Create a Storage User                  |  |
| Figure 105 - Update a storage user                  |  |
| Figure 106 - Delete a Storage User                  |  |
| Figure 107 - User profile                           |  |
| Figure 108 - Generating a User API key              |  |
| Figure 109 - Disabling or deleting User API Key     |  |
|                                                     |  |

### 1 Introduction and Overview

### **1.1 About this document**

This document, the FAO GISMGR 2.0 WEB UI User Manual, provides information to data owners and supporting officers on using the FAO GISMGR 2.0 Web application to manage and publish data.

### 1.2 About FAO GISMGR 2.0

GISMGR 2.0 is a FAO project to import, manage, share and publish GIS raster data through ReST APIs or a Web User Interface. Data owners can use a shared working environment (**workspace**) to manage various resources and work with them as a cohesive unit, promoting collaboration between multiple businesses or individuals. GISMGR 2.0 manages the following resources:

### • users and roles

grant access and privileges to users with predefined roles:

- Admin
- $\circ$  Editor
- Data Manager
- o Data Uploader
- Data Viewer.

### • Cloud Storage buckets

**upload** and **data** buckets are provided to ingest data, transform and share results in COG format.

### • styles

create, import, update and export raster styles and legends using SLD, JSON or PNG formats.

### • dimensions

create, import, update and export dimensions and their dimension members in JSON or CSV.

### • grids

create, import, update and export grids in JSON or CSV.

### • maps (single raster layers)

ingest, transform, preview and share single raster data and their metadata. Handle different input formats, continuous or categorized rasters, and convert them to COG format, sharing their metadata as JSON files.

### • mapsets (multiple raster layers)

ingest, transform, preview and share multiple raster data and their metadata. Handle different input formats, continuous or categorized rasters, and convert them to COG format, sharing their metadata as JSON files.

### • mosaicsets (multiple "gridded" raster layers)

ingest, transform, preview and share multiple raster data in a grid and their metadata. Handle different input formats, continuous or categorized rasters, and convert them to COG format, sharing their metadata as JSON files.

### 2 FAO GISMGR 2 Web Application overview

FAO GISMGR 2.0 Web Application is a User Interface, built over FAO GISMGR 2.0 ReST API, to provide an intuitive way to manage data. Access to the application is protected. To access the application, the User must be registered in the system (sign up) and sign in. FAO GISMGR 2.0 web application can be accessed at the following link:

### https://data.apps.fao.org/gismgr/web/v2/

### 2.1 Navigating the Web application

The Web application has a main menu on the left to access the different resources of the system. This menu, or part of it depending on the user authorizations, is enabled only when a Workspace is selected, since all resources belong to a specific workspace. For System Administrators, a Global Settings menu item is present at the bottom of the main menu.

| Food and Agriculture<br>Organization of the<br>United Nations | Select workspace マ                                            |                                              |                    |           |          | D   |
|---------------------------------------------------------------|---------------------------------------------------------------|----------------------------------------------|--------------------|-----------|----------|-----|
| FAO-GISMGR                                                    | v                                                             | lorkspaces                                   | + CREATE WORKSPACE | C REFRESH | (1) HELP |     |
| C Buckets                                                     |                                                               | ASAP                                         |                    |           |          |     |
| 유 Users<br>은 Service Accounts                                 |                                                               | Anomaly hot Spots of Agricultural Production |                    |           | ۵        |     |
| Styles                                                        |                                                               | No tags                                      |                    |           |          |     |
| i≡ Dimensions                                                 |                                                               |                                              |                    |           |          |     |
| 88 Grids                                                      |                                                               | CSI Test Workspace                           |                    |           | ŧ        |     |
| <ul> <li>Maps</li> <li>Mapsets</li> </ul>                     |                                                               | CSI GISMGR TEST                              |                    |           | U        |     |
| Mosaicsets                                                    |                                                               |                                              |                    |           |          |     |
| Actions                                                       |                                                               | EOSTAT                                       |                    |           |          |     |
| Builders                                                      |                                                               | Earth Observation for Statistics             |                    |           | ۵        |     |
| <ol> <li>Documentation</li> </ol>                             |                                                               | No taga                                      |                    |           |          |     |
|                                                               |                                                               | нн                                           |                    |           |          |     |
|                                                               |                                                               | Hand-in Hand Workspace - Review              |                    |           | ۵        |     |
|                                                               |                                                               | No tags                                      |                    |           |          |     |
|                                                               |                                                               |                                              |                    |           |          |     |
|                                                               |                                                               | SHARED                                       |                    |           |          |     |
| Global settings<br>System Administrators                      | Food and Agriculture<br>Organization of the<br>United Nations |                                              |                    |           |          | 0 У |

Figure 1 - Home page main menu and global settings.

From the top right avatar button, a User can access his profile page or sign out of the application.

| Food and Agriculture<br>Organization of the<br>United Nations | Select workspace 🗢                                            |    |             | D                          |
|---------------------------------------------------------------|---------------------------------------------------------------|----|-------------|----------------------------|
| FAO-GISMGR                                                    |                                                               | ٦. |             | Daniele Conversa           |
| 份 Home                                                        | Workspaces + create workspace ¿ refresh (                     | 31 | U           | daniele.conversa@gmail.com |
| 🗅 Buckets                                                     |                                                               | ÷  | Profile     |                            |
| 終 Users                                                       | ASAP                                                          | _  | () Sign out |                            |
| P Service Accounts                                            | Anomaly hot Spots of Agricultural Production                  | ٥  |             |                            |
| Styles                                                        | No taga                                                       |    |             |                            |
| i≡ Dimensions                                                 |                                                               |    |             |                            |
| 88 Grids                                                      | CSI                                                           |    |             |                            |
| Maps                                                          | CSI Test Workspace                                            | Ð  |             |                            |
| Mapsets                                                       | CSI GISMOR TEST                                               |    |             |                            |
| Mosaicsets                                                    |                                                               |    |             |                            |
| Actions                                                       | EOSTAT                                                        |    |             |                            |
| O Builders                                                    | Earth Observation for Statistics                              | Ð  |             |                            |
| <ol> <li>Documentation</li> </ol>                             | No tage                                                       |    |             |                            |
|                                                               |                                                               |    |             |                            |
|                                                               | ни                                                            |    |             |                            |
|                                                               | Hand-in Hand Workspace - Review                               | ٥  |             |                            |
|                                                               | No tags                                                       |    |             |                            |
|                                                               |                                                               |    |             |                            |
|                                                               | SHARED                                                        |    |             |                            |
|                                                               | A Fand and Anticulture                                        |    |             |                            |
| Global settings System Administrators                         | Food and Agriculture<br>Organization of the<br>United Nations |    |             | 0 У                        |

Figure 2 - Home page avatar menu

### 2.2 Maximizing the working area

The top left hamburger menu allows the User to show or hide the main menu on the left, leaving the full page available to display/edit the content.

|                                                               |                                                      |                    |           |         | D   |
|---------------------------------------------------------------|------------------------------------------------------|--------------------|-----------|---------|-----|
|                                                               | Workspaces                                           | + CREATE WORKSPACE | C REFRESH | () HELP |     |
|                                                               | ASAP                                                 |                    |           |         |     |
|                                                               | Anomaly hot Spots of Agricultural Production No tags |                    |           | ۵       |     |
|                                                               | CSI                                                  |                    |           |         |     |
|                                                               | CSI Test Workspace CSI GISMGR TEST                   |                    |           | ۵       |     |
|                                                               | EOSTAT                                               |                    |           |         |     |
|                                                               | Earth Observation for Statistics No tags             |                    |           | ۵       |     |
|                                                               | ни                                                   |                    |           |         |     |
|                                                               | Hand-In Hand Workspace - Review No tags              |                    |           | ۵       |     |
|                                                               | SHARED                                               |                    |           |         |     |
| Food and Agriculture<br>Organization of the<br>United Nations |                                                      |                    |           |         | G ¥ |

Figure 3 - Maximizing the working area, show/hide menu.

### 2.3 Viewing a resource

To view a resource (JSON Representation), the User must press the JSON button on the top right of the window. A popup will display the JSON representation of the selected resource. For some

resources (e.g., the Styles) it is possible to have different representations. In these cases, the corresponding buttons will be added aside the JSON one.

| E food and Agriculture<br>Organization of the<br>United Nations | HH ⊽                                                                                                    | D |
|-----------------------------------------------------------------|----------------------------------------------------------------------------------------------------|---|
| FAO-GISMGR                                                      | Workspaces: HIH © JSON C REFRESH © HELP                                                                                                    |   |
|                                                                 | Workspaces: HiH       Caption*® OF       Caption*® OF |   |
|                                                                 | Tags ©                                                                                                    |   |
| Global settings<br>System Administrators                        | FAO @ DATA @                                                                                                    |   |

Figure 4 - View a resource.

#### System messages 2.4

The system informs the User of the status of the requests, whether these are completed successfully or with errors.

| ■      Operatization of the HiH          |                                                         |                                   | D   |
|------------------------------------------|---------------------------------------------------------|-----------------------------------|-----|
| FAO-DISMOR                               | Contacts ③                                              | + 0                               |     |
| Home     Buckets                         | FAO DATA, fao-data@fao.org                              | ^                                 |     |
| 49. Users                                | Full name * 🕥                                           | Email* ()                         |     |
| P Service Accounts                       | FAO DATA                                                | fao-data@fao.org                  |     |
| Styles                                   | Department ①                                            | Employer (1)                      |     |
| I Dimensions                             | CSI                                                     | FAO of the U.N.                   |     |
| 88 Grids                                 | Job title ①                                             | Phone ①                           |     |
| Maps                                     |                                                         |                                   |     |
| Q Mapsets                                | Save operation                                          | ×                                 |     |
| Mosaicsets                               |                                                         | ⊘ Operation completed succesfully |     |
| Actions                                  | Tags 💿                                                  |                                   |     |
| O Builders                               | FAD 🛞                                                   | ⊗ close                           |     |
| Documentation                            |                                                         |                                   |     |
|                                          | Additional info ③                                       |                                   |     |
|                                          | site "https://www.fao.org/hill-geospatial-platform/en/" |                                   |     |
|                                          | portal, "https://data.apps.fao.org/"                    |                                   |     |
|                                          | portal, https://oata.apps.tao.org/                      |                                   |     |
|                                          |                                                         |                                   |     |
|                                          |                                                         | 🛱 SAVE 🛞 CANCEL                   |     |
|                                          |                                                         |                                   |     |
| Global settings<br>System Administrators | I Agriculture<br>tion of the<br>ations                  |                                   | 0 ¥ |
| 9 Sintea in                              |                                                         | cossful operation message         |     |

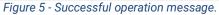

| FAG-GISMOR                                                                                                    |
|----------------------------------------------------------------------------------------------------|
| © Home Workspaces: ACME                                                                                                    |
| D Buckets General info                                                                                                    |
| AL Ubers Captor * ()                                                                                                    |
| P Service Accounts Test                                                                                                    |
|                                                                                                    |
| E Dimensions                                                                                                    |
| 82 Grids                                                                                                    |
| ⊙ Maps                                                                                                    |
| Save operation         X           Ø Mapsets         Image: Comparison of the same state state |
| Contacts 0 + 0                                                                                                    |
| © Actions                                                                                                    |
| © Builders                                                                                                    |
| () Documentation                                                                                                    |
|                                                                                                    |
|                                                                                                    |
| Additional info ①                                                                                                    |
|                                                                                                    |
| 👸 SAVE 🛞 CANCEL                                                                                                    |
|                                                                                                    |
|                                                                                                    |
| Global settings<br>System Administrators ~ Food and Agriculture<br>United Nations                                                                                                    |

Figure 6 - Error message.

When entering data, required fields are marked with an asterisk (\*) and, if there are validation errors, these are displayed as soon as the User attempts saving the page.

| Food and Agriculture<br>Organization of the<br>United Nations                                                                                                    | нн ⊽                                                                                                    |                                           |
|----------------------------------------------------------------------------------------------------|----------------------------------------------------------------------------------------------------|-------------------------------------------|
| FAO-GISMGR<br>奋 Home                                                                                                    | Мар                                                                                                    | © JSON ♂ REFRESH ♂ UPLOAD RESOURCE ③ HELP |
| 🗅 Buckets                                                                                                    | General info                                                                                                    |                                           |
| 兆 Users                                                                                                    | Code * ③                                                                                                    | Caption * ①                               |
| P Service Accounts                                                                                                    |                                                                                                    |                                           |
| Styles                                                                                                    | property not properly set - cannot be null; length must be min-3 and max-32; allowed<br>characters can be capital letters (A-Z), digits (0-9), hyphen (-); must start with a capital<br>letter; cannot end with an hyphen | ⊗ field is required                       |
| i≡ Dimensions                                                                                                    | Description ③                                                                                                    |                                           |
| 88 Grids                                                                                                    |                                                                                                    |                                           |
| Maps                                                                                                    |                                                                                                    |                                           |
| Q Mapsets                                                                                                    | Files extensions * ③                                                                                                    | Style ⑦                                   |
| Mosaicsets                                                                                                    |                                                                                                    | Please select V                           |
| <ul> <li>Actions</li> </ul>                                                                                                    | $\textcircled{\sc opt}$ Extensions must start with . plus file extension (.tif .nc)                                                                                                    |                                           |
| Builders     Builders     Builders | Measure caption ③                                                                                                    | Measure unit 🔞                            |
| <ol> <li>Documentation</li> </ol>                                                                                                    |                                                                                                    |                                           |
|                                                                                                    | Scale ①                                                                                                    | Offset 🕐                                  |
|                                                                                                    |                                                                                                    | 1 0                                       |
|                                                                                                    |                                                                                                    |                                           |
|                                                                                                    | Flags 💿                                                                                                    |                                           |
|                                                                                                    | Code * <sup>(1)</sup> Caption * <sup>(1)</sup>                                                                                                    | Description (1) +                         |
|                                                                                                    |                                                                                                    |                                           |
| Global settings                                                                                                    |                                                                                                    |                                           |
| System Administrators                                                                                                    | Translate ③                                                                                                    | + 🗄                                       |

Figure 7 - Data validation error messages.

### 2.5 Deleting resources

Deleting data is **irreversible** therefore, before deleting a resource, the system always displays a confirmation message to avoid undesired deletion of data. Only after confirmation data is deleted.

| Food and Agriculture<br>Organization of the<br>United Nations | HIH 🗢                                                         |                             |                               | D   |
|---------------------------------------------------------------|---------------------------------------------------------------|-----------------------------|-------------------------------|-----|
| FAO-GISMGR                                                    | Maps                                                          |                             | + CREATE MAP 🖒 REFRESH 💿 HELP |     |
| 은 Buckets<br>용 Users                                          | AFGHANISTAN-CROPTYPE-202                                      | 0                           |                               |     |
| P Service Accounts                                            | Crop type (Afghanistan - 10m - 2<br>CROP_CROP_TYPE            | 021 - 10 classes) - EOSTAST |                               |     |
| <ul> <li>Styles</li> <li>Dimensions</li> </ul>                |                                                               |                             |                               |     |
| 88 Grids                                                      | SSWC<br>Saturated Soil Water Content                          |                             | 0                             |     |
| Q Mapsets                                                     | SOL                                                           | Confirm operation ×         |                               |     |
| Mosaicsets     O     Actions                                  |                                                               | ✓ OK ③ CANCEL               |                               |     |
| Builders     Documentation                                    |                                                               |                             |                               |     |
| U Documentation                                               |                                                               |                             |                               |     |
|                                                               |                                                               |                             |                               |     |
|                                                               |                                                               |                             |                               |     |
|                                                               |                                                               |                             |                               |     |
| Global settings<br>System Administrators                      | Food and Agriculture<br>Organization of the<br>United Nations |                             |                               | 0 У |

Figure 8 - Delete a resource.

### 2.6 Sign up

To sign up to FAO GISMGR 2.0 Web Application, the User must browse to the web application address (https://data.apps.fao.org/gismgr/web/v2/). The system will redirect to the sign up/ sign in window. The User must enter his email address: if the User is already registered, the system will prompt to enter the password; if not, the system will prompt to enter personal information, first and last name, and the password. After completing the registration, the User will be redirected to the Web Application.

| FAO Geospatial Platform |  |
|-------------------------|--|
|                         |  |
|                         |  |
|                         |  |

Figure 9 - Sign up, select email provider.

|                                         | <br> |
|-----------------------------------------|------|
| FAO Geospatial Platform                 |      |
| A A                                     |      |
|                                         |      |
| Create account                          |      |
|                                         |      |
| Email<br>daniele.conversa@fao.org       |      |
|                                         |      |
| First & last name                       |      |
| Daniele Conversa                        |      |
| Choose password                         |      |
| ••••••••••••••••••••••••••••••••••••••• |      |
|                                         |      |
| CANCEL SAVE                             |      |
|                                         |      |
|                                         |      |
|                                         |      |
|                                         |      |
|                                         |      |
|                                         |      |
|                                         |      |
|                                         |      |
|                                         |      |
|                                         |      |
|                                         |      |
|                                         |      |
|                                         |      |

Figure 10 - Sign up, enter personal information

### 2.7 Sign in

To sign into FAO GISMGR 2.0 Web Application, the User must browse to the web application address (https://data.apps.fao.org/gismgr/web/v2/). The system will redirect to the sign up/ sign in window. The User must input email address and password. If the sign in is successful, the User will be redirected to the Web Application.

| FAO Geospatial Platform |  |
|-------------------------|--|
|                         |  |
|                         |  |
| Figure 11 - Sign in     |  |

### 2.8 Sign out

To sign out from FAO GISMGR 2.0 Web Application, the User must click on the avatar at the top right of the window and select Sign out from the popup menu. The system will sign the User out and redirect him to the login page (https://data.apps.fao.org/gismgr/web/v2).

| Food and Agriculture<br>Organization of the<br>United Nations | нн ⇒                                                          |                                              |                    |           |    |             | D                                              |
|---------------------------------------------------------------|---------------------------------------------------------------|----------------------------------------------|--------------------|-----------|----|-------------|------------------------------------------------|
| FAO-GISMGR<br>俭 Home                                          | v                                                             | Vorkspaces                                   | + CREATE WORKSPACE | C REFRESH | 01 | D           | Daniele Conversa<br>daniele.conversa@gmail.com |
| 🗅 Buckets                                                     |                                                               | ASAP                                         |                    |           | -  | Profile     |                                                |
| 兆 Users                                                       |                                                               | Anomaly hot Spots of Agricultural Production |                    |           | Ē  | () Sign out |                                                |
| ₽ Service Accounts                                            |                                                               |                                              |                    |           |    | _           |                                                |
| Styles                                                        |                                                               | No tags                                      |                    |           |    |             |                                                |
| i≣ Dimensions                                                 |                                                               |                                              |                    |           |    |             |                                                |
| 88 Grids                                                      |                                                               | CSI                                          |                    |           |    |             |                                                |
| Maps                                                          |                                                               | CSI Test Workspace                           |                    |           | ۵  |             |                                                |
| C Mapsets                                                     |                                                               | CSI GISMGR TEST                              |                    |           |    |             |                                                |
| Mosaicsets                                                    |                                                               |                                              |                    |           |    |             |                                                |
| Actions                                                       |                                                               | EOSTAT                                       |                    |           |    |             |                                                |
| O Builders                                                    |                                                               | Earth Observation for Statistics             |                    |           | ۵  |             |                                                |
| <ol> <li>Documentation</li> </ol>                             |                                                               | No tags                                      |                    |           |    |             |                                                |
|                                                               |                                                               |                                              |                    |           |    |             |                                                |
|                                                               |                                                               | нін                                          |                    |           |    |             |                                                |
|                                                               |                                                               | Hand-in-Hand Workspace - Review              |                    |           | ۵  |             |                                                |
|                                                               |                                                               | DATA FAO                                     |                    |           |    |             |                                                |
|                                                               |                                                               |                                              |                    |           |    |             |                                                |
|                                                               |                                                               | SHARED                                       |                    |           |    |             |                                                |
|                                                               |                                                               |                                              |                    |           |    |             |                                                |
| Global settings<br>System Administrators                      | Food and Agriculture<br>Organization of the<br>United Nations |                                              |                    |           |    |             | 0 ¥                                            |
|                                                               | C Onned Mations                                               | Figure 12 - Sign out.                        |                    |           |    |             |                                                |

5 5

### **3 Workspaces**

A Workspace is a shared working environment to group and manage various resources and work with them as a cohesive unit promoting collaboration between multiple businesses or individuals. A Workspace has the following properties:

| Workspace      |                                                                                                    |
|----------------|----------------------------------------------------------------------------------------------------|
| FIELD          | DESCRIPTION                                                                                                    |
| code           | string: unique identifier of the resource.<br>cannot be null; length must be min=3 and max=32; allowed characters can be<br>capital letters (A-Z), digits (0-9), hyphen (-); cannot start and/or end with an hyphen |
| caption        | string: a title or brief explanation of the resource.<br>cannot be null; length must be min=3 and max=128; all characters except line<br>breaks are allowed.                                                        |
| description    | string: full or long explanation of the resource.<br>can be null or empty;                                                                                                    |
| contacts       | array: list of contact objects (see below);<br>can be null or empty.                                                                                                    |
| tags           | array: list of string objects.<br>can be null or empty; a <b>tag</b> is a keyword or term assigned to a piece of information<br>to describe it.                                                                     |
| additionalInfo | object: additional information about the resource.<br>can be null; a freely structured JSON object provided by the data owner to better<br>describe the resource                                                    |

#### Contact

| FIELD      | DESCRIPTION                                                                                                    |
|------------|----------------------------------------------------------------------------------------------------|
| fullName   | string: the full name of the person.<br>cannot be null;                                                                                                    |
| jobTitle   | <pre>string: person's official designation in the company. it indicates the seniority level and roles and responsibilities in the organization. can be null.</pre> |
| department | string: division of a large organization such as a government, university, or business, dealing with a specific area of activity. can be null.                     |
| employer   | string: individual or an organization in the government, private, nonprofit, or business sector for which the person works. can be null.                           |
| email      | string: person's valid email address.<br>can be null.                                                                                                    |

| can be null. |  | <pre>string: person's phone number can be null.</pre> |
|--------------|--|-------------------------------------------------------|
|--------------|--|-------------------------------------------------------|

After signing into the Web Application, the system will display a list of workspaces. The User must select a Workspace to work on. In order to access a Workspace, the User must have been granted access from the workspace owners/administrators or from the system administrators.

| Food and Agriculture<br>Organization of the<br>United Nations | HIH ⇒                                                         |                                              |                    |           |          |   |
|---------------------------------------------------------------|---------------------------------------------------------------|----------------------------------------------|--------------------|-----------|----------|---|
| FAO-GISMGR                                                    |                                                               |                                              |                    |           |          |   |
| 奋 Home                                                        | v                                                             | lorkspaces                                   | + CREATE WORKSPACE | C REFRESH | ⑦ HELP   |   |
| 🗅 Buckets                                                     |                                                               |                                              |                    |           |          |   |
| 将 Users                                                       |                                                               | ASAP                                         |                    |           |          |   |
| P Service Accounts                                            |                                                               | Anomaly hot Spots of Agricultural Production |                    |           |          |   |
| Styles                                                        |                                                               | No tags                                      |                    |           |          |   |
| i Dimensions                                                  |                                                               |                                              |                    |           |          |   |
| 88 Grids                                                      |                                                               | CSI                                          |                    |           |          |   |
| Maps                                                          |                                                               | CSI Test Workspace                           |                    |           | <b>b</b> |   |
| Q Mapsets                                                     |                                                               | CSI GISMGR TEST                              |                    |           |          |   |
| Mosaicsets                                                    |                                                               |                                              |                    |           |          |   |
| O Actions                                                     |                                                               | EOSTAT                                       |                    |           |          |   |
| <ul> <li>Builders</li> </ul>                                  |                                                               | Earth Observation for Statistics             |                    |           | <b>a</b> |   |
| ① Documentation                                               |                                                               | No tags                                      |                    |           |          |   |
|                                                               |                                                               |                                              |                    |           |          |   |
|                                                               |                                                               | нн                                           |                    |           |          |   |
|                                                               |                                                               | Hand-in-Hand Workspace - Review              |                    |           | ۵        |   |
|                                                               |                                                               | DATA FAO                                     |                    |           |          |   |
|                                                               |                                                               |                                              |                    |           |          |   |
| Global settings<br>System Administrators                      | Food and Agriculture<br>Organization of the<br>United Nations |                                              |                    |           |          | G |
|                                                               |                                                               | Figure 13 - Workspaces main page.            |                    |           |          |   |

### 3.1 List all Workspaces

After signing into the Web Application, the system will display, by default, a list of the workspaces available. At any time, during navigation, to display a list of workspaces, the User can press the down-arrow on the top left part of the window, right after the FAO logo. This dropdown either displays a "Select workspace" prompt, if no Workspace has been selected, or the code of the selected Workspace.

| Food and Agriculture<br>Organization of the<br>United Nations                                                                                                    | HiH マ                                                         |           |        |     | D   |
|----------------------------------------------------------------------------------------------------|---------------------------------------------------------------|-----------|--------|-----|-----|
| FAO-GISMGR                                                                                                    |                                                               |           |        |     |     |
| 奋 Home                                                                                                    | Workspaces + CREATE WORKSPACE                                 | C REFRESH | ⑦ HELP |     |     |
| 🗅 Buckets                                                                                                    | ASAD                                                          |           |        |     |     |
| ル옥 Users                                                                                                    | Select workspace                                              |           |        | ×   |     |
| P Service Accounts                                                                                                    | ourse nonapase                                                |           |        |     |     |
| Styles                                                                                                    | Workspaces + create workspace C refresh                       | () HELP   |        |     |     |
| i≡ Dimensions                                                                                                    |                                                               |           |        |     |     |
| 88 Grids                                                                                                    | ASAP                                                          |           |        |     |     |
| Maps                                                                                                    | Anomaly hot Spots of Agricultural Production                  | ۵         |        |     |     |
| Q Mapsets                                                                                                    | No tags                                                       |           |        |     |     |
| Mosaicsets                                                                                                    |                                                               |           |        |     |     |
| O Actions                                                                                                    | CSI                                                           |           |        |     |     |
| Builders     Builders     Second Second Sec | CSI Test Workspace                                            | ۵         |        |     |     |
| ① Documentation                                                                                                    | CSI GISMGR TEST                                               |           |        |     |     |
|                                                                                                    |                                                               |           |        |     |     |
|                                                                                                    | EOSTAT                                                        |           |        | - 1 |     |
|                                                                                                    | пания пане изпърво - пенен                                    |           |        |     |     |
|                                                                                                    | DATA FAD                                                      |           |        |     |     |
|                                                                                                    |                                                               |           |        |     |     |
| Global settings<br>System Administrators                                                                                                    | Food and Agriculture<br>Organization of the<br>United Nations |           |        |     | 0 ¥ |
|                                                                                                    | United Nations                                                |           |        |     |     |

Figure 14 - List all Workspaces.

### 3.2 Create a new Workspace

To create a new Workspace, the User must press the "Create Workspace" button from the Workspace list and fill the <u>fields</u>, the required ones, code and caption, being marked with asterisk (\*).

| Food and Agriculture<br>Organization of the<br>United Nations                                                                                                    | Select workspace 🗢                                            |                   |             |                    | D   |
|----------------------------------------------------------------------------------------------------|---------------------------------------------------------------|-------------------|-------------|--------------------|-----|
| FAO-GISMGR<br>命 Home                                                                                                    |                                                               | Workspaces        | @ JS0       | i 💍 REFRESH 🎯 HELP |     |
| 🗅 Buckets                                                                                                    |                                                               | General info      |             |                    |     |
| .유. Users                                                                                                    |                                                               | Code* ③           | Caption * ③ |                    |     |
| ₽ Service Accounts                                                                                                    |                                                               |                   |             |                    |     |
| Styles                                                                                                    |                                                               | Description 🕥     |             |                    |     |
| i Dimensions                                                                                                    |                                                               |                   |             |                    |     |
| 88 Grids                                                                                                    |                                                               |                   |             | ti.                |     |
| Maps                                                                                                    |                                                               |                   |             |                    |     |
| Q Mapsets                                                                                                    |                                                               | Contacts ()       |             | + 🗉                |     |
| Mosaicsets                                                                                                    |                                                               | contacts @        |             | Ŧ                  |     |
| Actions     Actions     Actions |                                                               |                   |             |                    |     |
| Ø Builders                                                                                                    |                                                               | Tags 💿            |             |                    |     |
| <ol> <li>Documentation</li> </ol>                                                                                                    |                                                               |                   |             |                    |     |
|                                                                                                    |                                                               |                   |             |                    |     |
|                                                                                                    |                                                               | Additional info ① |             |                    |     |
|                                                                                                    |                                                               |                   |             |                    |     |
|                                                                                                    |                                                               |                   |             |                    |     |
|                                                                                                    |                                                               |                   |             | 🛱 SAVE 🛞 CANCEL    |     |
|                                                                                                    |                                                               |                   |             |                    |     |
| Global settings                                                                                                    | Food and Agriculture                                          |                   |             |                    |     |
| System Administrators                                                                                                    | Food and Agriculture<br>Organization of the<br>United Nations |                   |             |                    | 0 м |

Figure 15 - Workspace input page.

To add a Contact (optional) the User must press the + button in the Contacts box. The system will display a Contact input form.

| Food and Agriculture<br>Organization of the<br>United Nations | HIH 🗢 |                   |              |
|---------------------------------------------------------------|-------|-------------------|--------------|
| FAO-GISMGR                                                    |       | Code * ⑦          | Caption * ⑦  |
| 备 Home                                                        |       | нін               | Hand in Hand |
| 🗅 Buckets                                                     |       | Description ⑦     |              |
| 終 Users                                                       |       |                   |              |
| © Service Accounts                                            |       |                   |              |
| Styles                                                        |       |                   |              |
| i Dimensions                                                  |       |                   |              |
| 88 Grids                                                      |       | Contacts ①        | + ©          |
| Maps                                                          |       |                   | ^            |
| Q Mapsets                                                     |       | Full name * 💿     | Email * 🕐    |
| Mosaicsets                                                    |       |                   |              |
| <ol> <li>Documentation</li> </ol>                             |       | Department ()     | Employer (2) |
|                                                               |       |                   |              |
|                                                               |       | Job title ①       | Phone ①      |
|                                                               |       |                   |              |
|                                                               |       |                   |              |
|                                                               |       |                   |              |
|                                                               |       | Tags 💿            |              |
|                                                               |       |                   |              |
|                                                               |       |                   |              |
|                                                               |       | Additional info ① |              |
| Global settings<br>System Administrators                      |       |                   |              |

Figure 16 - Workspace, add a Contact.

To delete a Contact/s, the User must select the checkbox of the Contact/s to delete and then press the delete button (bin) on the top right of the Contact box.

| Food and Agriculture<br>Organization of the<br>United Nations                                                                                                    |                                            |                          |
|----------------------------------------------------------------------------------------------------|--------------------------------------------|--------------------------|
| FAO-GISMGR                                                                                                    | Code * ①                                   | Caption * ①              |
| 窗 Home                                                                                                    | нін                                        | Hand in Hand             |
| C Buckets                                                                                                    | Description ①                              |                          |
| 鸡 Users                                                                                                    |                                            |                          |
| P Service Accounts                                                                                                    |                                            |                          |
| Styles                                                                                                    |                                            | ß                        |
| i Dimensions                                                                                                    |                                            |                          |
| 88 Grids                                                                                                    | Contacts ③                                 | + 🗎                      |
| Maps   Maps   Map | Daniele Conversa, daniele.conversa@fao.org | ^                        |
| Mapsets                                                                                                    | Full name * 🔞                              | Email * 🔞                |
| Mosaicsets                                                                                                    | Daniele Conversa                           | daniele.conversa@fao.org |
| ③ Documentation                                                                                                    | Department ③                               | Employer (1)             |
|                                                                                                    | CSI                                        | F.A.O. of the U.N.       |
|                                                                                                    | Job title 🕥                                | Phone (1)                |
|                                                                                                    |                                            |                          |
|                                                                                                    |                                            |                          |
|                                                                                                    |                                            |                          |
|                                                                                                    | Tags ①                                     |                          |
|                                                                                                    |                                            |                          |
|                                                                                                    |                                            |                          |
|                                                                                                    |                                            |                          |
| Global settings<br>System Administrators                                                                                                    | Additional info ③                          |                          |

Figure 17 - Workspace, delete a Contact.

To add Additional Info, the User must press the + button on the top right of the Additional Info box. The system will display a popup from where the User can enter the name (*key*) of the property, the type and the value.

As far as type is concerned, the system manages, for the Additional Info, the following types:

- Integer
- Float
- String
- Map
- Array

After entering the input data, the User must press Add field button (or Update field in case of update). If the validation succeeds, the system will close the popup and display the information in the Additional Info box.

| Food and Agriculture<br>Organization of the<br>United Nations | ACME 🛩                                                        |                 |                                                |                  |                                                                                                    |           | D   |
|---------------------------------------------------------------|---------------------------------------------------------------|-----------------|------------------------------------------------|------------------|----------------------------------------------------------------------------------------------------|-----------|-----|
| FAD-GISMGR                                                    |                                                               | ACME            |                                                |                  | A Company Making Everything (ACME)                                                                                                    |           |     |
| A Home                                                        |                                                               | Description @   |                                                |                  |                                                                                                    |           |     |
| C Buckets                                                     |                                                               | Outlandish pr   | roducts that fail or backfire catastrophically |                  |                                                                                                    |           |     |
| ۸۹, Users                                                     |                                                               |                 |                                                |                  |                                                                                                    |           |     |
| P Service Accounts                                            |                                                               |                 |                                                |                  |                                                                                                    |           |     |
| Styles                                                        |                                                               | Contacts @      | )                                              |                  |                                                                                                    | + 0       |     |
| III Dimensions                                                |                                                               | -               |                                                |                  |                                                                                                    |           |     |
| 88 Grids                                                      |                                                               | Wile Eth        | elbert Coyote, Actor, wile.e.coyote@looney-t   | tunes.com        |                                                                                                    | ×         |     |
| Maps                                                          |                                                               | Road (          | Key                                            | Туре             | Value                                                                                                    |           |     |
| Q Mapsets                                                     |                                                               | -               | wiki                                           | String X V       | https://en.wikipedia.org/wiki/Acme_C                                                                                                    |           |     |
| Mosaicsets                                                    |                                                               | Tags (1)        |                                                | Integer          | ADD FIELD S CANCEL                                                                                                    |           |     |
| Actions                                                       |                                                               | Canada          |                                                | Float            | Land the second state of the second state of t |           |     |
| ③ Builders                                                    |                                                               | TEST 🛞          |                                                | String           |                                                                                                    |           |     |
| Documentation                                                 |                                                               |                 |                                                | Мар              |                                                                                                    |           |     |
|                                                               |                                                               | Additional i    | nfo 💿                                          | Array            |                                                                                                    |           |     |
|                                                               |                                                               | wiki: "https:// | /en.wikipedia.org/wiki/Acme_Corporation*       |                  |                                                                                                    |           |     |
|                                                               |                                                               |                 |                                                |                  |                                                                                                    |           |     |
|                                                               |                                                               |                 |                                                |                  |                                                                                                    |           |     |
|                                                               |                                                               |                 |                                                |                  |                                                                                                    | SAVE SAVE |     |
|                                                               |                                                               |                 |                                                |                  |                                                                                                    |           |     |
| Global settings<br>System Administrators                      | Food and Agriculture<br>Organization of the<br>United Nations |                 |                                                |                  |                                                                                                    |           | 0 Y |
|                                                               |                                                               |                 | Figure 18                                      | - Workspace Addi | tional Info.                                                                                                    |           |     |

| Food and Agriculture<br>Organization of the<br>United Nations                                                                                                    | ACME 🗢                                                        |                                                                                         |                                    |       |
|----------------------------------------------------------------------------------------------------|---------------------------------------------------------------|-----------------------------------------------------------------------------------------|------------------------------------|-------|
| FAO-GISMGR                                                                                                    |                                                               | Code * ③                                                                                | Caption * ③                        |       |
| 命 Home                                                                                                    |                                                               | ACME                                                                                    | A Company Making Everything (ACME) |       |
| 🗅 Buckets                                                                                                    |                                                               | Description (1)                                                                         |                                    |       |
| 将 Users                                                                                                    |                                                               | Outlandish products that fail or backfire catastrophically at the worst possible times. |                                    |       |
| P Service Accounts                                                                                                    |                                                               |                                                                                         |                                    |       |
| Styles                                                                                                    |                                                               |                                                                                         |                                    |       |
| i≡ Dimensions                                                                                                    |                                                               |                                                                                         |                                    |       |
| 88 Grids                                                                                                    |                                                               | Contacts ①                                                                              | +                                  | 1     |
| Maps                                                                                                    |                                                               | Wile Ethelbert Coyote, Actor, wile.e.coyote@looney-tunes.com                            |                                    | ~     |
| Mapsets                                                                                                    |                                                               | Road Runner, Actor, road.runner@looney-tunes.com                                        |                                    | ~     |
| Mosaicsets                                                                                                    |                                                               |                                                                                         |                                    |       |
| <ul> <li>Actions</li> </ul>                                                                                                    |                                                               |                                                                                         |                                    |       |
| Builders     Builders     Second Second Sec |                                                               | Tags 💿                                                                                  |                                    |       |
| ① Documentation                                                                                                    |                                                               | TEST 🛞                                                                                  |                                    |       |
|                                                                                                    |                                                               |                                                                                         |                                    |       |
|                                                                                                    |                                                               | Additional info ①                                                                       | +                                  | Ð     |
|                                                                                                    |                                                               | wiki: "https://en.wikipedia.org/wiki/Acme_Corporation"                                  |                                    |       |
|                                                                                                    |                                                               |                                                                                         |                                    |       |
|                                                                                                    |                                                               |                                                                                         |                                    |       |
|                                                                                                    |                                                               |                                                                                         | 🛱 SAVE 🛞 CA                        | ANCEL |
|                                                                                                    | A Food and Agriculture                                        |                                                                                         |                                    |       |
| Global settings<br>System Administrators                                                                                                    | Food and Agriculture<br>Organization of the<br>United Nations |                                                                                         |                                    |       |

Figure 19 - Workspace Additional Info display.

To update or delete one of the fields of the Additional Info, the User must move over the field of interest with the mouse. The system will display an edit (pencil) and a delete (bin) button on the

right side of the property. Pressing the edit button will open the popup for editing the field, while pressing the delete button will remove the field.

| Contacts     Contacts     Contacts     Contacts     Contacts     Contacts     Contacts     Contacts     Contacts     (     Weits Ethebent Coyote, Actor, well as coyote@loonry.tunes.com     (     Weits Ethebent Coyote, Actor, well as coyote@loonry.tunes.com     (     Regs     (     Regs     (     Reg  | Food and Agriculture<br>Organization of the<br>United Nations | ACME ♥                                                                                  |              |
|----------------------------------------------------------------------------------------------------|---------------------------------------------------------------|-----------------------------------------------------------------------------------------|--------------|
| <ul> <li>Cutardsh products that fail or backfree catastrophically at the worst possible times.</li> <li>Contacts ○ + ○</li> <li>Contacts ○ + ○</li> <li>Wile Ethebert Coyote, Actor, wile ac coyote@iooney tanes.com</li> <li>Cadditional info ○</li> <li>wat: "https://en.wikipedia.org/wiki/Acme_Corporation"</li> <li>Contacts</li> </ul>                                                                                                    | AO-GISMGR                                                     | ACME A Company Making Everything (ACME)                                                 |              |
| Contacts                                                                                                    | Home                                                          | Description (1)                                                                         |              |
| <ul> <li>Contacts ◎ + □</li> <li>Wite Ethelbert Coyote, Actor, wile e coyote@ilooney-tunes.com</li> <li>Road Runner, Actor, road.nunner@ilooney-tunes.com</li> <li>Tags ◎</li> <li>Tags ○</li> <li>Tags ○</li> <li>Miditional info ○</li> <li>wiki "https://en.wikipedia.org/wiki/Acme_Corporation"</li> <li>(strong)  &lt;</li></ul>                                                                                                    | luckets                                                       | Outlandish products that fail or backfire catastrophically at the worst possible times. |              |
| <ul> <li>Contacts ◎ + □</li> <li>Wite Ethelbert Coyote, Actor, wile e coyote@ilooney-tunes.com</li> <li>Road Runner, Actor, road.nunner@ilooney-tunes.com</li> <li>Tags ◎</li> <li>Tags ○</li> <li>Tags ○</li> <li>Miditional info ○</li> <li>wiki "https://en.wikipedia.org/wiki/Acme_Corporation"</li> <li>(strong)  &lt;</li></ul>                                                                                                    | iers                                                          |                                                                                         | h            |
| <ul> <li>Wie Ethebert Coyote, Actor, wie e coyote@looney-tunes.com</li> <li>Road Runner, Actor, road runner@looney-tunes.com</li> <li>Tags ⊙</li> <li>TEST ⊙</li> <li>Additional info ⊙</li> <li>wiel. "https://en.wiki.pedia.org/wiki/Acme_Corporation"</li> <li>(stimp)  (stimp)  (stim)  (stim)  (stimp)  (stimp)  (stimp)  (stimp)  (stimp)  (stimp</li></ul>               | ervice Accounts                                               |                                                                                         |              |
| Contraction of the burgers burgers burge  | les                                                           | Contacts ①                                                                              | + 🗈          |
| Contraction of the burgers burgers burge  | Dimensions                                                    |                                                                                         |              |
| Tags ©<br>TEST ©<br>Additional info ©<br>wki: "https://en.wkipedia.org/wki/Acme_Corporation" (string) @ ①<br>SAVE © CANCEL                                                                                                    | Grids                                                         | Wile Ethelbert Coyote, Actor, wile & coyote@looney-tunes.com                            | ~            |
| Control of the building of the building o | Maps                                                          | Road Runner, Actor, road runner@looney-tunes.com                                        | ~            |
| Control of the building of the building o | Mapsets                                                       |                                                                                         |              |
| Additional info   Additional info   Kits Tetps://en.wikipedia.org/wiki/Acme_Corporation*  (string)   Food and Agriculture Organization of the United Nations                                                                                                    | Nosaicsets                                                    | Tags (0)                                                                                |              |
| Additional info   Additional info   Kits Tetps://en.wikipedia.org/wiki/Acme_Corporation*  (string)   Food and Agriculture Organization of the United Nations                                                                                                    | ctions                                                        | TEST @                                                                                  |              |
| <ul> <li>wiki : "https://en.wikipedia.org/wiki/Acme_Corporation"</li> <li>(string) </li> <li>SAVE © CANCEL</li> </ul>                                                                                                    | lders                                                         |                                                                                         |              |
| <ul> <li>wiki : "https://en.wikipedia.org/wiki/Acme_Corporation"</li> <li>(string) </li> <li>SAVE © CANCEL</li> </ul>                                                                                                    | cumentation                                                   |                                                                                         |              |
| ➢ SAVE ⊙ CANCEL ✓ Organization of the United Nations                                                                                                    |                                                               | Additional info 💿                                                                       |              |
| <ul> <li>Food and Agriculture</li> <li>Organization of the<br/>United Nations</li> </ul>                                                                                                    |                                                               | wiki "https://en.wikipedia.org/wiki/Acme_Corporation"                                   | (string) 🧷 🔯 |
| <ul> <li>Food and Agriculture</li> <li>Organization of the<br/>United Nations</li> </ul>                                                                                                    |                                                               |                                                                                         |              |
| Comparison of the United Nations                                                                                                    |                                                               |                                                                                         | SAVE SCANCEL |
| 1 United Nations                                                                                                    | I settings                                                    | Food and Agriculture<br>Organization of the                                             |              |
|                                                                                                    | En Automobilitation                                           | Figure 20 - Workspace, editing Additional Info                                          |              |

After filling the Workspace form, the User must click the Save button. If the operation is completed successfully the system will display a confirmation message, otherwise it will display the error message.

### 3.3 Update a Workspace

To update a Workspace, the User must select an existing Workspace from the list of workspaces by clicking/tapping on the desired one. The system will display the selected Workspace input form to update the data. Once completed, the User must press the save button to save the changes. If the operation is completed successfully the system will display a confirmation message, otherwise it will display the error message.

| Food and Agriculture<br>Organization of the<br>United Nations                                                                                                    | нн ∞                                                                                                    |                                                                                                    |
|----------------------------------------------------------------------------------------------------|----------------------------------------------------------------------------------------------------|----------------------------------------------------------------------------------------------------|
| FAO-GISMGR                                                                                                    |                                                                                                    |                                                                                                    |
| 命 Home                                                                                                    | Workspaces: HIH                                                                                                    |                                                                                                    |
| 🗅 Buckets                                                                                                    | General info                                                                                                    |                                                                                                    |
| 糸 Users                                                                                                    | Code* ①                                                                                                    | Caption * ③                                                                                                    |
| P Service Accounts                                                                                                    | нин                                                                                                    | Hand-in-Hand Workspace - Review                                                                                                    |
| Styles                                                                                                    | Description ①                                                                                                    |                                                                                                    |
| i≣ Dimensions                                                                                                    | FAO's open-access Hand in Hand (HIH) Geospatial Platform provides advanced information,<br>interventions. The platform unlocks millions of data layers from different domains and source<br>economistic neuropenation and economic advances and other stabeholders working in the<br>seconomistic seconomistic advances and seconomic advances and other stabeholders working in the<br>seconomistic seconomic advances and seconomic advances and seconomic advances advances | including food security indicators and agricultural statistics, for more targeted agriculture<br>es to serve as the key enabling tool for FAO's HiH Initiative and serve digital agriculture experts,<br>he food and agriculture sector. The data has been sourced from FAO and other leading public data    |
| 88 Grids                                                                                                    | providers across the UN and NGOs, academia, private sector and space agencies, including                                                                                                    | re root and agriculture sector. The data has been sourced from Fixe and other reading public data<br>by FAO flagship databases such as FAOSTAT data on food and agriculture for over 245 countries and<br>20. over 65 countries and institutions have narticinated in workshops to learn how leveraning data |
| Maps                                                                                                    |                                                                                                    |                                                                                                    |
| Q Mapsets                                                                                                    |                                                                                                    |                                                                                                    |
| Mosaicsets                                                                                                    | Contacts ③                                                                                                    | + 🖻                                                                                                    |
| Actions                                                                                                    | FAO DATA, fao-data@fao.org                                                                                                    | ^                                                                                                    |
| Builders     Builders     Second Second Sec | Full name* (1)                                                                                                    | Email * 💿                                                                                                    |
| <ol> <li>Documentation</li> </ol>                                                                                                    | FAO DATA                                                                                                    | fao-data@fao.org                                                                                                    |
|                                                                                                    | Department ①                                                                                                    | Employer 🕐                                                                                                    |
|                                                                                                    | CSI                                                                                                    | FAO of the U.N.                                                                                                    |
|                                                                                                    | Job title 🕥                                                                                                    | Phone 🕥                                                                                                    |
|                                                                                                    |                                                                                                    |                                                                                                    |
|                                                                                                    |                                                                                                    |                                                                                                    |
|                                                                                                    |                                                                                                    |                                                                                                    |
|                                                                                                    | Tags 🕐                                                                                                    |                                                                                                    |
| Global settings<br>System Administrators                                                                                                    | DATA 🛞 🛛 FAO 🛞                                                                                                    |                                                                                                    |

Figure 21 - Update a Workspace.

### 3.4 Delete a Workspace

To delete a Workspace, the User must browse to the Workspace list and press the Delete button (bin) relative to the chosen Workspace. The system will display the deletion confirmation popup message. The User must choose ok to confirm deletion or cancel to cancel the operation. If the operation is completed successfully the system will display a confirmation message, otherwise it will display the error message.

| Food and Agriculture<br>Organization of the<br>United Nations | HIH 🗢            |          |                       |                                 |             |                    |           |           |        |   | D |
|---------------------------------------------------------------|------------------|----------|-----------------------|---------------------------------|-------------|--------------------|-----------|-----------|--------|---|---|
| FAO-GISMGR<br>ŵ Home                                          |                  |          | Workspaces: HIH       |                                 |             |                    | ⊚ JSON    | ै REFRESH | ③ HELP |   |   |
| 🗅 Buckets                                                     |                  |          | General info          |                                 |             |                    |           |           |        |   |   |
| ዶ Users                                                       | Select workspace |          | Code* @               |                                 | Cantion * @ |                    |           | _         | _      | × |   |
| P Service Accounts                                            | Select Workspace |          |                       |                                 |             |                    |           |           |        |   |   |
| Styles                                                        |                  | Workspac | ces                   |                                 |             | + CREATE WORKSPACE | C REFRESH | () HELP   |        |   |   |
| i≣ Dimensions<br>88 Grids                                     |                  |          |                       |                                 |             |                    |           |           |        |   |   |
| Maps                                                          |                  |          |                       | _                               |             | -                  |           |           |        |   |   |
| Mapsets                                                       |                  | нін      |                       | Confirm operation               | ×           |                    |           |           |        |   |   |
| Mosaicsets                                                    |                  |          | nd Workspace - Review | Delete selected resource (HIH)? |             |                    |           | Ð         |        |   |   |
| <ul> <li>Actions</li> </ul>                                   |                  | DATA FAC |                       |                                 | ✓ OK        |                    |           |           |        |   |   |
| O Builders                                                    |                  | SHARED   |                       |                                 |             |                    |           |           |        |   |   |
| ① Documentation                                               |                  |          | tem Resources         |                                 |             |                    |           | 8         |        |   |   |
|                                                               |                  | No tags  |                       |                                 |             |                    |           |           |        |   |   |
|                                                               |                  |          |                       |                                 |             |                    |           |           |        |   |   |
|                                                               |                  | WAPOR-3  |                       |                                 |             |                    |           |           |        |   |   |
|                                                               |                  |          |                       |                                 |             |                    |           |           |        |   |   |
|                                                               |                  |          |                       |                                 |             |                    |           |           |        |   |   |
|                                                               |                  |          | Tags 💿                |                                 |             |                    |           |           |        |   |   |
| Global settings<br>System Administrators                      |                  |          | DATA 🛞 FAO 🛞          |                                 |             |                    |           |           |        |   |   |

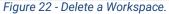

### 4 Users

GISMGR manages resource access permissions using the concepts of Users and Roles. A User is identified by a valid and existing email address. A Role specifies which operations that user can perform on resources belonging to a specific workspace.

| FIELD | DESCRIPTION                                                                                                    |
|-------|----------------------------------------------------------------------------------------------------|
| email | string: the email address that identifies the user.<br>cannot be null; must be a valid and existing email address.                                                                             |
| role  | <pre>string: the role assigned to the user within the selected workspace<br/>cannot be null; allowed values are:<br/>ADMIN<br/>EDITOR<br/>DATA_MANAGER<br/>DATA_UPLOADER<br/>DATA_VIEWER</pre> |

### 4.1 User roles

FAO GISMGR 2.0 web application has the following roles:

| ROLE          | DESCRIPTION                                                                                                    |
|---------------|----------------------------------------------------------------------------------------------------|
| ADMIN         | <ul> <li>can perform READ/WRITE operations on all workspace resources except managing ADMIN members.</li> <li>can list/read/download data stored on the workspace's DATA bucket.</li> <li>can list/read/download and store data on the workspace's UPLOAD bucket.</li> <li>only System Administrators can create, update or delete workspace ADMINs.</li> </ul> |
| EDITOR        | <ul> <li>can perform READ/WRITE operations on all workspace resources except managing users and changing DATA bucket accessibility.</li> <li>can list/read/download data stored on the workspace's DATA bucket.</li> <li>can list/read/download and store data on the workspace's UPLOAD bucket</li> </ul>                                                      |
| DATA_MANAGER  | <ul> <li>can list/read/download data stored on the workspace's DATA bucket.</li> <li>can list/read/download and store data on the workspace's UPLOAD bucket.</li> </ul>                                                                                                    |
| DATA_UPLOADER | • can list/read/download and store data on the workspace's UPLOAD bucket.                                                                                                    |
| DATA_VIEWER   | <ul> <li>can list/read/download data stored on the workspace's DATA bucket.</li> </ul>                                                                                                    |

### 4.2 List all Users

To list all Users, after selecting a Workspace, the User must click the Users button from the left menu. The system will display all Users in the system, for the selected Workspace, and their respective role.

| Food and Agriculture<br>Organization of the<br>United Nations                  | HIH 🗢                                                                       |                                  |                    |                         | D        |
|--------------------------------------------------------------------------------|-----------------------------------------------------------------------------|----------------------------------|--------------------|-------------------------|----------|
| FAO-GISMGR                                                                     |                                                                             |                                  |                    |                         |          |
| 命 Home                                                                         | L                                                                           | Jsers                            |                    | + CREATE USER 👌 REFRESH | ③ HELP   |
| 🗅 Buckets                                                                      |                                                                             |                                  |                    |                         |          |
| 씨 Users                                                                        |                                                                             | dariia.nesterenko@fao.org        | Editor             |                         | •        |
| ₽ Service Accounts                                                             |                                                                             |                                  |                    |                         |          |
| 🔊 Styles                                                                       |                                                                             | justeen.deocampo@fao.org         | Editor             |                         | <b>•</b> |
| i≡ Dimensions                                                                  |                                                                             |                                  |                    |                         |          |
| 88 Grids                                                                       |                                                                             |                                  |                    |                         |          |
| Maps                                                                           |                                                                             | nelson.rosasribeirofilho@fao.org | Editor             |                         |          |
| Mapsets                                                                        |                                                                             |                                  |                    |                         |          |
| Mosaicsets                                                                     |                                                                             | maribel.elias@fao.org            | Editor             |                         | 8        |
| Actions                                                                        |                                                                             |                                  |                    |                         |          |
| Builders                                                                       |                                                                             |                                  | Editor             |                         |          |
| Documentation                                                                  |                                                                             | patrizia.monteduro@fao.org       | Editor             |                         |          |
|                                                                                |                                                                             |                                  |                    |                         |          |
|                                                                                |                                                                             | muhammad.asif@fao.org            | Editor             |                         | ۵        |
|                                                                                |                                                                             |                                  |                    |                         |          |
| Global settings<br>Sustam Administratore<br>ps://data.review.fao.org/gismgr/we | Food and Agriculture<br>Organization of the<br>b/v2/#/workspaces/HIIH/users |                                  | 22 - Listing Users |                         | 0 ¥      |

#### Figure 23 - Listing Users.

### 4.3 Create a new User

To create a new User, after selecting a Workspace, the User must browse to the Users page from the main menu. The system will display a list of the existing users. The User must press the Create User button on the top right of the page. The system will display a popup: the User must enter the email and the Role for the new User being created and press the save button.

If the operation is completed successfully the system will display a confirmation message, otherwise it will display the error message.

| Food and Agriculture<br>Organization of the<br>United Nations                                                                                                    | HIH 🗢                                                         |                          |                            |   |                 |                 | C   |
|----------------------------------------------------------------------------------------------------|---------------------------------------------------------------|--------------------------|----------------------------|---|-----------------|-----------------|-----|
| FAO-GISMGR                                                                                                    |                                                               |                          |                            |   |                 |                 |     |
| 窗 Home                                                                                                    | Users                                                         |                          |                            |   | + CREATE USER 🖒 | REFRESH () HELP |     |
| 🗅 Buckets                                                                                                    |                                                               |                          |                            |   |                 |                 |     |
| as, Users                                                                                                    | dariia.nesterenk                                              | ko@fao.org               | Editor                     | ~ |                 | ۵               |     |
| ₽ Service Accounts                                                                                                    |                                                               |                          |                            |   |                 |                 |     |
| Styles                                                                                                    | justeen.deocam                                                | npo@fao.org              | Editor                     | ~ |                 |                 |     |
| III Dimensions                                                                                                    |                                                               |                          |                            |   |                 |                 |     |
| 88 Grids                                                                                                    |                                                               | User - daniele.conversa@ | fao.org                    |   |                 |                 |     |
| Maps                                                                                                    | nelson rosas                                                  | Email ①                  | an a gang <del>a</del> n . |   |                 | ۵               |     |
| D Mapsets                                                                                                    |                                                               | daniele.conversa@fao.org |                            |   |                 |                 |     |
| Mosaicsets                                                                                                    | maribel.elias                                                 | Role ⑦                   |                            |   |                 | 0               |     |
| Actions                                                                                                    |                                                               | Selecta Role             |                            | ~ |                 |                 |     |
| Builders     Builders     Second Second Sec | patrizia.mon                                                  | Administrator            |                            |   |                 | ۵               |     |
| ③ Documentation                                                                                                    | patrizia.mon                                                  | Editor                   |                            |   |                 |                 |     |
|                                                                                                    |                                                               | Data Manager             |                            |   |                 |                 |     |
|                                                                                                    | muhammad.asi                                                  | if Data Uploader         |                            |   |                 | 0               |     |
|                                                                                                    |                                                               | Data Viewer              |                            |   |                 |                 |     |
|                                                                                                    |                                                               |                          |                            |   |                 |                 |     |
|                                                                                                    |                                                               |                          |                            |   |                 |                 |     |
|                                                                                                    |                                                               |                          |                            |   |                 |                 |     |
|                                                                                                    |                                                               |                          |                            |   |                 |                 |     |
| Global settings<br>System Administrators                                                                                                    | Food and Agriculture<br>Organization of the<br>United Nations |                          |                            |   |                 |                 | 0 ¥ |

Figure 24 - Create a new User.

### 4.4 Update a User

To update a User's role, the User must press the Users button from the left menu. In the list, the User must select the desired Role from the dropdown at the side of every User present in the list. After changing the role, the system will update the User with the new role.

If the operation is completed successfully the system will display a confirmation message, otherwise it will display the error message.

| Food and Agriculture<br>Organization of the<br>United Nations | HIH 🗢                                                         |                                  |                       |                         | D        |
|---------------------------------------------------------------|---------------------------------------------------------------|----------------------------------|-----------------------|-------------------------|----------|
| AO-GISMGR                                                     |                                                               |                                  |                       |                         |          |
| 奋 Home                                                        |                                                               | Users                            |                       | + CREATE USER 👌 REFRESH | ⑦ HELP   |
| 🗅 Buckets                                                     |                                                               |                                  |                       |                         |          |
| 終 Users                                                       |                                                               | dariia.nesterenko@fao.org        | Editor                | ·                       |          |
| P Service Accounts                                            |                                                               |                                  |                       |                         |          |
| Styles                                                        |                                                               | justeen.deocampo@fao.org         | Editor                | ·                       | <b>b</b> |
| ≡ Dimensions                                                  |                                                               |                                  |                       |                         |          |
| Grids                                                         |                                                               |                                  |                       |                         | -        |
| Maps                                                          |                                                               | nelson.rosasribeirofilho@fao.org | Editor                | /                       |          |
| ) Mapsets                                                     |                                                               |                                  |                       |                         |          |
| Mosaicsets                                                    |                                                               | maribel.elias@fao.org            | Editor                | ·                       | •        |
| Actions                                                       |                                                               |                                  | Administrator         |                         |          |
| ③ Builders                                                    |                                                               | patrizia.monteduro@fao.org       | Editor                |                         |          |
| Documentation                                                 |                                                               | ,                                | Data Manager          |                         |          |
|                                                               |                                                               |                                  | Data Uploader         |                         |          |
|                                                               |                                                               | muhammad.asif@fao.org            | Data Viewer           | _                       | •        |
|                                                               |                                                               |                                  |                       |                         |          |
|                                                               |                                                               | daniele.conversa@fao.org         | Data Viewer           | ·                       | <b>a</b> |
|                                                               |                                                               |                                  |                       |                         |          |
| Global settings<br>System Administrators                      | Food and Agriculture<br>Organization of the<br>United Nations |                                  |                       |                         | 0 ¥      |
|                                                               | United Hations                                                | Fiaure                           | e 25 - Update a User. |                         |          |

### 4.5 Delete a User

To delete a User, the User must press the Users button from the left menu. The system will display the list of all Users for the selected Workspace. To delete a User, the User must press the corresponding delete button. The system will display the deletion confirmation popup message. the User must choose ok to confirm deletion or cancel to cancel the operation. If the operation is completed successfully the system will display a confirmation message, otherwise it will display the error message.

| Food and Agriculture<br>Organization of the<br>United Nations | нн 🗢                                                          |                   |                                      |   |                                 | D   |
|---------------------------------------------------------------|---------------------------------------------------------------|-------------------|--------------------------------------|---|---------------------------------|-----|
| FAO-GISMGR                                                    | Users                                                         |                   |                                      |   | + CREATE USER C REFRESH () HELP |     |
| 企 Home                                                        | Users                                                         |                   |                                      |   | + CREATE USER C REPRESH () HELP |     |
| C Buckets                                                     | dariia.nesterenko@fao.org                                     |                   | Editor                               | ~ | 8                               |     |
| A Users                                                       | uana.restetenko@rav.org                                       |                   | Lanor                                |   |                                 |     |
| Service Accounts     Styles                                   |                                                               |                   |                                      |   |                                 |     |
| Dimensions                                                    | justeen.deocampo@fao.org                                      |                   | Editor                               | ~ | 8                               |     |
| 88 Grids                                                      |                                                               |                   |                                      |   |                                 |     |
| <ul> <li>Maps</li> </ul>                                      | nelson.rosasribeirofilho@fao.o                                |                   |                                      | ~ | 8                               |     |
| Mapsets                                                       |                                                               | Confirm operation | ı ×                                  |   |                                 |     |
| Mosaicsets                                                    | maribel.elias@fao.org                                         | Delete selected r | resource (daniele.conversa@fao.org)? | ~ | 8                               |     |
| <ul> <li>Actions</li> </ul>                                   |                                                               |                   | ✓ OK ⊗ CANCEL                        |   |                                 |     |
| <ul> <li>Builders</li> </ul>                                  |                                                               |                   |                                      |   |                                 |     |
| O Documentation                                               | patrizia.monteduro@fao.org                                    |                   | Editor                               | ~ |                                 |     |
|                                                               |                                                               |                   |                                      |   |                                 |     |
|                                                               | muhammad.asif@fao.org                                         |                   | Editor                               | ~ | 8                               |     |
|                                                               |                                                               |                   |                                      |   |                                 |     |
|                                                               | daniele.conversa@fao.org                                      |                   | Data Viewer                          | ~ | 8                               |     |
|                                                               |                                                               |                   |                                      |   |                                 |     |
|                                                               |                                                               |                   |                                      |   |                                 |     |
| Global settings<br>System Administrators                      | Food and Agriculture<br>Organization of the<br>United Nations |                   |                                      |   |                                 | 0 у |
|                                                               | CTO UNICO VARUIS                                              | Figure            | e 26 - Delete a User.                |   |                                 |     |

### **5** Buckets

For every workspace the system automatically creates 2 buckets, the "UPLOAD" bucket and the "DATA" bucket.

| NAME   | DESCRIPTION                                                                                                    |
|--------|----------------------------------------------------------------------------------------------------|
| UPLOAD | used to ingest/import workspace's data into the system.                                                                                                    |
|        | data can be uploaded manually, using the Google Cloud Platform console, or programmatically using provided or custom tools. All the predefined roles, except the DATA_VIEWER one, can list/read/download and upload data. |
| DATA   | used to store the processed final data and related metadata files.                                                                                                    |
|        | data can be uploaded only by the system, while list/read/download operations are allowed depending on the accessibility level type set on the bucket (see below).                                                         |

To access the buckets page, the User must click the Buckets button from the left menu. The system will display the two buckets, the Upload and the Data bucket.

| Food and Agriculture<br>Organization of the<br>United Nations                                                                                                    | HIH 🗢                                       |                 |                                       |           | D      |
|----------------------------------------------------------------------------------------------------|---------------------------------------------|-----------------|---------------------------------------|-----------|--------|
| FAO-GISMGR                                                                                                    |                                             |                 |                                       |           |        |
| 命 Home                                                                                                    | B                                           | Buckets         |                                       | C REFRESH | ③ HELP |
| 🗅 Buckets                                                                                                    |                                             |                 |                                       |           |        |
| 咚 Users                                                                                                    |                                             | Upload bucket ③ | fao-gismgr-review-hih-upload 🖸        |           |        |
| P Service Accounts                                                                                                    |                                             |                 |                                       |           |        |
| Styles                                                                                                    |                                             | Data bucket ③   | fao-gismgr-review-hih-data/DATA/HIH 📑 | ALL USERS | ~      |
| i≡ Dimensions                                                                                                    |                                             |                 |                                       |           |        |
| 88 Grids                                                                                                    |                                             |                 |                                       |           |        |
| Maps                                                                                                    |                                             |                 |                                       |           |        |
| D Mapsets                                                                                                    |                                             |                 |                                       |           |        |
| Mosaicsets                                                                                                    |                                             |                 |                                       |           |        |
| Actions                                                                                                    |                                             |                 |                                       |           |        |
| Builders     Builders     Second Second Sec |                                             |                 |                                       |           |        |
| <ol> <li>Documentation</li> </ol>                                                                                                    |                                             |                 |                                       |           |        |
|                                                                                                    |                                             |                 |                                       |           |        |
|                                                                                                    |                                             |                 |                                       |           |        |
|                                                                                                    |                                             |                 |                                       |           |        |
|                                                                                                    |                                             |                 |                                       |           |        |
|                                                                                                    |                                             |                 |                                       |           |        |
|                                                                                                    |                                             |                 |                                       |           |        |
|                                                                                                    |                                             |                 |                                       |           |        |
| Global settings<br>Swtem Administratore<br>https://data.review.fao.org/gismgr/we                                                                                                    | Food and Agriculture<br>Organization of the |                 |                                       |           | 0 У    |

#### Figure 27 - Buckets.

### 5.1 Upload bucket

In the buckets page, the system will display the name and the link to the Upload bucket where authorized users can upload data. By clicking the link, the User will be redirected, on a new window, to the Google Cloud Storage Bucket.

The Upload bucket has a structure of folders that matches the resource types managed by the system (having a folder for every resource type):

- GRID
- MAP
- MAPSET
- MOSAIC
- MOSAICSET

| Cloud Storage                                     | ← Bucket details                                                                |                                |                             |                                | c                    | REFRESH 🔄 HELP ASSISTANT 📚 LEARN |
|---------------------------------------------------|---------------------------------------------------------------------------------|--------------------------------|-----------------------------|--------------------------------|----------------------|----------------------------------|
| <ul> <li>Buckets</li> </ul>                       | fao-gismgr-review-acme-upload                                                   |                                |                             |                                |                      |                                  |
| <ul><li>Monitoring NEW</li><li>Settings</li></ul> | Location Storage class Public as<br>europe-west3 (Frankfurt) Standard Not publi |                                |                             |                                |                      |                                  |
|                                                   | OBJECTS CONFIGURATION PERMISSIO                                                 | ONS PROTECTION LIFECYCLE       | OBSERVABILITY NEW INVENTOR  | Y REPORTS NEW                  |                      |                                  |
|                                                   | Buckets > fao-gismgr-review-acme-upload                                         |                                |                             |                                |                      |                                  |
|                                                   | UPLOAD FILES UPLOAD FOLDER CREATE FO                                            | OLDER TRANSFER DATA - MANAGE H | IOLDS DOWNLOAD DELETE       |                                |                      |                                  |
|                                                   | Filter by name prefix only  Filter Filter object                                |                                |                             |                                |                      | Show deleted data                |
|                                                   | Name B GRID/                                                                    | Size Type Created 🕑            | Storage class Last modified | Public access  Version history | Encryption @ Retenti | ion expiration date 🕜 Holds 🕜    |
|                                                   | GRID/     MAP/                                                                  | - Folder -                     |                             |                                |                      | -                                |
|                                                   | MAPSET/                                                                         | – Folder –                     |                             |                                |                      | - 1                              |
|                                                   | MOSAIC/                                                                         | – Folder –                     |                             |                                |                      | - 1                              |
|                                                   | MOSAICSET/                                                                      | – Folder –                     |                             |                                |                      | - 1                              |
|                                                   |                                                                                 |                                |                             |                                |                      |                                  |
|                                                   |                                                                                 |                                |                             |                                |                      |                                  |
|                                                   |                                                                                 |                                |                             |                                |                      |                                  |
|                                                   |                                                                                 |                                |                             |                                |                      |                                  |
| 掌 Marketplace                                     |                                                                                 |                                |                             |                                |                      |                                  |
| (₽) Release Notes                                 |                                                                                 |                                |                             |                                |                      |                                  |
| <1                                                |                                                                                 |                                |                             |                                |                      |                                  |

Figure 28 - Upload bucket structure

Under every "resource type" folder, the system creates a specific folder using the code of every resource created for the specific type. If a User creates a Mapset with the code "PHENOLOGY" in the Workspace "ACME", the path in the upload bucket would be "fao-gismgr-acme-upload/MAPSET/PHENOLOGY/".

### 5.2 Data bucket accessibility

In the buckets page, the system will display the name and the link to the Data bucket where authorized users can view and download data. By clicking the link, the User will be redirected to the Google Cloud Storage Bucket. Authorized users can change the access level of the data bucket according to the following table:

| ТҮРЕ                   | DESCRIPTION                                                                                                    |
|------------------------|----------------------------------------------------------------------------------------------------|
| ALL USERS              | all objects stored on the bucket are readable to anyone who is on the internet, including authenticated and unauthenticated users (anonymous visitors).                                                                                                    |
| AUTHENTICATED<br>USERS | all objects stored on the bucket are readable to all service accounts and all users on<br>the internet who have authenticated with a Google Account.<br>This includes accounts that aren't connected to a Google Workspace account or<br>Cloud Identity domain, such as personal Gmail accounts. Users who aren't<br>authenticated, such as anonymous visitors, aren't included. |
| NOT PUBLIC             | all objects stored on the bucket are readable to all service accounts and all users on<br>the internet who have authenticated with a Google Account and have been granted<br>with one of the predefined workspace roles except the DATA_UPLOADER one.                                                                                                    |

To change the Data bucket access level, the User must select the desired option from the corresponding dropdown. The system will update the bucket access level. If the operation is

completed successfully the system will display a confirmation message, otherwise it will display the error message.

| Food and Agriculture<br>Organization of the<br>United Nations | HIH 🗢                                                         |                 |                                       |                                                                        |        | D   |
|---------------------------------------------------------------|---------------------------------------------------------------|-----------------|---------------------------------------|------------------------------------------------------------------------|--------|-----|
| FAO-GISMGR                                                    |                                                               |                 |                                       |                                                                        |        |     |
| 合 Home                                                        | В                                                             | Buckets         |                                       | C REFRESH                                                              | ⑦ HELP |     |
| D Buckets                                                     |                                                               |                 |                                       |                                                                        |        |     |
| 风 Users                                                       |                                                               | Upload bucket ③ | fao-gismgr-review-hih-upload 🖸        |                                                                        |        |     |
| P Service Accounts                                            |                                                               |                 |                                       |                                                                        |        |     |
| Styles                                                        |                                                               | Data bucket ③   | fao-gismgr-review-hih-data/DATA/HIH 🖸 | ALL USERS                                                              | ~      |     |
| i≡ Dimensions                                                 |                                                               |                 |                                       | NOT PUBLIC                                                             |        |     |
| 88 Grids                                                      |                                                               |                 |                                       | Only registered users can access the bucket.                           |        |     |
| Maps                                                          |                                                               |                 |                                       | AUTHENTICATED USERS<br>Only authenticated users can access the bucket. |        |     |
| Mapsets                                                       |                                                               |                 |                                       | ALL USERS<br>All users can access the bucket in read only mode.        |        |     |
| Mosaicsets                                                    |                                                               |                 |                                       |                                                                        |        |     |
| O Actions                                                     |                                                               |                 |                                       |                                                                        |        |     |
| ③ Builders                                                    |                                                               |                 |                                       |                                                                        |        |     |
| <ol> <li>Documentation</li> </ol>                             |                                                               |                 |                                       |                                                                        |        |     |
|                                                               |                                                               |                 |                                       |                                                                        |        |     |
|                                                               |                                                               |                 |                                       |                                                                        |        |     |
|                                                               |                                                               |                 |                                       |                                                                        |        |     |
|                                                               |                                                               |                 |                                       |                                                                        |        |     |
|                                                               |                                                               |                 |                                       |                                                                        |        |     |
|                                                               |                                                               |                 |                                       |                                                                        |        |     |
|                                                               |                                                               |                 |                                       |                                                                        |        |     |
| Global settings<br>System Administrators                      | Food and Agriculture<br>Organization of the<br>United Nations |                 |                                       |                                                                        |        | 0 ¥ |
|                                                               |                                                               | Fiau            | re 29 - Data bucket access level.     |                                                                        |        |     |

The Data bucket has a slightly different structure from the Upload bucket. It has a root folder called "DATA", followed by a folder with the code of the Workspace ("ACME" following the previous example) and then the following folders matching the resource type:

- DIMENSION
- GRID
- MAP
- MAPSET
- MOSAIC
- MOSAICSET
- STYLE

For every resource, including the Workspace, the system creates a JSON file with the resource metadata.

| Cloud Storage    | ← Bucket details                                                                                                    |                                                                                                    |                                            |                                                                        |                                                                                        |                               |                   |                                                            | C REFRESH 🗐 HEL               | P ASSISTANT          | S LEARN              |
|------------------|----------------------------------------------------------------------------------------------------|----------------------------------------------------------------------------------------------------|--------------------------------------------|------------------------------------------------------------------------|----------------------------------------------------------------------------------------|-------------------------------|-------------------|------------------------------------------------------------|-------------------------------|----------------------|----------------------|
| Buckets          | fao-gismgr-review-acme-data                                                                                                    |                                                                                                    |                                            |                                                                        |                                                                                        |                               |                   |                                                            |                               |                      |                      |
| a Monitoring NEW | Location Storage class Public                                                                                                    |                                                                                                    |                                            |                                                                        |                                                                                        |                               |                   |                                                            |                               |                      |                      |
| 🕸 Settings       | europe-west3 (Frankfurt) Standard Not p                                                                                                    | public None                                                                                                  |                                            |                                                                        |                                                                                        |                               |                   |                                                            |                               |                      |                      |
|                  | OBJECTS CONFIGURATION PERMIS                                                                                                    | SIONS PROTECTION                                                                                             | LIFECYCLE OBSERVA                          | BILITY                                                                 | INVENTORY REPORTS                                                                      | N                             |                   |                                                            |                               |                      |                      |
|                  | Buckets > fao-gismgr-review-acme-data > DAT                                                                                                    |                                                                                                    |                                            |                                                                        |                                                                                        |                               |                   |                                                            |                               |                      |                      |
|                  | UPLOAD FILES UPLOAD FOLDER CREATI                                                                                                    | E FOLDER TRANSFER DATA                                                                                       | <ul> <li>MANAGE HOLDS</li> </ul>           | OWNLOAD DEI                                                            | LETE                                                                                   |                               |                   |                                                            | •                             | Show deleted         | data 🔳               |
|                  |                                                                                                    |                                                                                                    | MANAGE HOLDS Dr Created                    |                                                                        | LETE<br>Last modified                                                                  | Public access 🕑               | Version history   | Encryption                                                 | Retention expiration date     |                      |                      |
|                  | Filter by name prefix only 🔻 😇 Filter Filter of                                                                                                    | ojects and folders                                                                                           |                                            |                                                                        |                                                                                        | Public access 🕢<br>Not public | Version history 🕑 | Encryption<br>Google-managed key                           |                               |                      | 0                    |
|                  | Filter by name prefix only ▼         ▼ Filter         Filter of           Name                                                                                                    | ojects and folders<br>Size Type                                                                              | Created 🕑                                  | Storage class                                                          | Last modified                                                                          | -                             | •                 |                                                            | Retention expiration date     | P Holds              | 0                    |
|                  | Filter by name prefix only •     •     •     Filter     Filter of       Name     •     •     •     •     •       •     •     •     •     •     •       •     •     •     •     •     •       •     •     •     •     •     •       •     •     •     •     •     •                                                                                                    | Size Type<br>765 B application/json<br>- Folder<br>- Folder                                                  | Created 🚱<br>May 29, 2023, 1:25:21 PM      | Storage class<br>Standard                                              | Last modified<br>May 29, 2023, 1:25:21 PM                                              | Not public                    | -                 | Google-managed key                                         | Retention expiration date     | Holds     None       | 0                    |
|                  | Filter by name prefix only • <ul> <li>Filter Filter of</li> <li>Name</li> <li>ACME joon</li> <li>Im DMANSION/</li> <li>Im GRD/</li> <li>Im GRD/</li> <li>Im MAP/</li> </ul>                                                                                                    | Size Type<br>765 B application/json<br>- Folder<br>- Folder<br>- Folder<br>- Folder                          | Created 🕑<br>May 29, 2023, 1:25:21 PM<br>— | Storage class<br>Standard<br>—                                         | Last modified<br>May 29, 2023, 1:25:21 PM<br>-                                         | Not public                    | -                 | Google-managed key                                         | Retention expiration date<br> | Holds     None     - | 0                    |
|                  | Filter by name prefix only •         ▼ Filter         Filter of the other of the other other othe | Size Type<br>Size Type<br>765.8 application/jison<br>- Folder<br>- Folder<br>- Folder                        | Created  May 29, 2023, 1:25:21 PM          | Storage class<br>Standard<br><br><br>                                  | Last modified<br>May 29, 2023, 1:25:21 PM<br>–<br>–<br>–                               | Not public<br>                | -                 | Google-managed key<br><br><br>                             | Retention expiration date     | Holds                |                      |
|                  | Filter by name prefix only         The Filter of the observation           Name         ACME pron           Im GRDy         Im GRDy           Im MAPSETY         Im MOSAIC/                                                                                                    | Size Type<br>Size Type<br>765.8 application/json<br>- Folder<br>- Folder<br>- Folder<br>- Folder<br>- Folder | Created                                    | Storage class<br>Standard<br>-<br>-<br>-<br>-<br>-<br>-<br>-<br>-<br>- | Last modified<br>May 29, 2023, 1:25:21 PM<br>—<br>—<br>—<br>—<br>—<br>—<br>—<br>—<br>— | Not public<br>                | -                 | Google-managed key<br>-<br>-<br>-<br>-<br>-<br>-<br>-<br>- | Retention expiration date     | Holds                | 0                    |
|                  | Filter by name prefix only •         ▼ Filter         Filter of the other of the other other othe | Size Type<br>Size Type<br>765.8 application/jison<br>- Folder<br>- Folder<br>- Folder                        | Created  May 29, 2023, 1:25:21 PM          | Storage class<br>Standard<br><br><br>                                  | Last modified<br>May 29, 2023, 1:25:21 PM<br>–<br>–<br>–                               | Not public<br>                | -                 | Google-managed key<br><br><br>                             | -<br>-<br>-<br>-              | -                    | None<br><br><br><br> |

答 Marketplace

🖻 Release Notes

<1

#### Figure 30 - Data bucket structure

| Cloud Storage                                                                                      | ← Bucket details                                                                                                    |                                | C REFRESH E HELP ASSIS    | TANT 🗢 LEARN   |
|----------------------------------------------------------------------------------------------------|----------------------------------------------------------------------------------------------------|--------------------------------|---------------------------|----------------|
| Buckets           mail         Monitoring         NSW           Image: setting s         Setting s | fao-gismgr-review-acme-data           Location         Storage class         Public access         Protection           europe-west3 (Frankfurt)         Standard         Not public         None           OBJECTS         CONFIGURATION         PERMISSIONS         PROTECTION         LIFECYCLE         OBSERVABILITY         INVENTORY REPORTS         INVENTORY REPORTS           Buckets > fao-gismgr-review-acme-data > DATA > ACME > MAPSET > PHENOLOGY         C         C         CONFIGURATION         DELETE         DOWNLOAD         DELETE |                                |                           |                |
|                                                                                                    | Filter by name prefix only  Filter Filter objects and folders                                                                                                    |                                | Sho                       | w deleted data |
|                                                                                                    | Name     Size Type Created      Storage class Last modified     Public access                                                                                                    | Version history ? Encryption ? | Retention expiration date | Holds          |
|                                                                                                    | ACMEPHENOLOGY 2009. SEASONT EOS_ 423 B application/json May 30, 2023, 4:44:11 PM Standard May 30, 2023, 4:44:11 PM Not public                                                                                                    | - Google-manager               | key —                     | None 🛨 🗄       |
|                                                                                                    | C ACME PHENOLOGY 2009 SEASON1 EOS_ 57.8 KB image/tiff May 30, 2023, 4:44:09 PM Standard May 30, 2023, 4:44:09 PM Not public                                                                                                    | – Google-manage                | key -                     | None 🛓 🕯       |
|                                                                                                    | Image: AcME PHENOLOGY html         1.2 KB         text/html         May 30, 2023, 4:44:11 PM         Standard         May 30, 2023, 4:44:11 PM         Not public                                                                                                    | - Google-manage                | key –                     | None 🛨 i       |
|                                                                                                    | Image: ACME PHENOLOGY json         2.7 KB         application/json         May 30, 2023, 4:44:11 PM         Standard         May 30, 2023, 4:44:11 PM         Not public                                                                                                    | - Google-manage                | key -                     | None 🛨 🗄       |
| *                                                                                                  |                                                                                                    |                                |                           |                |
| 省 Marketplace                                                                                      |                                                                                                    |                                |                           |                |
| E' Release Notes                                                                                   |                                                                                                    |                                |                           |                |

#### Figure 31 - Data bucket structure, Mapset example

### 6 Styles

Geospatial data has no intrinsic visual component. In order to visualize data, data must be styled. Styling specifies color, opacity, and other visible attributes used to render data on a map. Below a table with the fields used to define a Style and its components, a Color Map and a Color item.

| S | tv | ما |
|---|----|----|
| S | ιy | ie |

| FIELD         | DESCRIPTION                                                                                                    |
|---------------|----------------------------------------------------------------------------------------------------|
| workspaceCode | <pre>string: unique code of the workspace to which the resource belongs.<br/>cannot be null; length must be min=3 and max=32; allowed characters can be capital<br/>letters (A-Z), digits (0-9), hyphen (-); cannot start and/or end with an hyphen</pre> |
| code          | <pre>string: unique identifier of the resource.<br/>cannot be null; length must be min=3 and max=32; allowed characters can be capital<br/>letters (A-Z), digits (0-9), hyphen (-); cannot start and/or end with an hyphen</pre>                          |
| caption       | <pre>string: a title or brief explanation of the resource.<br/>cannot be null; length must be min=3 and max=128; all characters except line breaks<br/>are allowed.</pre>                                                                                 |
| description   | string: full or long explanation of the resource.<br>can be null or empty;                                                                                                    |
| colorMap      | <b>ColorMap:</b> defines the color values for the pixels of a raster image, as either color gradients, or a mapping of specific values to fixed colors.                                                                                                   |

### Color map

| FIELD | DESCRIPTION                                                                                                    |
|-------|----------------------------------------------------------------------------------------------------|
| type  | <ul> <li>string: specifies the kind of ColorMap to use.</li> <li>cannot be null; there are three different types of ColorMap that can be specified: <ul> <li>INTERPOLATED</li> <li>is the default ColorMap type. It specifies that colors should be interpolated for values between the color map entries.</li> </ul> </li> <li>INTERVALS <ul> <li>specifies that each interval defined by two entries is rendered using the color of the first (lowest-value) entry. No color interpolation is applied across the intervals.</li> <li>VALUES <ul> <li>specifies that only pixels with the selected entry quantity values are rendered. Pixels with other values are not rendered.</li> </ul> </li> </ul></li></ul> |
| items | <pre>array: list of ColorMapItem objects that defines the ColorMap entries cannot be null nor empty;</pre>                                                                                                    |

#### Color Map Item

| FIELD DESCRIPTION |
|-------------------|
|-------------------|

| color    | string: specifies the color that must be applied to the pixel.<br>cannot be null; value is denoted in standard hexadecimal RGB format (#RRGGBB). |
|----------|----------------------------------------------------------------------------------------------------|
| quantity | <pre>string: specifies the value of raster pixel; cannot be null;</pre>                                                                          |
| opacity  | <pre>string: specifies the transparency that must be applied to the pixel. can be null; min value=0.0; max value=1.0; default=1.0</pre>          |
| label    | string: is used to provide text for graphical legends; can be null or empty                                                                      |

### 6.1 List all Styles

To list all Styles, after selecting a Workspace, the User must click the Styles button from the left menu. The system will display all Styles in the system, for the selected Workspace.

| Food and Agriculture<br>Organization of the<br>United Nations | HIH 🗢                                       |                                               |                |           |          | D   |
|---------------------------------------------------------------|---------------------------------------------|-----------------------------------------------|----------------|-----------|----------|-----|
| FAO-GISMGR                                                    |                                             |                                               |                |           |          |     |
| 奋 Home                                                        | S                                           | tyles                                         | + CREATE STYLE | C REFRESH | ⑦ HELP   |     |
| 🗅 Buckets                                                     |                                             |                                               |                |           |          |     |
| 糸 Users                                                       |                                             | AFGHANISTAN-CROPTYPE-2020                     |                |           |          |     |
| P Service Accounts                                            |                                             | Crop Type (Afghanistan - 10m - 2020) - EOSTAT |                |           | ۵        |     |
| Styles                                                        |                                             |                                               |                |           |          |     |
| i≡ Dimensions                                                 |                                             | SSWC                                          |                |           |          |     |
| 88 Grids                                                      |                                             | Saturated Soil Style                          |                |           | <b>•</b> |     |
| Maps                                                          |                                             |                                               |                |           |          |     |
| D Mapsets                                                     |                                             |                                               |                |           |          |     |
| Mosaicsets                                                    |                                             |                                               |                |           |          |     |
| Actions                                                       |                                             |                                               |                |           |          |     |
| O Builders                                                    |                                             |                                               |                |           |          |     |
| ① Documentation                                               |                                             |                                               |                |           |          |     |
|                                                               |                                             |                                               |                |           |          |     |
|                                                               |                                             |                                               |                |           |          |     |
|                                                               |                                             |                                               |                |           |          |     |
|                                                               |                                             |                                               |                |           |          |     |
|                                                               |                                             |                                               |                |           |          |     |
|                                                               |                                             |                                               |                |           |          |     |
|                                                               |                                             |                                               |                |           |          |     |
| Global settings                                               | Food and Agriculture<br>Organization of the |                                               |                |           |          | 0 ¥ |
| https://data.review.fao.org/gismgr/                           | eb/v2/#/workspaces/HIH/styles               | Figure 32 - List of Styles.                   |                |           |          |     |

### 6.2 Create a Style

To create a new Style, after selecting a Workspace, the User must browse to the Styles page from the main menu. The system will display a list of the existing styles. To create a new Style, the User must press the Create Style button on the top right of the page and fill in the fields, the required ones being marked by an asterisk (\*) and press the save button. If the operation is completed successfully the system will display a confirmation message, otherwise it will display the error message.

| Food and Agriculture<br>Organization of the<br>United Nations | HIH 🗢 |                         |             |              |                      |                      |
|---------------------------------------------------------------|-------|-------------------------|-------------|--------------|----------------------|----------------------|
| FAO-GISMGR                                                    |       |                         |             |              |                      |                      |
| 奋 Home                                                        | 3     | Styles: SSWC            |             |              | Elegend ↔ SLD        | SON 💍 REFRESH 💿 HELP |
| 🗅 Buckets                                                     |       | General info            |             |              |                      |                      |
| 风 Users                                                       |       | Code * ③                |             |              | Caption * ③          |                      |
| P Service Accounts                                            |       | SSWC                    |             |              | Saturated Soil Style |                      |
| Styles                                                        |       | Description (?)         |             |              |                      |                      |
| i≡ Dimensions                                                 |       |                         |             |              |                      |                      |
| 88 Grids                                                      |       |                         |             |              |                      | li.                  |
| Maps                                                          |       |                         |             |              |                      |                      |
| Q Mapsets                                                     |       | Color map               |             |              |                      |                      |
| Mosaicsets                                                    |       | Edit inline Upload file |             |              |                      |                      |
| Actions                                                       |       | Type * ③                |             |              |                      |                      |
| O Builders                                                    |       | Interpolated            | ~           |              |                      |                      |
| ① Documentation                                               |       | Color * ⑦               | Opacity * ⑦ | Quantity * ⑦ | Label <sup>(2)</sup> | +                    |
|                                                               |       | #a6611a                 | 0.00        | -9999.00     | no data              | <b>e</b>             |
|                                                               |       | #a6611a                 | 1.00        | 0.42         | 0.42                 |                      |
|                                                               |       | #dfc27d                 | 1.00        | 0.44         | 0.44                 | <b>a</b>             |
|                                                               |       | #151515                 | 1.00        | 0.46         | 0.46                 | <b>a</b>             |
|                                                               |       | #80cdc1                 | 1.00        | 0.48         | 0.48                 | ۵                    |
| Global settings<br>System Administrators                      |       | #018571                 | 1.00        | 0.50         | 0.50                 | ۵                    |

Figure 33 - Create a Style.

### 6.3 Create a Style using an SLD file

After filling the General Info part of the form, it is possible to upload an .SLD file to define the color map instead of filling all the form values.

| STYLE SLD representation                                                                                           |
|----------------------------------------------------------------------------------------------------|
| xml version="1.0" encoding="UTF-8"?                                                                                |
| <styledlayerdescriptor <="" td="" xmlns="http://www.opengis.net/sld"></styledlayerdescriptor>                      |
| <pre>xmlns:gml="http://www.opengis.net/gml"</pre>                                                                  |
| <pre>xmlns:ogc="http://www.opengis.net/ogc"</pre>                                                                  |
| <pre>xmlns:sld="http://www.opengis.net/sld"</pre>                                                                  |
| version="1.0.0">                                                                                                   |
| <userlayer></userlayer>                                                                                            |
| <sld:layerfeatureconstraints></sld:layerfeatureconstraints>                                                        |
| <sld:featuretypeconstraint></sld:featuretypeconstraint>                                                            |
|                                                                                                    |
| <sld:userstyle></sld:userstyle>                                                                                    |
| <sld:name>CRTB_AC-I</sld:name>                                                                                     |
| <sld:title>Adaptive Capacity</sld:title>                                                                           |
| <sld:featuretypestyle></sld:featuretypestyle>                                                                      |
| <sld:rule></sld:rule>                                                                                              |
| <sld:rastersymbolizer></sld:rastersymbolizer>                                                                      |
| <sld:colormap type="values"></sld:colormap>                                                                        |
| <pre><sld:colormapentry color="#777777" label="nodata" opacity="0.0" quantity="-9999.0"></sld:colormapentry></pre> |
| <pre><sld:colormapentry color="#16400b" label="Yes" opacity="1.0" quantity="-1.0"></sld:colormapentry></pre>       |
| <pre><sld:colormapentry color="#fffffff" label="No" opacity="0.0" quantity="0.0"></sld:colormapentry></pre>        |
|                                                                                                    |
|                                                                                                    |
|                                                                                                    |

```
</sld:FeatureTypeStyle>
   </sld:UserStyle>
</StyledLayerDescriptor>
```

Click the Upload file tab and then the Select a file button. The system will open a window to choose a file from the file system. The User must select a valid SLD file and press the ok/open button; the popup will close. From the main Style window, the User must press the save button.

If the operation is completed successfully the system will display a confirmation message, otherwise it will display the error message. It is now possible to see the color map loaded from the file also in the main form.

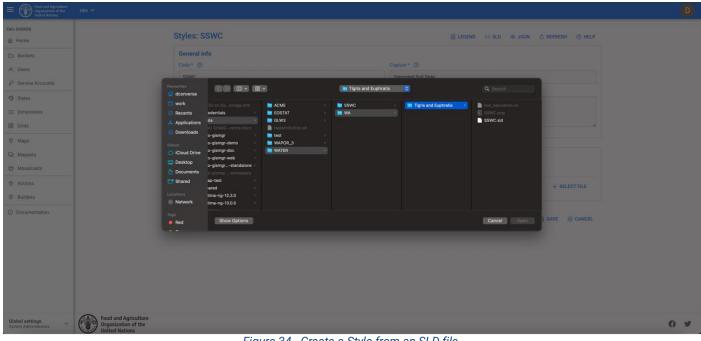

Figure 34 - Create a Style from an SLD file.

| Food and Agriculture<br>Organization of the<br>United Nations | HIH 🗢                                                         |                         |          |                      |               |                    | C   |
|---------------------------------------------------------------|---------------------------------------------------------------|-------------------------|----------|----------------------|---------------|--------------------|-----|
| FAO-GISMGR                                                    |                                                               |                         |          |                      |               |                    |     |
| 命 Home                                                        |                                                               | Styles: SSWC            |          | e t                  | LEGEND <> SLD | C REFRESH (1) HELP |     |
| Buckets                                                       |                                                               | General info            |          |                      |               |                    |     |
| 鳰 Users                                                       |                                                               | Code* ③                 |          | Caption * ③          |               |                    |     |
| P Service Accounts                                            |                                                               | SSWC                    |          | Saturated Soil Style |               |                    |     |
| Styles                                                        |                                                               | Description ⑦           |          |                      |               |                    |     |
| i≣ Dimensions                                                 |                                                               |                         |          |                      |               |                    |     |
| 88 Grids                                                      |                                                               |                         |          |                      |               | h                  |     |
| Maps                                                          |                                                               |                         |          |                      |               |                    |     |
| Q Mapsets                                                     |                                                               | 0-1                     |          |                      |               |                    |     |
| Mosaicsets                                                    |                                                               | Color map               |          |                      |               |                    |     |
| Actions                                                       |                                                               | Edit inline Upload file |          |                      |               |                    |     |
|                                                               |                                                               |                         |          |                      |               | + SELECT FILE      |     |
| Ø Builders                                                    |                                                               |                         | SSWC.sld | 1.315 KB             |               | ×                  |     |
| <ol> <li>Documentation</li> </ol>                             |                                                               |                         |          |                      |               |                    |     |
|                                                               |                                                               |                         |          |                      |               |                    |     |
|                                                               |                                                               |                         |          |                      |               | 🖹 SAVE 🛞 CANCEL    |     |
|                                                               |                                                               |                         |          |                      |               |                    |     |
|                                                               |                                                               |                         |          |                      |               |                    |     |
|                                                               |                                                               |                         |          |                      |               |                    |     |
|                                                               |                                                               |                         |          |                      |               |                    |     |
|                                                               | 0                                                             |                         |          |                      |               |                    |     |
| Global settings<br>System Administrators                      | Food and Agriculture<br>Organization of the<br>United Nations |                         |          |                      |               |                    | 0 ¥ |

Figure 35 - Create a Style from an SLD file, file upload.

## 6.4 Create a Style using a JSON file

After filling the General Info part of the form, it is possible to upload a JSON file to define the color map instead of filling all the form values.

```
ColorMap JSON representation
{
    "type": "VALUES",
    "items": [
        {
            "quantity": -9999,
           "color": "#777777",
            "opacity": 0,
            "label": "no data"
        },
        {
            "color": "#16400b",
            "quantity": -1,
            "opacity": 1,
            "label": "Yes"
        },
        {
            "color": "#ffffff",
            "quantity": 0,
            "opacity": 0,
            "label": "No"
        }
    ]
```

The User must click the Upload file tab and then the Select a file button. The system will open a window to choose a file from the file system. The User must select a valid JSON file and press the ok/open button; the popup will close. From the main Style window, the User must press the save button. If the operation is completed successfully, the system will display a confirmation message, otherwise it will display the error message. It is now possible to see the color map loaded from the file also in the main form.

| Food and Agriculture<br>Organization of the<br>United Nations                                                                                                    | нн マ                                                          |                         |                      |                        |               |                    | D   |
|----------------------------------------------------------------------------------------------------|---------------------------------------------------------------|-------------------------|----------------------|------------------------|---------------|--------------------|-----|
| FAO-GISMGR                                                                                                    |                                                               |                         |                      |                        |               |                    |     |
| 奋 Home                                                                                                    |                                                               | Styles: SSWC            |                      | 8                      | LEGEND <> SLD | C REFRESH (2) HELP |     |
| D Buckets                                                                                                    |                                                               | General info            |                      |                        |               |                    |     |
| A Users                                                                                                    |                                                               | Code * ③                |                      | Caption * ⑦            |               |                    |     |
| P Service Accounts                                                                                                    |                                                               | SSWC                    |                      | Saturated Soil Style   |               |                    |     |
| Styles                                                                                                    |                                                               | Description (2)         |                      |                        |               |                    |     |
| i Dimensions                                                                                                    |                                                               |                         |                      |                        |               |                    |     |
| 88 Grids                                                                                                    |                                                               |                         |                      |                        |               | 6                  |     |
| Maps                                                                                                    |                                                               |                         |                      |                        |               |                    |     |
| Mapsets                                                                                                    |                                                               | Color map               |                      |                        |               |                    |     |
| Mosaicsets                                                                                                    |                                                               | Edit inline Upload file |                      |                        |               |                    |     |
| Actions     Actions     Actions |                                                               |                         |                      |                        |               | + SELECT FILE      |     |
| O Builders                                                                                                    |                                                               |                         |                      |                        |               |                    |     |
| ① Documentation                                                                                                    |                                                               |                         | SSWC.json            | 1.168 KB               |               | ×                  |     |
|                                                                                                    |                                                               |                         |                      |                        |               |                    |     |
|                                                                                                    |                                                               |                         |                      |                        |               | SAVE 🛞 CANCEL      |     |
|                                                                                                    |                                                               |                         |                      |                        |               |                    |     |
|                                                                                                    |                                                               |                         |                      |                        |               |                    |     |
|                                                                                                    |                                                               |                         |                      |                        |               |                    |     |
| Global settings<br>System Administrators                                                                                                    | Food and Agriculture<br>Organization of the<br>United Nations |                         |                      |                        |               |                    | 6 ¥ |
|                                                                                                    |                                                               | Fig                     | jure 36 - Create a S | Style from a JSON file | ).            |                    |     |

# View a Style

6.5

To view a new Style, after selecting a Workspace, the User must browse to the Styles page from the main menu. The system will display a list of the existing styles. The User must click on the desired style. The system will display a page with the data relative to the style. It is also possible to view a style in the following formats: JSON, SLD, PNG.

## 6.5.1 View a Style - JSON

To view the JSON representation of a Style, the User must press the JSON button on the top right of the Style view page.

}

| Food and Agriculture<br>Organization of the<br>United Nations |                                                                                                    |  |
|---------------------------------------------------------------|----------------------------------------------------------------------------------------------------|--|
| FAO-GISMGR                                                    | Styles: SSWC @ legend ↔ sld @ json & refresh @ help                                                                                 |  |
| D Buckets                                                     | General info           Code* ①         Caption * ①                                                                                  |  |
| Users     Service Accounts                                    | SSWC Saturated Soil Style                                                                                                    |  |
| Styles Dimensions                                             | Description @ SSWC ×                                                                                                    |  |
| 39 Grids                                                      | ( vorkspaceCode": "HH", 'code": "SSWC", 'coptor: "Saturated Soil Style", 'description: "Jaturated Soil Style", 'description: "Luli, |  |
| ) Maps<br>) Mapsets                                           | 'colorMap', (       'type': 'INTERPOLATED',       'terms', [       (       color': 'fa6611a',                                       |  |
| Mosalcsets     Actions                                        | Edit Inline         Coperty = 4805 1 a.           Type * (0)         Type * (0)                                                     |  |
| Builders                                                      | Interpolated (color: '4a6611a',<br>'quantity': 0.42,<br>'guantity': 0.42                                                            |  |
| ) Documentation                                               |                                                                                                    |  |
|                                                               | add011a 1.00 0.42 0.42 0                                                                                                    |  |
|                                                               | #dfc27d 1.00 0.44 0.44                                                                                                    |  |
|                                                               | #f5f5f5 1.00 0.46 0.46 🖨                                                                                                    |  |
| Global settings<br>System Administrators                      | #80cdc1 1.00 0.48 0.48                                                                                                    |  |

Figure 37 - View a Style – JSON.

### 6.5.2 View a Style - SLD

To view the SLD representation of a Style, the User must press the SLD button on the top right of the Style view page.

| Food and Agriculture<br>Organization of the<br>United Nations | HIH 🗢                                                                                                    |                                                                              |                                     |                     |                      |            |          |             |             |                                          |
|---------------------------------------------------------------|----------------------------------------------------------------------------------------------------|------------------------------------------------------------------------------|-------------------------------------|---------------------|----------------------|------------|----------|-------------|-------------|------------------------------------------|
| FAO-GISMGR                                                    |                                                                                                    | Styles: SSWC                                                                 |                                     |                     | 8 LB                 | Gend 🔿 Sld | ⊚ JSON ( | , REFRESH ⑦ | HELP        |                                          |
| C Buckets                                                     |                                                                                                    | General info                                                                 |                                     |                     |                      |            |          |             |             |                                          |
| 鸟 Users                                                       |                                                                                                    | Code * ③                                                                     |                                     |                     | Caption * ⑦          |            |          |             |             |                                          |
| P Service Accounts                                            |                                                                                                    | SSWC                                                                         |                                     |                     | Saturated Soil Style |            |          |             |             |                                          |
| 🕽 Styles                                                      | SSWC                                                                                                    |                                                                              |                                     |                     |                      |            |          |             | ×           | -                                        |
| ≡ Dimensions<br>88 Grids                                      | xml version="1.0" encoding="UTF-8"?<br><styledlayerdescriptor td="" xmlns="http://www.c&lt;br&gt;&lt;UserLayer&gt;&lt;/td&gt;&lt;td&gt;opengis.net/sld" xmlns:gml="http://&lt;/td&gt;&lt;td&gt;www.opengis.net/gml" xmlns:oge<=""><td>c="http://www.opengis.net/ogc" x</td><td>mlns:sld="http://www.opengis.net/sl</td><td>d" version="1.0.0"&gt;</td><td></td><td></td><td></td><td></td></styledlayerdescriptor> | c="http://www.opengis.net/ogc" x                                             | mlns:sld="http://www.opengis.net/sl | d" version="1.0.0"> |                      |            |          |             |             |                                          |
| Maps                                                          | -add:LuyerFeatureConstraints><br><uberlief seturepipeconstraints=""><br/><uberlief seturepipeconstraints=""><br/><uberlief p="" seturepipe<=""></uberlief></uberlief></uberlief>                                                                                                    |                                                                              |                                     |                     |                      |            |          |             |             |                                          |
| D Mapsets                                                     | <sld:name>HIH_SSWC</sld:name><br><sld:title>Saturated Soil Style</sld:title>                                                                                                    |                                                                              |                                     |                     |                      |            |          |             |             |                                          |
| Mosaicsets                                                    | <sld:featuretypestyle><br/><sld:rule><br/><sld:rastersymbolizer></sld:rastersymbolizer></sld:rule></sld:featuretypestyle>                                                                                                    |                                                                              |                                     |                     |                      |            |          |             |             |                                          |
| Actions                                                       | <sld:colormap><br/><sld:colormapentry 0.0"="" color="#a6611a&lt;/td&gt;&lt;td&gt;1° opacity=" la<="" quantity="-9999.0" td=""><td>ibel="no data"/&gt;</td><td></td><td></td><td></td><td></td><td></td><td></td><td></td></sld:colormapentry></sld:colormap>                                                                                                    | ibel="no data"/>                                                             |                                     |                     |                      |            |          |             |             |                                          |
| Builders                                                      | <sld:colormapentry #dfc27d"<br="" color="#a6611a&lt;br&gt;&lt;sld:ColorMapEntry color=">cold:ColorMapEntry color="#ffc27d"</sld:colormapentry>                                                                                                    | "onacity="1 0" quantity="0 44" label                                         | ="0.44"/>                           |                     |                      |            |          |             |             |                                          |
| Documentation                                                 | <sld:colormapentry <br="" color="#f5f5f5"><sld:colormapentry <br="" color="#f5f5f5"><sld:colormapentry <="" color="#f0cdc1" td=""><td>"onacity="1.0" quantity="0.46" label<br/>"onacity="1.0" quantity="0.48" label</td><td>="0.48"/&gt;</td><td></td><td></td><td></td><td></td><td></td><td></td><td>a la la la la la la la la la la la la la</td></sld:colormapentry></sld:colormapentry></sld:colormapentry>   | "onacity="1.0" quantity="0.46" label<br>"onacity="1.0" quantity="0.48" label | ="0.48"/>                           |                     |                      |            |          |             |             | a la la la la la la la la la la la la la |
|                                                               |                                                                                                    |                                                                              |                                     |                     |                      |            | © co     | PY 🛃 DOWNLO | DAD 🛞 CLOSE |                                          |
|                                                               |                                                                                                    |                                                                              |                                     |                     |                      |            |          |             |             |                                          |
|                                                               |                                                                                                    | #a6611a                                                                      | 1.00                                | 0.42                | 0.42                 |            |          | G           |             |                                          |
|                                                               |                                                                                                    | #a6611a<br>#dfc27d                                                           | 1.00                                | 0.42                | 0.42                 |            |          |             |             |                                          |
|                                                               |                                                                                                    |                                                                              |                                     |                     |                      |            |          |             |             |                                          |

Figure 38 - View a Style – SLD.

#### 6.5.3 View a Style - Legend (PNG) Image

To view the Legend (PNG) representation of a Style, the User must press the Legend button on the top right of the Style view page.

| Food and Agriculture<br>Organization of the<br>United Nations     HIH      ▼ |                  |      |            |                                 |                   |
|------------------------------------------------------------------------------|------------------|------|------------|---------------------------------|-------------------|
| AO-GISMGR                                                                    | Styles: SSWC     |      |            | je Legend ↔ SLD ⊚ JSON &        | PEERESH (ମ) HEI P |
| @ Home                                                                       |                  |      |            |                                 |                   |
| Buckets                                                                      | General info     |      |            |                                 |                   |
| Users                                                                        | Code * ⑦<br>SSWC |      |            | ption *  ② Saturated Soil Style |                   |
| D Service Accounts                                                           |                  |      |            | Saturated Soli Style            |                   |
| Styles                                                                       | Description (9)  |      |            |                                 |                   |
| E Dimensions                                                                 |                  |      |            |                                 |                   |
| 3 Grids                                                                      | SSWC             |      |            | ×                               | le le             |
| 9 Maps                                                                       |                  |      |            |                                 |                   |
| ) Mapsets                                                                    | Color map 0.42   |      |            |                                 |                   |
| 3 Mosaicsets                                                                 | 0.44             |      |            |                                 |                   |
| <ul> <li>Actions</li> </ul>                                                  | 0.46             |      |            |                                 |                   |
| Builders                                                                     | Type * ① 0.50    |      |            |                                 |                   |
|                                                                              | interpolated     |      |            |                                 |                   |
| Documentation                                                                | Color * ③        |      | 0          | COPY 🛃 DOWNLOAD 🛞 CLOSE         | +                 |
|                                                                              | #a6611a          | 0.00 | -9999.00 r | no data                         | 8                 |
|                                                                              | #a6611a          | 1.00 | 0.42       | 0.42                            | 8                 |
|                                                                              | #dfc27d          | 1.00 | 0.44       | 0.44                            | 8                 |
|                                                                              | #f5f5f5          | 1.00 | 0.46       | 0.46                            | 8                 |
|                                                                              | #80cdc1          | 1.00 | 0.48       | 0.48                            | •                 |
|                                                                              |                  |      |            |                                 |                   |

Figure 39 - View a Style - Legend (PNG).

## 6.6 Update a Style

To update a Style, the User must select an existing Style from the list of styles by clicking/tapping on the desired one. The system will display the selected Style input form to update the data. It is possible to update a Style either updating the data in the form or uploading a new SLD or JSON file. Once completed, the User must press the save button to save the changes. If the operation is completed successfully the system will display a confirmation message, otherwise it will display the error message.

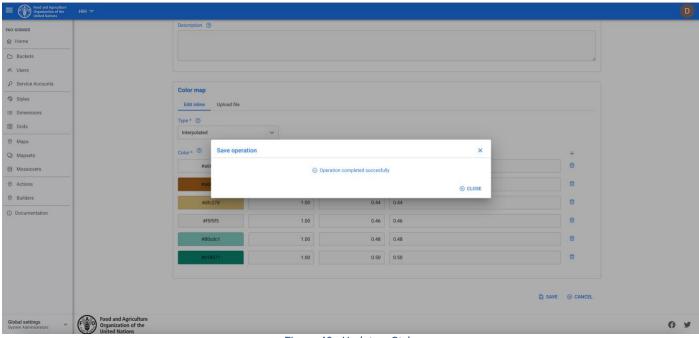

Figure 40 - Update a Style.

## 6.7 Delete a Style

To delete a Style, the User must select the Styles from the left menu. The system will display the list of all Styles for the selected Workspace. To delete a Style, the User must press the delete button of the Style to be deleted. The system will display the deletion confirmation popup message. The User must choose ok to confirm deletion or cancel to cancel the operation. If the operation is completed successfully the system will display a confirmation message, otherwise it will display the error message.

| Food and Agriculture<br>Organization of the<br>United Nations                                                                                                    | HIH 🗢                                                         |                                   |                                  |                          |          | D   |
|----------------------------------------------------------------------------------------------------|---------------------------------------------------------------|-----------------------------------|----------------------------------|--------------------------|----------|-----|
| FAO-GISMGR                                                                                                    | c                                                             | Styles                            |                                  | + CREATE STYLE 👌 REFRESH | A @ HELD |     |
| 合 Home                                                                                                    |                                                               | Styles                            |                                  | T CREATE STILE O REPRESE | () HELP  |     |
| 🗅 Buckets                                                                                                    |                                                               |                                   |                                  |                          |          |     |
| #옥 Users                                                                                                    |                                                               | AFGHANISTAN-CROPTYPE-2020         |                                  |                          |          |     |
| ₽ Service Accounts                                                                                                    |                                                               | Crop Type (Afghanistan - 10m - 20 | 020) - EOSTAT                    |                          | ۵        |     |
| Styles                                                                                                    |                                                               |                                   |                                  |                          |          |     |
| i≣ Dimensions                                                                                                    |                                                               | SSWC                              |                                  |                          |          |     |
| 88 Grids                                                                                                    |                                                               | Saturated Soil Style              |                                  |                          | ۵        |     |
| Maps                                                                                                    |                                                               |                                   | Confirm operation ×              |                          |          |     |
| Q Mapsets                                                                                                    |                                                               |                                   |                                  |                          |          |     |
| Mosaicsets                                                                                                    |                                                               |                                   | Delete selected resource (SSWC)? |                          |          |     |
| Actions     Actions    |                                                               |                                   | V OK SCANCEL                     |                          |          |     |
| Builders     Builders     Second Second Sec |                                                               |                                   |                                  |                          |          |     |
| ① Documentation                                                                                                    |                                                               |                                   |                                  |                          |          |     |
|                                                                                                    |                                                               |                                   |                                  |                          |          |     |
|                                                                                                    |                                                               |                                   |                                  |                          |          |     |
|                                                                                                    |                                                               |                                   |                                  |                          |          |     |
|                                                                                                    |                                                               |                                   |                                  |                          |          |     |
|                                                                                                    |                                                               |                                   |                                  |                          |          |     |
|                                                                                                    |                                                               |                                   |                                  |                          |          |     |
|                                                                                                    | A Food and Agriculture                                        |                                   |                                  |                          |          |     |
| Global settings<br>System Administrators                                                                                                    | Food and Agriculture<br>Organization of the<br>United Nations |                                   |                                  |                          |          | 0 У |
|                                                                                                    |                                                               |                                   | Figure 41 - Delete a Style.      |                          |          |     |

# 7 Maps

In GISMGR a Map is formed by metadata that describes the resource and a *single raster layer*, namely a layer having, as its data source, a spatial data model that defines space as an array of equally sized cells arranged in rows and columns, generally stored on disk or in a (GIS) database.

A Map describes objects, events or other features with a location on or near the surface of the earth combining location information (usually coordinates on the earth) and attribute information (the characteristics of the object, event or phenomena concerned) with temporal information (the time or life span at which the location and attributes exist).

As geospatial data is most useful when it can be discovered, shared, analyzed and used in combination with traditional business data, GISMGR handles different input formats, continuous or categorized rasters, translates to COG format and finally stores/shares them (and their related metadata as JSON files) on workspaces' DATA buckets.

| FIELD          | DESCRIPTION                                                                                                    |
|----------------|----------------------------------------------------------------------------------------------------|
| workspaceCode  | <pre>string: unique code of the workspace to which the resource belongs.<br/>cannot be null; length must be min=3 and max=32; allowed characters can be capital<br/>letters (A-Z), digits (0-9), hyphen (-); cannot start and/or end with an hyphen</pre>                                                                                                    |
| code           | string: unique identifier of the resource.<br>cannot be null; length must be min=3 and max=32; allowed characters can be capital<br>letters (A-Z), digits (0-9), hyphen (-); cannot start and/or end with an hyphen                                                                                                    |
| caption        | string: a title or brief explanation of the resource.<br>cannot be null; length must be min=3 and max=128; all characters except line breaks<br>are allowed.                                                                                                    |
| description    | string: full or long explanation of the resource.<br>can be null or empty;                                                                                                    |
| styleCode      | <pre>string: unique code of a previously defined style that must be applied for rendering<br/>the map's raster file.<br/>can be null; length must be min=3 and max=32; allowed characters can be capital<br/>letters (A-Z), digits (0-9), hyphen (-); cannot start and/or end with an hyphen</pre>                                                                                                    |
| extensions     | array: list of strings representing the expected raster dataset extensions.<br>raster data can be formed by one or more files; set the expected extensions of the<br>files that represent the full raster data, putting as first extension the main one.<br>cannot be null (expected one extension at least); if formed by two or more files the<br>file names must differ only in the extension part. |
| measureCaption | string: a title or brief explanation of the phenomenon being observed.<br>can be null or empty                                                                                                    |
| measureUnit    | string: unit symbols of measurement.<br>unit symbols are typically shortened versions of the unit name.                                                                                                    |

|           | can be null or empty; if the raster represents classes or categories unit value must be set equal to "class"                                                                                                    |
|-----------|----------------------------------------------------------------------------------------------------|
| scale     | double: slope of the slope-intercept form of linear equation to be applied to pixel value to get the actual value. cannot be null; default 1;                                                                                                    |
| offset    | double: intercept of the slope-intercept form of linear equation to be applied to pixel value to get the actual value. cannot be null; default 0;                                                                                                    |
| flags     | object: a JSON object representing pixel values with specific meaning.<br>can be null; if provided for each pixel value the caption is mandatory, while<br>description is optional.                                                                                                    |
|           | example:                                                                                                    |
|           | {<br>"250": {<br>"caption": "off season"<br>},<br>"251": {                                                                                                    |
|           | "caption": "no seasonality",<br>}<br>"253": {<br>"caption": "insufficient data",                                                                                                    |
|           | <pre>} "254": {     "caption": "no cropland / no grassland", } </pre>                                                                                                    |
| classes   | <pre>object: a JSON object representing pixel values and their meaning.<br/>must be provided only if the measureUnit=class; for each pixel value the caption<br/>is mandatory, while description is optional.</pre>                                                                                             |
|           | example:                                                                                                    |
|           | <pre>{     "1": {         "caption": "Tree cover (dense) ",         "description": "Tree cover with a canopy cover &gt;70% and height exceeding 5m."     },     "4": {         "caption": "Grassland",         "description": "Mainly grass cover with woody vegetation, canopy cover &lt;15%"     },    </pre> |
|           | "255": {<br>"caption": "no data",<br>"description": "no data"<br>}<br>}                                                                                                    |
| translate | array: list of TranslateItem that define the <i>input raster to COG</i> format conversion process.<br>can be null or empty; if not provided the default one is applied:                                                                                                    |

|                | <pre>[     {         "format": "GTiff",         "options": [         "INTERLEAVE=BAND",         "TILED=YES",         "COMPRESS=LZW"     ]     } ]</pre>                 |
|----------------|----------------------------------------------------------------------------------------------------|
| additionalInfo | <b>object:</b> additional information about the resource.<br>can be null; a freely structured JSON object provided by the data owner to better<br>describe the resource |
| tags           | array: list of string objects;<br>can be null or empty; a <b>tag</b> is a keyword or term assigned to a piece of information<br>to describe it.                         |

#### Translate

| FIELD       | DESCRIPTION                                                                                                    |
|-------------|----------------------------------------------------------------------------------------------------|
| subDataset  | string: selects the name of the input sub-dataset.<br>(some raster drivers, like NetCDF or HDF5, support multidimensional datasets)                                                                                                    |
| band        | string: selects an input band for output; bands are numbered from 1.                                                                                                    |
| format      | <pre>string: selects the output format (raster driver); use the short format/driver name; for the full list of supported raster drivers see here</pre>                                                                                                    |
| dataType    | <pre>string: forces the output raster bands to have a specific data type supported by the driver, which may be one of the following:     Byte     Int8     UInt16     UInt16     UInt32     Int32     UInt64     Float32     Float64     CInt16     CInt32     CFloat32     CFloat32     CFloat64</pre> |
| noDataValue | string: assigns a specified no-data value to the output file.<br>if you want to remove or avoid to assign a no-data value you can set this option equal<br>to none. Note that this option will not update any pixel value.                                                                              |

| scale         | <pre>array: array of 4 elements (string):     src_min - input raster min value     src_max - input raster max value     dst_min - output raster min value     dst_max - output raster max value rescales the input pixel values from the range {src_minsrc_max} to the {dst_mindst_max} one</pre>                                                                                                    |
|---------------|----------------------------------------------------------------------------------------------------|
| srs           | <pre>string: assigns a specified projection to the output file the spatial reference systems (projection) can be expressed using an EPSG code or a PROJ.4 declaration string. examples:</pre>                                                                                                    |
|               | EPSG:4326<br>or<br>+proj=longlat +datum=WGS84 +no_defs +type=crs                                                                                                    |
| extent        | <ul> <li>array: array of 4 elements (string):</li> <li>ulx - upper left corner x coordinate</li> <li>uly - upper left corner y coordinate</li> <li>lrx - lower right corner x coordinate</li> <li>lry - lower right corner y coordinate</li> <li>sets/assigns the georeferenced bounds of the output file.</li> </ul>                                                                                            |
|               | Note this option does not cause reprojection.                                                                                                    |
| gridSubWindow | <ul> <li>array: array of 4 elements (string):</li> <li>xoff - grid window's upper left corner x coordinate (0-indexed)</li> <li>yoff - grid window's upper left corner y coordinate (0-indexed)</li> <li>xsize - window's width size expressed in pixels</li> <li>ysize - window's height size expressed in pixels</li> <li>selects a subwindow from the source image for copying based on pixel/line</li> </ul> |
| srsSubWindow  | <ul> <li>(column/row) location.</li> <li>array: array of 4 elements (string): <ul> <li>ulx - window's upper left corner x coordinate</li> <li>uly - window's upper left corner y coordinate</li> <li>lrx - window's lower right corner x coordinate</li> <li>lry - window's lower right corner y coordinate</li> </ul> </li> </ul>                                                                               |
|               | selects a subwindow from the source image for copying based on georeferenced coordinates expressed in the SRS of the input raster Note that the SRS window will be previously translated to grid coordinates.                                                                                                    |
| options       | <ul> <li>array: array of elements expressed in the NAME=VALUE form, where:</li> <li>NAME is the name of the creation option</li> <li>VALUE is the selected value to be assigned to the option</li> </ul>                                                                                                    |

| defines the creation options for the output file.                                                                                                    |
|----------------------------------------------------------------------------------------------------|
| Many formats/drivers have one or more creation options that can be used to control particulars about the output file created. For instance, the GeoTIFF driver supports creation options to control compression, and whether the file should be tiled. |
| The creation options available vary by format driver, and some simple formats have no creation options at all. See Raster drivers format specific documentation for legal creation options for each format.                                            |
| For the full list of supported raster drivers see here                                                                                                    |

## 7.1 List all Maps

To list all Maps, after selecting a workspace, the User must click the Maps button from the left menu. The system will display all Maps in the system, for the selected Workspace.

| Food and Agriculture<br>Organization of the<br>United Nations                                                                                                    | HIH 🗢                       |                                                             |              |            |          | (   |
|----------------------------------------------------------------------------------------------------|-----------------------------|-------------------------------------------------------------|--------------|------------|----------|-----|
| FAO-GISMGR                                                                                                    |                             | laps                                                        | + CREATE MAP | d property | A 1151 B |     |
| 合 Home                                                                                                    |                             | iaho                                                        | + CREATE MAP | C REFRESH  | () HELP  |     |
| 🗅 Buckets                                                                                                    |                             | AFGHANISTAN-CROPTYPE-2020                                   |              |            |          |     |
| ぷ Users                                                                                                    |                             |                                                             |              |            |          |     |
| P Service Accounts                                                                                                    |                             | Crop type (Afghanistan - 10m - 2021 - 10 classes) - EOSTAST |              |            | ۵        |     |
| Styles                                                                                                    |                             | CROP CROP_TYPE                                              |              |            |          |     |
| i≣ Dimensions                                                                                                    |                             |                                                             |              |            |          |     |
| 88 Grids                                                                                                    |                             | SSWC                                                        |              |            |          |     |
| Maps                                                                                                    |                             | Saturated Soil Water Content                                |              |            | ۵        |     |
| Q Mapsets                                                                                                    |                             | SOIL                                                        |              |            |          |     |
| Mosaicsets                                                                                                    |                             |                                                             |              |            |          |     |
| Actions                                                                                                    |                             |                                                             |              |            |          |     |
| Builders     Builders     Second Second Sec |                             |                                                             |              |            |          |     |
| ① Documentation                                                                                                    |                             |                                                             |              |            |          |     |
|                                                                                                    |                             |                                                             |              |            |          |     |
|                                                                                                    |                             |                                                             |              |            |          |     |
|                                                                                                    |                             |                                                             |              |            |          |     |
|                                                                                                    |                             |                                                             |              |            |          |     |
|                                                                                                    |                             |                                                             |              |            |          |     |
|                                                                                                    |                             |                                                             |              |            |          |     |
|                                                                                                    |                             |                                                             |              |            |          |     |
| Global settings                                                                                                    | F O Organization of the     |                                                             |              |            |          | 0 1 |
| https://data.review.fao.org/gismgr/w                                                                                                    | eb/v2/#/workspaces/HIH/maps | Figure 42 List of all mana                                  |              |            |          | 0.0 |

#### Figure 42 - List of all maps.

## 7.2 Create a Map

To create a new Map, after selecting a workspace, the User must browse to the Map page from the main menu. The system will display a list of the existing maps. The User must press the Create Map button on the top right of the page. The User must fill in the fields, the required ones being marked by an asterisk (\*) and press the save button. If the operation is completed successfully the system will display a confirmation message, otherwise it will display the error message.

| E Food and Agriculture<br>Organization of the<br>United Nations | нн 🗢                         |                                                                     |                                                             |           |
|-----------------------------------------------------------------|------------------------------|---------------------------------------------------------------------|-------------------------------------------------------------|-----------|
| FAO-GISMGR                                                      |                              |                                                                     |                                                             |           |
| 合 Home                                                          | Map: AFGHANISTA              | N-CROPTYPE-2020                                                     | ⑦ UPLOAD RASTERS ⑦ PREVIEW ◎ JSON Ĉ REFRE                   | SH ⑦ HELP |
| 🗅 Buckets                                                       | General info                 |                                                                     |                                                             |           |
| 용 Users                                                         | Code * ③                     |                                                                     | Caption * ③                                                 |           |
| P Service Accounts                                              | AFGHANISTAN-CROPTYPE-2       | 020                                                                 | Crop type (Afghanistan - 10m - 2021 - 10 classes) - EOSTAST |           |
| Styles                                                          | Description ①                |                                                                     |                                                             |           |
| i Dimensions                                                    | This raster dataset provides | nformation on crop types and their spatial extent in Afghanistan at | district level 2. 10 classes are considered.                |           |
| 88 Grids                                                        |                              |                                                                     |                                                             | 4         |
|                                                                 | Files extensions * ⑦         |                                                                     | Style 🔞                                                     |           |
| Maps                                                            | .tif ⊗                       |                                                                     | Crop Type (Afghanistan - 10m - 2020) - EOSTAT               | ~         |
| D Mapsets                                                       | Measure caption ③            |                                                                     | Measure unit ⑦                                              |           |
| Mosaicsets                                                      | class                        |                                                                     | class                                                       |           |
| O Actions                                                       | Scale ①                      |                                                                     | Offset ③                                                    |           |
| Ø Builders                                                      |                              | 1                                                                   |                                                             | 0         |
| ① Documentation                                                 |                              |                                                                     |                                                             |           |
|                                                                 |                              |                                                                     |                                                             |           |
|                                                                 | Classes ①                    |                                                                     |                                                             |           |
|                                                                 | Code ①                       | Caption ①                                                           | Description <sup>(1)</sup>                                  | +         |
|                                                                 | 1                            | Wheat single crop                                                   | Wheat single crop                                           | ē         |
|                                                                 | 2                            | Rice single crop                                                    | Rice single crop                                            | Ð         |
|                                                                 |                              | - ···                                                               |                                                             |           |
|                                                                 | 3                            | Cotton single crop                                                  | Cotton single crop                                          | ē         |
| Global settings<br>System Administrators                        | 4                            | Wheat/Rice double crop                                              | Wheat/Rice double crop                                      | ۵         |

Figure 43- Create a Map.

The Translate/s is optional. If no translate is inserted, the system will automatically add a translate that transforms the uploaded file into a COG (-of GTiff INTERLEAVE=BAND -co TILED=YES -co COMPRESS=LZW).

| 0 |
|---|
|   |

Figure 44 - Map, define a Translate.

## 7.3 Create a Map from a JSON file

It is also possible to create a Map uploading the JSON definition of a previously created Map. After selecting a Workspace, the User must browse to the Map page from the main menu. The system

will display a list of the existing maps. Press the Create Map button on the top right of the page. On the top right of the page the User must press the Upload Resource button.

| Food and Agriculture<br>Organization of the<br>United Nations | нн ⊽                                           |                                                                                                    |
|---------------------------------------------------------------|------------------------------------------------|----------------------------------------------------------------------------------------------------|
| FAO-GISMGR                                                    |                                                |                                                                                                    |
| 命 Home                                                        | Мар                                            |                                                                                                    |
| 🗅 Buckets                                                     | General info                                   |                                                                                                    |
| 咚 Users                                                       | Code* (2)                                      | Caption * ③                                                                                                    |
| P Service Accounts                                            |                                                |                                                                                                    |
| Styles                                                        | Description 🕥                                  |                                                                                                    |
| i≡ Dimensions                                                 |                                                |                                                                                                    |
| 88 Grids                                                      |                                                | li di seconda di seconda di seconda di seconda di seconda di seconda di seconda di seconda di seconda di second |
| Maps                                                          | Files extensions * ③                           | Style ⑦                                                                                                    |
| Mapsets                                                       |                                                | Please select ~                                                                                                 |
| Mosaicsets                                                    | Measure caption 🔞                              | Measure unit 🔞                                                                                                  |
| O Actions                                                     |                                                |                                                                                                    |
| Builders                                                      | Scale 🕥                                        | 0ffset ③                                                                                                    |
| Documentation                                                 |                                                | 1 0                                                                                                    |
| C boolinentation                                              |                                                |                                                                                                    |
|                                                               | Flags ®                                        |                                                                                                    |
|                                                               | Code * <sup>(1)</sup> Caption * <sup>(1)</sup> | Description (2) +                                                                                               |
|                                                               |                                                |                                                                                                    |
|                                                               |                                                |                                                                                                    |
|                                                               | Translate ①                                    | + 🛛                                                                                                    |
|                                                               |                                                |                                                                                                    |
| Global settings v<br>System Administrators                    |                                                |                                                                                                    |
| Gystern Harrandoldtors                                        | Tags                                           |                                                                                                    |

Figure 45 - Create a Map from a JSON file.

The system will open a window to choose a file from the file system. The User must select a valid JSON file (for example a JSON export from another map) and press the ok/open button, the popup will close. The system will populate the form with the data from the JSON file. From the main Map window, the User must press the save button. If the operation is completed successfully the system will display a confirmation message, otherwise it will display the error message.

## 7.4 Update a Map

To update a Map, the User must select an existing Map from the list of maps by clicking/tapping on the desired one. The system will display the selected map input form to update the data. Once completed, the User must press the save button to save the changes.

If the operation is completed successfully the system will display a confirmation message, otherwise it will display the error message.

| Food and Agriculture<br>Organization of the<br>United Nations | HIH 🗢 |                                          |                                |                                |                 |               |
|---------------------------------------------------------------|-------|------------------------------------------|--------------------------------|--------------------------------|-----------------|---------------|
| FAO-GISMGR                                                    |       | Format: GTiff, Options: COMPRESS=LZW,INT | FERLEAVE=BAND,TILED=YES        |                                |                 | ^             |
| 命 Home                                                        |       | Subdataset (1)                           |                                | Band ⑦                         | Format ⑦        |               |
| 🗅 Buckets                                                     |       |                                          |                                |                                | GTiff           |               |
| 終 Users                                                       |       | Output data type                         | No data value (1)              | Scale (src_min, src_max, dst_r | min, dst_max) ③ |               |
| P Service Accounts                                            |       |                                          |                                |                                |                 |               |
| Styles                                                        |       |                                          |                                |                                |                 |               |
| i≡ Dimensions                                                 |       | SRS ①                                    |                                | Extent (ulx, uly, lrx, lry) ③  |                 |               |
| 88 Grids                                                      |       |                                          |                                |                                |                 |               |
| Maps                                                          |       | Grid subwinc                             |                                |                                | _               |               |
| Q Mapsets                                                     |       | Save operation                           |                                |                                | ×               |               |
| Mosaicsets                                                    |       |                                          | S Operation completed succesfu | lly                            |                 |               |
| O Actions                                                     |       | Options ①                                |                                |                                |                 |               |
| O Builders                                                    |       | COMPRE                                   |                                |                                | _               |               |
| ① Documentation                                               |       |                                          |                                |                                |                 |               |
|                                                               |       |                                          |                                |                                |                 |               |
|                                                               |       | Tags                                     |                                |                                |                 |               |
|                                                               |       | CROP (CROP_TYPE (CROP_TYPE))             |                                |                                |                 |               |
|                                                               |       |                                          |                                |                                |                 |               |
|                                                               |       | Additional info ®                        |                                |                                |                 |               |
|                                                               |       |                                          |                                |                                |                 |               |
| Global settings Vistem Administrators                         |       |                                          |                                |                                |                 |               |
| System Administrators                                         |       |                                          |                                |                                |                 | SAVE 🛞 CANCEL |

Figure 46 - Update a Map.

## 7.5 Upload a raster file/s

Once the metadata for the Map has been created/updated and saved, the User can upload, to the upload bucket, the file/files that constitute the Map. The User must browse to the upload bucket or click the Upload Rasters button on the top right of the Map detail window. The bucket page will open in the browser. The User must drag the file/s onto the bucket and the upload will start. Once the file is uploaded, the system will process the file/s in order to publish the Map.

| Food and Agriculture<br>Organization of the<br>United Nations | HIH <del>⊂</del>                                              |                                           |  |
|---------------------------------------------------------------|---------------------------------------------------------------|-------------------------------------------|--|
| FAO-GISMGR<br>命 Home                                          | Map: SSWC                                                     | භ UPLOAD RASTERS ම JSON උ REFRESH ලි HELP |  |
| C Buckets                                                     | General info                                                  |                                           |  |
| ル Users                                                       | Code* (2)                                                     | Caption * (1)                             |  |
| P Service Accounts                                            | SSWC                                                          | Saturated Soil Water Content              |  |
| Styles                                                        | Description (2)                                               |                                           |  |
| i Dimensions                                                  |                                                               |                                           |  |
| 88 Grids                                                      |                                                               | le la la la la la la la la la la la la la |  |
| Maps                                                          | Files extensions * ③                                          | Style ①                                   |  |
| Maps     Mapsets                                              | .tif 🛞                                                        | Saturated Soil Style V                    |  |
|                                                               | Measure caption (2)                                           | Measure unit (2)                          |  |
| Mosaicsets                                                    | Saturated Soil Water Content                                  |                                           |  |
| <ul> <li>Actions</li> </ul>                                   | Scale ⑦                                                       | Offset 💿                                  |  |
| Ø Builders                                                    |                                                               | 1 0                                       |  |
| <ul> <li>Documentation</li> </ul>                             |                                                               |                                           |  |
|                                                               | Flags ①                                                       |                                           |  |
|                                                               | Code * ① Caption * ①                                          | Description (0) +                         |  |
|                                                               | Translate ①                                                   | + ©                                       |  |
|                                                               |                                                               |                                           |  |
| Global settings<br>System Administrators                      | Format: GTiff, Options: COMPRESS=LZWJNTERLEAVE=BAND,TILED=YES | ~                                         |  |

Figure 47 - Upload button in Map page.

| ≡        | Google Cloud    | Select a project 👻                                                                                                    | 6 🤊 ፣ D           |
|----------|-----------------|----------------------------------------------------------------------------------------------------|-------------------|
|          | Cloud Storage   | ← Bucket details C REFRESH ID HELP.                                                                                                    | ASSISTANT 🗢 LEARN |
| 12       | Buckets         | fao-gismgr-review-hih-upload                                                                                                    |                   |
| 611<br>1 | Monitoring NEW. | Location Storage class Public access Protection<br>europe-west3 (Frankfurt) Standard Not public None                                                                                                    |                   |
|          |                 | OBJECTS CONFIGURATION PERMISSIONS PROTECTION LIFECYCLE OBSERVABILITY NEW INVENTORY REPORTS NEW                                                                                                    |                   |
|          |                 | Buckets > fao-giorngreeview-hih-upload > MAP > SSWC                                                                                                    |                   |
|          |                 | UPLOAD FILES UPLOAD FOLDER CREATE FOLDER TRANSFERDATA - MANAGE HOLDS DOWNLOAD DELETE                                                                                                    |                   |
|          |                 |                                                                                                    | Show deleted data |
|          |                 | Name         Size         Type         Created         Storage class         Last modified         Public access         Version history         Encryption         Retention expiration date         Image: Class class         Class class         Class                                                                                                    | Holds 🚱           |
|          |                 |                                                                                                    |                   |
| 肾        | Marketplace     |                                                                                                    |                   |
| Ē        | Release Notes   | Drop files here to uploas them to<br>SSWO upload button. To move a lot of data from                                                                                                    |                   |
| <1       |                 | and the submit of submit of submit o |                   |

Figure 48 - Uploading a raster file in Google Cloud Storage.

## 7.6 Preview a Map

If the selected Workspace <u>data bucket</u> is PUBLIC, when a Map is created and the relative raster/s file/s have been uploaded to the upload bucket and processed successfully, the system will display a Preview button. Click the button to be redirected to a page with the map preview.

| Food and Agriculture<br>Organization of the<br>United Nations | нн ∞                                                           |                                                      |
|---------------------------------------------------------------|----------------------------------------------------------------|------------------------------------------------------|
| FAO-GISMGR                                                    |                                                                |                                                      |
| 合 Home                                                        | Map: SSWC                                                      | (¬) UPLOAD RASTERS ⊙ PREVIEW ⊙ JSON ♂ REFRESH ⑦ HELF |
| 🗅 Buckets                                                     | General info                                                   |                                                      |
| <i>s</i> ९ Users                                              | Code * ①                                                       | Caption * ③                                          |
| P Service Accounts                                            | SSWC                                                           | Saturated Soil Water Content                         |
| Styles                                                        | Description ⑦                                                  |                                                      |
| i Dimensions                                                  |                                                                |                                                      |
| 88 Grids                                                      |                                                                |                                                      |
| Maps                                                          | Files extensions * ③                                           | Style 💿                                              |
| Mapsets                                                       | .tif 🛞                                                         | Saturated Soil Style 🗸 🗸                             |
|                                                               | Measure caption 🕥                                              | Measure unit 🕐                                       |
| Mosaicsets                                                    | Saturated Soil Water Content                                   |                                                      |
| <ul> <li>Actions</li> </ul>                                   | Scale ①                                                        | Offset 🕥                                             |
| O Builders                                                    |                                                                | 1 0                                                  |
| <ol> <li>Documentation</li> </ol>                             |                                                                |                                                      |
|                                                               | Flags ®                                                        |                                                      |
|                                                               |                                                                |                                                      |
|                                                               | Code * O Caption * O                                           | Description ③ +                                      |
|                                                               |                                                                |                                                      |
|                                                               | Translate ①                                                    | + 🛛                                                  |
|                                                               | Translate 🕖                                                    | + 🗉                                                  |
|                                                               | Format: GTiff, Options: COMPRESS=LZW,INTERLEAVE=BAND,TILED=YES | ~                                                    |
| Global settings<br>System Administrators                      |                                                                |                                                      |

Figure 49 - Map preview button.

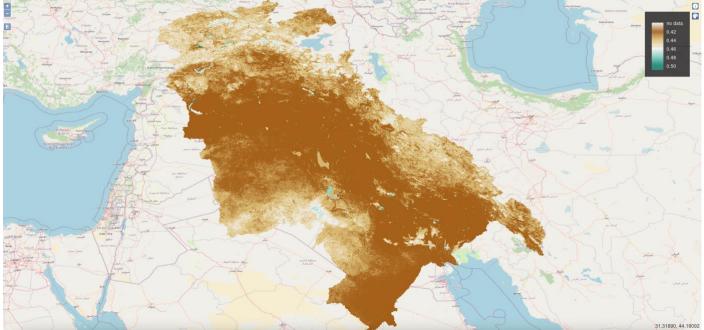

Figure 50 - Preview a Map.

## 7.7 Delete a Map

The User must press the Maps button from the left menu, after selecting a Workspace. The system will display the list of all Maps for the selected Workspace. To delete a Map, the User must press the corresponding delete button. The system will display the deletion confirmation popup message. The User must choose ok to confirm deletion or cancel to cancel the operation. If the operation is completed successfully the system will display a confirmation message, otherwise it will display the error message.

| Food and Agriculture<br>Organization of the<br>United Nations | нн マ                                        |                                               | D   |
|---------------------------------------------------------------|---------------------------------------------|-----------------------------------------------|-----|
| FAO-GISMGR                                                    | Maps                                        | + CREATE MAP 🖒 REFRESH 🕥 HELP                 |     |
| D Buckets                                                     | AFGHANISTAN-CROP                            | YPE-2020 - 10m - 2021 - 10 classes) - EOSTAST |     |
| © Service Accounts                                            | CROP CROP_TYPE                              |                                               |     |
| E Dimensions                                                  | SSWC<br>Saturated Soll Water C              | intent                                        |     |
| Maps     Mapsets     Mosaicsets                               | SOL                                         | Confirm operation ×                           |     |
| Actions     Builders                                          |                                             | ✓ OK ⊗ CANCEL                                 |     |
| Documentation                                                 |                                             |                                               |     |
|                                                               |                                             |                                               |     |
|                                                               |                                             |                                               |     |
|                                                               | End and Anticulture                         |                                               |     |
| Global settings<br>System Administrators                      | Food and Agriculture<br>Organization of the | Figuro 51 - Doloto o Mon                      | 0 ¥ |

## 8 Dimensions

Dimensions contain qualitative values (such as crops, dates, or countries) and can be used to categorize, segment and reveal the details in the data. In GISMGR, there are 2 types of dimensions, **WHAT** and **TIME**. **TIME** dimensions define the time periods that are used in the data model. The type of time period is defined in the time sub-type attribute of time dimensions (year, half-year, quarter, month, half-month, dekad, pentad, day, custom). Time dimensions with a subtype different than "custom" may only be defined in the **SHARED** workspace, while custom time dimensions may be defined in any workspace.

| FIELD         | DESCRIPTION                                                                                                    |
|---------------|----------------------------------------------------------------------------------------------------|
| workspaceCode | string: unique code of the workspace to which the resource belongs.                                                                                                    |
|               | cannot be null; length must be min=3 and max=32; allowed characters can be capital letters (A-Z), digits (0-9), hyphen (-); cannot start and/or end with an hyphen                                                                    |
| code          | string: unique identifier of the resource.                                                                                                    |
|               | cannot be null; length must be min=3 and max=32; allowed characters can be capital letters (A-Z), digits (0-9), hyphen (-); cannot start and/or end with an hyphen                                                                    |
| caption       | string: a title or brief explanation of the resource.                                                                                                    |
|               | cannot be null; length must be min=3 and max=128; all characters except line breaks are allowed.                                                                                                    |
| description   | string: full or long explanation of the resource.                                                                                                    |
|               | can be null or empty;                                                                                                    |
| type          | string: can be WHAT or TIME                                                                                                    |
|               | cannot be null;                                                                                                    |
| timeSubType   | <pre>string: valid only if type=TIME. It can have one of the following values:     YEAR     HALF-YEAR     QUARTER     MONTH     HALF-MONTH     DEKAD     PENTAD     DAY     CUSTOM (only if the workspace code is not "SHARED")</pre> |
| tags          | array: list of string objects;                                                                                                    |
|               | can be null or empty; a <b>tag</b> is a keyword or term assigned to a piece of information to describe it.                                                                                                    |

## 8.1 List all Dimensions

To list all Dimensions, after selecting a Workspace, the User must click the Dimensions button from the left menu. The system will display all Dimensions in the system, for the selected Workspace.

| Food and Agriculture<br>Organization of the<br>United Nations                                                                                                    | SHARED ♥                                                                 | D    |
|----------------------------------------------------------------------------------------------------|--------------------------------------------------------------------------|------|
| FAO-GISMGR<br>命 Home                                                                                                    | Dimensions + create dimension & refresh @ helf                           |      |
| Buckets                                                                                                    | The suge                                                                 |      |
| ළ Users                                                                                                    |                                                                          |      |
| P Service Accounts                                                                                                    | PENTAD                                                                   |      |
| Styles                                                                                                    | Pentad Ø                                                                 |      |
| I Dimensions                                                                                                    | No tags                                                                  |      |
| 88 Grids                                                                                                    |                                                                          |      |
| Ø Maps                                                                                                    | QUARTER                                                                  |      |
| Q Mapsets                                                                                                    | Quarter 8                                                                |      |
| Mosaicsets                                                                                                    | No tags                                                                  |      |
| Actions     Actions     Actions |                                                                          |      |
| Builders                                                                                                    | RCP                                                                      |      |
| ① Documentation                                                                                                    | Representative Concentration Pathway                                     |      |
|                                                                                                    | CLIMATE_CHANGE                                                           |      |
|                                                                                                    |                                                                          |      |
|                                                                                                    | YEAR                                                                     |      |
|                                                                                                    | Year Ø                                                                   |      |
|                                                                                                    | No tags                                                                  |      |
|                                                                                                    |                                                                          |      |
| Global settings                                                                                                    | F T T T T T T T T T T T T T T T T T T T                                  | () ¥ |
| https://data.review.fao.org/gismgr/we                                                                                                    | Helly/2/Brockspaces/SHARED/Brinnedows<br>Figure 52 - List of Dimensions. |      |

## 8.2 Create a Dimension

To create a new dimension, after selecting a Workspace, the User must browse to the dimension page from the main menu. The system will display a list of the existing Dimensions. To create a new Dimension, the User must press the Create Dimension button on the top right of the page, fill in the fields, the required ones being marked by an asterisk (\*), and press the save button.

If the operation is completed successfully the system will display a confirmation message, otherwise it will display the error message.

| Food and Agriculture<br>Organization of the<br>United Nations                                                                                                    | SHARED 🗢                                                                                                    |                                                                  |
|----------------------------------------------------------------------------------------------------|----------------------------------------------------------------------------------------------------|------------------------------------------------------------------|
| FAO-GISMGR                                                                                                    |                                                                                                    |                                                                  |
| 俭 Home                                                                                                    | Dimensions: RCP                                                                                                    |                                                                  |
| 🗅 Buckets                                                                                                    | Dimension     O Dimension members                                                                                                    |                                                                  |
| 終 Users                                                                                                    | General info                                                                                                    |                                                                  |
| P Service Accounts                                                                                                    | Code ① Caption ①                                                                                                    |                                                                  |
| Styles                                                                                                    | RCP Representative Concentration Pathway                                                                                                    |                                                                  |
| i≡ Dimensions                                                                                                    | Description (1)                                                                                                    |                                                                  |
| 88 Grids                                                                                                    | A Representative Concentration Pathway (RCP) is a greenhouse gas concentration (not emissions) trajectory adopted by the Intergovernmental Panel on Climate<br>describe different climate futures, all of which are considered possible depending on the volume of greenhouse gases (GHG) emitted in the years to come. The R<br>range of radiative forcing values in the year 2010 (2.4, 4.5, 6.0, and 6.5 W/m); respectively). | Change (IPCC). The pathways<br>CPs are labelled after a possible |
| Maps                                                                                                    | range or radiative forcing values in the year 2100 (2.0, 4.5, 6.0, and 8.5 W/m², respectively).                                                                                                    | 1                                                                |
| Q Mapsets                                                                                                    |                                                                                                    |                                                                  |
| Mosaicsets                                                                                                    | Dimension info                                                                                                    |                                                                  |
| Actions     Actions    | Dimension type ⑦ Dimension time subtype                                                                                                    |                                                                  |
| Builders     Builders     Second Second Sec | What V Please select                                                                                                    | ~                                                                |
| Documentation                                                                                                    |                                                                                                    |                                                                  |
|                                                                                                    |                                                                                                    |                                                                  |
|                                                                                                    | Tags                                                                                                    |                                                                  |
|                                                                                                    |                                                                                                    |                                                                  |
|                                                                                                    |                                                                                                    |                                                                  |
|                                                                                                    | Additional info ®                                                                                                    |                                                                  |
|                                                                                                    |                                                                                                    |                                                                  |
| Global settings ~                                                                                                    |                                                                                                    | 🛱 SAVE 🛞 CANCEL                                                  |

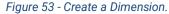

## 8.3 Update a Dimension

To update a Dimension, the User must select an existing Dimension from the list of Dimensions by clicking/tapping on the desired one. The system will display the selected Dimension input form to update the data. After editing the data, the User must press the save button to save the changes.

If the operation is completed successfully the system will display a confirmation message, otherwise it will display the error message.

| Food and Agriculture<br>Organization of the<br>United Nations | SHARED 🗢                                                                                                    | D |
|---------------------------------------------------------------|----------------------------------------------------------------------------------------------------|---|
| FAO-GISMGR<br>@ Home                                          | Dimensions: RCP © JSON © REFRESH                                                                                                    |   |
| 🗅 Buckets                                                     | O Dimension O Dimension members                                                                                                    |   |
| 将 Users                                                       | General info                                                                                                    |   |
| P Service Accounts                                            | Code () Capton ()                                                                                                    |   |
| Styles                                                        | RCP Representative Concentration Pathway                                                                                                    |   |
| IE Dimensions                                                 | Description 💿                                                                                                    |   |
| 88 Grids                                                      | A Representative Concentration Pathway (RCP) is a greenhouse gas concentration (not emissions) trajectory adopted by the Intergovernmental Panel on Climate Change (IPCC). The pathways<br>describe different climate futures, all of which are considered possible depending on the volume of greenhouse gases (GHG) emitted in the years to come. The RCPs are tabelled after a possible<br>range of radiative forcing yalues in the year 2010 (2.6.4.5.6.0, and 8.5 Wm <sup>2</sup> , respectively). |   |
| Maps                                                          |                                                                                                    |   |
| Q Mapsets                                                     | Save operation X                                                                                                    |   |
| Mosaicsets                                                    | So Operation completed succesfully                                                                                                    |   |
| Actions                                                       | Dimension type © cLose                                                                                                    |   |
| O Builders                                                    | What V Please seect V                                                                                                    |   |
| Documentation                                                 |                                                                                                    |   |
|                                                               | Tags                                                                                                    |   |
|                                                               |                                                                                                    |   |
|                                                               |                                                                                                    |   |
|                                                               |                                                                                                    |   |
|                                                               | Additional info ①                                                                                                    |   |
|                                                               |                                                                                                    |   |
| Global settings  System Administrators                        | 🛱 SAVE 🛞 CANCEL                                                                                                    |   |

Figure 54 - Update a Dimension.

## 8.4 Delete a Dimension

The User must press the Dimensions button from the left menu. The system will display the list of all Dimensions for the selected Workspace. To delete a Dimension, the User must press the corresponding delete button. The system will display the deletion confirmation popup message. The User must choose ok to confirm deletion or cancel to cancel the operation. If the operation is completed successfully the system will display a confirmation message, otherwise it will display the error message.

| Food and Agriculture<br>Organization of the<br>United Nations                                                                                                    |                                                               |                                 |                                      | D   |
|----------------------------------------------------------------------------------------------------|---------------------------------------------------------------|---------------------------------|--------------------------------------|-----|
| FAO-GISMGR<br>ŵ Home                                                                                                    | Dimensions                                                    |                                 | + CREATE DIMENSION C REFRESH () HELP |     |
| 🗅 Buckets                                                                                                    | in the second                                                 |                                 |                                      |     |
| 새옥 Users                                                                                                    |                                                               |                                 |                                      |     |
| P Service Accounts                                                                                                    | PENTAD                                                        |                                 |                                      |     |
| Styles                                                                                                    | Pentad                                                        |                                 | 8                                    |     |
|                                                                                                    | No tags                                                       |                                 |                                      |     |
| 88 Grids                                                                                                    |                                                               |                                 |                                      |     |
| Maps                                                                                                    | QUARTER                                                       | Confirm operation ×             |                                      |     |
| Q Mapsets                                                                                                    | Quarter                                                       | A                               | 8                                    |     |
| Mosaicsets                                                                                                    | No tags                                                       | Delete selected resource (RCP)? |                                      |     |
| Actions                                                                                                    |                                                               | ✓ OK ⊗ CANCEL                   |                                      |     |
| Builders     Builders     Second Second Sec | RCP                                                           |                                 |                                      |     |
| O Documentation                                                                                                    | Representative Concentration P                                | athway                          | ۵                                    |     |
|                                                                                                    | CLIMATE_CHANGE                                                |                                 |                                      |     |
|                                                                                                    |                                                               |                                 |                                      |     |
|                                                                                                    | YEAR                                                          |                                 |                                      |     |
|                                                                                                    | Year                                                          |                                 | 0                                    |     |
|                                                                                                    | No tags                                                       |                                 |                                      |     |
|                                                                                                    |                                                               |                                 |                                      |     |
|                                                                                                    | A Food and Agriculture                                        |                                 |                                      |     |
| Global settings<br>System Administrators                                                                                                    | Food and Agriculture<br>Organization of the<br>United Nations |                                 |                                      | 0 ¥ |

Figure 55 - Delete a Dimension.

## 8.5 Dimension Members

Dimension members are the possible values a Dimension can have. For a Country Dimension, these values could be Afghanistan, Belgium, Italy and so on, while for a Year time dimension, possible values could be 2001, 2002 and so on.

| FIELD       | DESCRIPTION                                                                                                    |
|-------------|----------------------------------------------------------------------------------------------------|
| code        | string: unique identifier of the resource.                                                                                                    |
|             | cannot be null; length must be min=3 and max=32; allowed characters can be capital letters (A-Z), digits (0-9), hyphen (-); cannot start and/or end with an hyphen |
| caption     | string: a title or brief explanation of the resource.                                                                                                    |
|             | cannot be null; length must be min=3 and max=128; all characters except line breaks are allowed.                                                                   |
| description | string: full or long explanation of the resource.                                                                                                    |
|             |                                                                                                    |

|       | can be null or empty;                                 |
|-------|-------------------------------------------------------|
| index | integer: the index of the member within the dimension |
|       | can be null                                           |

#### 8.5.1 List all Dimension Members

Dimension members can be listed or edited only after the relative Dimension has been created. To list all Dimension Members of a Dimension, after selecting a Workspace, the User must click the Dimensions button from the left menu. The system will display all Dimensions in the system, for the selected Workspace. Select a Dimension and then select the Dimension Members tab.

| Dimensions  | ① Dimension me |         | © JSON & REFRESH                                                                                                    |
|-------------|----------------|---------|----------------------------------------------------------------------------------------------------|
| © Dimension | n members      | moers   | ⊕ JSON () CSV + CREATE MEMBER () UPLOAD FILE () REFRESH                                                                                                    |
| Index       | Code           | Caption | Description                                                                                                    |
| t           | RCP26          | RCP 2.6 | 2.4.5 W/mt realisative forcing realware in the year 2100. MCP 2.6 is a 'very etringent' anthreap:<br>According to the INCO KCP 2.5 k requires that calcolor disorder (CO), metasicions calculated the dening<br>by 2020 and go to zero by 2100. It also requires that methane emissions (CH2) go to<br>approximately half the CH, levels of 2020, and that subplue disorder (GO), emissions decline<br>to approximately 10% of those of 1980–1990, RCP 2.6 is likely to keep global temperature<br>rise below 2°C by 2100.                                                                                                    |
| 2           | RCP45          | RCP 4.5 | 4.5 W/m <sup>2</sup> radiative forcing values in the year 2100. NCP.4.5 is described by the IPCC at an<br>Intermediate scenario. Emissions in RCP.4.5 peak around 2040, then decline. According to<br>forsal fuels reserver, 2014.5 is the more probable baseline example, the probability of<br>forsal fuels reserver, 2014.5 is the more probable haveline example (bits)<br>taking into account the exhaustble character of non-renewable fuels. RCP.4.5 is more likely<br>than not to result in global temperature rise between 27.2 can 27.5, by 2100 with a mean sea<br>level rise 35% higher than that of RCP 4.5 is the more RCP.4.5 is in the root RCP 4.5 is the more RCP 4.5 is the more RCP 4.5 is the more RCP 4.5 is the more RCP 4.5 is the more RCP 4.5 is the more RCP 4.5 is the root RCP 4.5 is the root RCP 4.5 in the root RCP 4.5 is the root RCP 4.5 is t |
| 3           | RCP60          | RCP 6.0 | 6.0 W/m <sup>1</sup> radiative forcing values in the year 2100. In RCP 6, emissions peak around 2080, then decline. The RCP 6.0 scenario uses a high greenhouse gas emission rate and is a stabilization scenario where total radiative forcing in stabilized after 2100 year hoppower to the radiative forcing in stabilized after 2100 year hoppower to the radiative forcing in stabilized after 2100 year hoppower to the radiative forcing in stabilized after 2100 year hoppower to the radiative forcing in stabilized after 2100 years of the radiative force and the radiative force and the radiative              |
| 4           | RCP85          | RCP 8.5 | 8.5 W/m <sup>1</sup> readiative forcing taken is the year 2100. In CPD 8.5 emissions continue to rise through to be view understanding the tail parallel as the table of the table of the table of the table of the table of table of table                |

Figure 56 - List of Dimension Members.

#### 8.5.2 Create a Dimension Member

To create a new Dimension Member, after selecting a Dimension, the User must select the Dimension Members tab. To create a new Dimension Member, the User must press the Create Member button on the top right of the page, fill in the fields, the required ones being marked by an asterisk (\*) and press the save button.

If the operation is completed successfully the system will display a confirmation message, otherwise it will display the error message. The new Dimension Member will be displayed in the list below.

| Food and Agriculture<br>Organization of the<br>United Nations     SHARED      ▼ |                                      |             |                                                                                                    | D   |
|---------------------------------------------------------------------------------|--------------------------------------|-------------|----------------------------------------------------------------------------------------------------|-----|
|                                                                                 | Dimension<br>① Dimension<br>Dimensio | ① Dimension |                                                                                                    |     |
|                                                                                 | Index                                | Code        | Dimension member - RCP26                                                                                                    |     |
|                                                                                 | 1                                    | RCP26       | Code     Watzing       RCP26     decline       Caption     ©                                                                                                    |     |
|                                                                                 | 2                                    | RCP45       | RCP 2.6 as an first of first of first o |     |
|                                                                                 | 3                                    | RCP60       | 11     2080,       ia     ment of       ic     ections       00                                                                                                    |     |
|                                                                                 | 4                                    | RCP85       | RCP 8.5 feedbacks are not well understood. RCPS.5 generally take as the basis for works case<br>climate change scenario, was based on what proved to be overset initiation of projected case<br>cutouts. It is still used for needliction mid-century (and earlier) emissions based on current                                                                                                    |     |
| Food and Agriculture<br>Organization of the<br>United Nations                   |                                      |             |                                                                                                    | р у |

Figure 57 - Create a Dimension Member.

#### 8.5.3 Update a Dimension Member

To update a Dimension Member, the User must select an existing Dimension from the list of Dimensions by clicking/tapping on the desired one and then press the Dimension Members tab. The System will display the list of Dimension Members. The User must press the edit (pencil) button of the Dimension Member to start editing. The System will display the editable fields (index, caption and description) input form. Once completed, the User must press the save button to save the changes. If the operation is completed successfully the system will display a confirmation message, otherwise it will display the error message.

| O Dimension |       | on members |         |                                                                                                    | @ JSO                                                                                                    | N C REFRES | SH |
|-------------|-------|------------|---------|----------------------------------------------------------------------------------------------------|----------------------------------------------------------------------------------------------------|------------|----|
| Dimensio    |       |            |         | © JSON                                                                                                    | C CSV + CREATE MEMBER D UPLOAD FILE                                                                                                    | C REFRESH  |    |
| Index       | Code  | Caption    |         | Description                                                                                                    |                                                                                                    |            |    |
| 1           |       | RCP26      | RCP 2.6 | 2.6 W/m <sup>2</sup> radiative force                                                                                                    |                                                                                                    | ~ ×        |    |
| 2           | RCP45 | RCP 4.5    |         | intermediate scenario. Emissions in<br>resource specialists IPCC emission s<br>fossil fuels reserves; RCP 4.5 is the n<br>taking into account the exhaustible o<br>than not to result in global temperatu | he year 2100. RCP 4.5 is described by the IPCC as an<br>RCP 4.5 peak around 2040, then decline. According to<br>an another the second of the climate policies)<br>haracter of non-renewable (usis. RCP 4.5 is more likely<br>re rise between 27 can 37c, by 2100 with a mean sea<br>2.6. Many plant and animal species will be unable to<br>giver RCPs. | 0 8        |    |
| 3           | RCP60 | RCP 6.0    |         | then decline. The RCP 6.0 scenario u<br>stabilisation scenario where total rad<br>a range of technologies and strategie<br>for temperature according to RCP 6.0                                           | he year 2100. In RCP 6, emissions peak around 2080,<br>ses a high greenhouse gas emission rate and is a<br>liative forcing is stabilised after 2100 by employment of<br>rs for reducing greenhouse gas emissions. Projections<br>include continuous global warming through 2100<br>bal temperature rise by about 3-4°C by 2100.                         | 0 🖻        |    |
| 4           | RCP85 | RCP 8.5    |         | throughout the 21st century. This has<br>feedbacks are not well understood. F<br>climate change scenarios, was base                                                                                       | he year 2100. In RCP 8.5 emissions continue to rise<br>s been thought to be very unlikely, but still possible as<br>(CP8.5, generally taken as the basis for worst-case<br>d on what proved to be overestimation of projected coal<br>mid-century (and earlier) emissions based on current                                                              | 0 8        |    |

Food and Agriculture Organization of the United Nations

Figure 58 - Update a Dimension Member.

0 y

#### 8.5.4 Delete a Dimension Member

To delete a Dimension Member, the User must select the Dimensions Members tab in the selected Dimension. The system will display the list of all Dimensions Members for the selected Dimension. To delete a Dimension Member, the User must press the corresponding delete button. The system will display the deletion confirmation popup message. The User must choose ok to confirm deletion or cancel to cancel the operation. If the operation is completed successfully the system will display a confirmation message, otherwise it will display the error message.

| Dimension    | s: RCP      |         | ⊚ JSON 💍 REFRESH                                                                                                    |  |
|--------------|-------------|---------|----------------------------------------------------------------------------------------------------|--|
| () Dimension | Dimension m | embers  |                                                                                                    |  |
| Dimensio     | n members   |         | ⊕ JSON ☐ CSV + CREATE MEMBER ☐ UPLOAD FILE                                                                                                    |  |
| Index        | Code        | Caption | Description                                                                                                    |  |
| 1            | RCP26       | RCP 2.6 | 2.6. W/m <sup>2</sup> radiative foreing values in the year 2100. RCP 2.6 is a 'very stringest' pathway.<br>According to the IPCC, RCP 2.6 explains that cathway indicates (CO), and the call calling<br>by 2020 and go to zero by 2100. It also requires that methane emissions (CH) go to<br>approximately half the CH, levels of 2020, and that subjlund ucioxic (SO), emissions decline<br>aby to keep global temperature<br>aby to keep global temperature                                                                                                    |  |
| 2            | RCP45       | RCP 4.5 | ▲       Delete selected resource (RCP26)?       is described by the IPCC as an 040, then decline. According to wards exagareted availability of scenario (no climate policies) able fuels. RCP.4 5 is more likely able fuels. RCP.4 5 is more likely an inman speciar will be unable to an inman speciar will be unable to a |  |
| 3            | RCP60       | RCP 6.0 | 6.0 W/m <sup>2</sup> radiative forcing values in the year 2100. In RCP 6, emissions peak around 2080,<br>then decline. The RCP 6.0 scenario uses a high greenhouse gas emission rate and is a<br>stabilisation acenario where total radiative forcing is stabilised after 2100 by employment of<br>a range of technologies and strategies for reducing greenhouse gas emissions. Projections<br>for temperature according to RCP 6.0 include continuous global warming through 2100<br>where CG, levels ince making the global temperature ince by about 3–40° Cb g 2100.                                                                                                    |  |
| 4            | RCP85       | RCP 8.5 | 8.5 W/m <sup>2</sup> radiative forcing values in the year 2100. In RCP 8.5 emissions continue to rise throughout the 21st century. This has been thought to be very unlikely, but still possible as feedbacks are not vell understood RCP6.5, generalizations and the ability of the provided coal evitation. It is still used for prediction mid-century (and earlier) emissions based on everent                                                                                                    |  |
|              |             |         |                                                                                                    |  |

Figure 59 - Delete a Dimension Member.

## 8.5.5 Upload a file with Dimension Members

The User must select the Dimensions Members tab in the selected Dimension and click the Upload file button. The system will open a window to choose the file type (CSV, JSON, EXCEL) and a file from the file system. The User must select a valid file and press the ok/open button, the popup will close.

A valid JSON file would have the following format:

```
"description": "Description 2",
    "index": 2
}
```

A valid CSV file would have the following format:

#### **Dimension Members JSON representation**

```
"CODE-1","Caption 1","Description 1",1
"CODE-2","Caption 2","Description 2",2
```

The User can select whether the new Dimension Members should replace the previous ones or not and press the save button. If the operation is completed successfully the system will display a confirmation message and the uploaded members will be displayed in the window below, otherwise it will display the error message. It is now possible to see the color map loaded from the file also in the main form.

| Food and Agriculture<br>Organization of the<br>United Nations | HIH 🗢                                                         |                                                    | D   |
|---------------------------------------------------------------|---------------------------------------------------------------|----------------------------------------------------|-----|
| FAO-GISMGR                                                    |                                                               |                                                    |     |
| 合 Home                                                        | Dimensions                                                    | © json & refresh                                   |     |
| C Buckets                                                     | ① Dimension                                                   | () Dimension members                               |     |
| 糸 Users                                                       | Dimensio                                                      |                                                    |     |
| ₽ Service Accounts                                            | Dimensic                                                      | EMBER D UPLOAD FILE C REFRESH                      |     |
| Styles                                                        | Index                                                         | File type                                          |     |
| i≣ Dimensions                                                 |                                                               | csv                                                |     |
| 88 Grids                                                      |                                                               | EXCEL                                              |     |
| Maps                                                          |                                                               | JSON                                               |     |
| Q Mapsets                                                     |                                                               | Replace members                                    |     |
| Mosaicsets                                                    |                                                               | + Choose                                           |     |
| O Actions                                                     |                                                               |                                                    |     |
| O Builders                                                    |                                                               |                                                    |     |
| O Documentation                                               |                                                               |                                                    |     |
|                                                               |                                                               | 🗟 SAVE 💿 CANCEL                                    |     |
|                                                               |                                                               |                                                    |     |
|                                                               |                                                               |                                                    |     |
|                                                               |                                                               |                                                    |     |
|                                                               |                                                               |                                                    |     |
| Global settings<br>System Administrators                      | Food and Agriculture<br>Organization of the<br>United Nations | Figure (0. Uploading Dimension Members from a file | ө у |

Figure 60 - Uploading Dimension Members from a file.

| Food and Agriculture<br>Organization of the<br>United Nations | нің 🗢                                                         |                                        |                                | D   |
|---------------------------------------------------------------|---------------------------------------------------------------|----------------------------------------|--------------------------------|-----|
| FAO-GISMGR                                                    | Dimension                                                     | RCP                                    | © JSON 💍 REFRESH               |     |
| ☐ Home                                                        | Dimension                                                     |                                        | G Joon C REFRESH               |     |
| 🗅 Buckets                                                     | () Dimension                                                  | O Dimension members                    |                                |     |
| 49. Users                                                     | Dimensic                                                      | Dimension members                      | IEMBER D UPLOAD FILE C REFRESH |     |
| P Service Accounts                                            |                                                               |                                        |                                |     |
| 4 Styles                                                      | Index                                                         | File type                              |                                |     |
| 🔳 Dimensions                                                  |                                                               | CSV                                    |                                |     |
| 88 Grids                                                      |                                                               | Save operation                         |                                |     |
| Maps                                                          |                                                               |                                        |                                |     |
| D Mapsets                                                     |                                                               |                                        |                                |     |
| B Mosaicsets                                                  |                                                               | G Operation completed succesfully      |                                |     |
| Actions                                                       |                                                               | ⊗ close                                |                                |     |
| Builders                                                      |                                                               |                                        |                                |     |
| Documentation                                                 |                                                               |                                        |                                |     |
|                                                               |                                                               |                                        |                                |     |
|                                                               |                                                               | SAVE 💿 CANCEL                          |                                |     |
|                                                               |                                                               |                                        |                                |     |
|                                                               |                                                               |                                        |                                |     |
|                                                               |                                                               |                                        |                                |     |
| Global settings                                               | Food and Agriculture                                          |                                        |                                |     |
| Global settings<br>System Administrators                      | Food and Agriculture<br>Organization of the<br>United Nations | Figure 61 Coving new Dimension Members |                                | 0 ¥ |

Figure 61 - Saving new Dimension Members.

## 9 Grids

A spatial GRID is set of one or more Tiles that can either overlap partially or be totally disjointed. Every tile has a unique code and has the following different GIS properties:

- width (expressed in number of pixels)
- **height** (expressed in number of pixels)
- crs/srs coordinate/spatial reference system (expressed as PROJ4 definition string)
- affine transform (expessed in the units of the declared CRS/SRS)

A Grid can be used to define a Mosaicset so that all its data raster files are compliant with the GIS info of one, and only one, of the relative Grid 's Tile. After defining and saving the metadata of the Grid, the **Grid Tiles** can be defined uploading the raster files inside the Grid's folder (created by the system) on the Workspace's Upload bucket.

The naming convention of the raster file representing the Grid Tile must adhere to one of the following rules:

- CODE>.<extension>
- <CODE>.MASK.<extension>

where:

<CODE> is the unique code of the tile:

- cannot be null
- length must be min=3 and max=32
- allowed characters can be capital letters (A-Z), digits (0-9), hyphen (-)
- cannot start and/or end with an hyphen

<extension> is the file extension related to the raster file format (driver). (The raster can be formed also by multiple files that must have same code but different extensions)

If a **<CODE>.<extension>** file is uploaded, GISMGR will create a new raster file (COG) having:

- 1 band with Byte (8 bit UInt) data type
- width, height, SRS and affine transform equal to the ones of the uploaded file
- all the pixels value set equal to 1
- no-data value set equal to 0

If a <CODE>.MASK.<extension> file is uploaded GISMGR will check that the mask file has:

- 1 band with Byte (8 bit UInt) data type
- valid pixels value set equal to 1
- not valid pixels value set equal to 0
- no-data value set equal to 0 (this is not mandatory)

If the uploaded raster file passes the above validation, GISMGR will translate it in COG file setting the no-data value equal to 0. It is better to upload mask files because GISMGR, while creating new output data, will be much faster as it will compute the output pixel value only where the mask is equal to 1.

| FIELD          | DESCRIPTION                                                                                                    |
|----------------|----------------------------------------------------------------------------------------------------|
| workspaceCode  | string: unique code of the workspace to which the resource belongs.                                                                                                    |
|                | cannot be null; length must be min=3 and max=32; allowed characters can be capital letters (A-Z), digits (0-9), hyphen (-); cannot start and/or end with an hyphen                                                                                       |
| code           | string: unique identifier of the resource.                                                                                                    |
|                | cannot be null; length must be min=3 and max=32; allowed characters can be capital letters (A-Z), digits (0-9), hyphen (-); cannot start and/or end with an hyphen                                                                                       |
| caption        | string: a title or brief explanation of the resource.                                                                                                    |
|                | cannot be null; length must be min=3 and max=128; all characters except line breaks are allowed.                                                                                                    |
| description    | string: full or long explanation of the resource.                                                                                                    |
|                | can be null or empty;                                                                                                    |
| extensions     | array: list of strings representing the expected raster dataset extensions.<br>raster data can be formed by one or more files; set the expected extensions of the<br>files that represent the full raster data, putting as first extension the main one. |
|                | cannot be null (expected one extension at least); if formed by two or more files the file names must differ only in the extension part.                                                                                                    |
| additionalInfo | object: additional information about the resource.                                                                                                    |

|      | can be null; a freely structured JSON object provided by the data owner to better describe the resource    |
|------|----------------------------------------------------------------------------------------------------|
| tags | array: list of string objects;                                                                             |
|      | can be null or empty; a <b>tag</b> is a keyword or term assigned to a piece of information to describe it. |

## 9.1 List all Grids

To list all Grids, after selecting a Workspace, the User must click the Grids button from the left menu. The system will display all Grids in the system, for the selected Workspace.

| Food and Agriculture<br>Organization of the<br>United Nations                                                                                                    | WAPOR-3 🗢                                                     |         |                 |            |               |           |          | ( |
|----------------------------------------------------------------------------------------------------|---------------------------------------------------------------|---------|-----------------|------------|---------------|-----------|----------|---|
| FAO-GISMGR                                                                                                    |                                                               |         |                 |            |               |           |          |   |
| 奋 Home                                                                                                    | 6                                                             | Grids   |                 |            | + CREATE GRID | C REFRESH | ③ HELP   |   |
| C Buckets                                                                                                    |                                                               |         |                 |            |               |           |          |   |
| 씨 Users                                                                                                    |                                                               | L2-GRID |                 |            |               |           |          |   |
| P Service Accounts                                                                                                    |                                                               | L2 Grid |                 |            |               |           | <b>1</b> |   |
| Styles                                                                                                    |                                                               | No tags |                 |            |               |           |          |   |
| i≡ Dimensions                                                                                                    |                                                               |         |                 |            |               |           |          |   |
| 88 Grids                                                                                                    |                                                               | L3-GRID |                 |            |               |           |          |   |
| Maps                                                                                                    |                                                               | L3 Grid |                 |            |               |           | <b>d</b> |   |
| D Mapsets                                                                                                    |                                                               | No tags |                 |            |               |           |          |   |
| Mosaicsets                                                                                                    |                                                               |         |                 |            |               |           |          |   |
| Actions                                                                                                    |                                                               |         |                 |            |               |           |          |   |
| Builders     Builders     Second Second Sec |                                                               |         |                 |            |               |           |          |   |
| <ol> <li>Documentation</li> </ol>                                                                                                    |                                                               |         |                 |            |               |           |          |   |
|                                                                                                    |                                                               |         |                 |            |               |           |          |   |
|                                                                                                    |                                                               |         |                 |            |               |           |          |   |
|                                                                                                    |                                                               |         |                 |            |               |           |          |   |
|                                                                                                    |                                                               |         |                 |            |               |           |          |   |
|                                                                                                    |                                                               |         |                 |            |               |           |          |   |
|                                                                                                    |                                                               |         |                 |            |               |           |          |   |
|                                                                                                    | 2                                                             |         |                 |            |               |           |          |   |
| Global settings<br>System Administrators                                                                                                    | Food and Agriculture<br>Organization of the<br>United Nations |         |                 |            |               |           |          | 0 |
|                                                                                                    | United wations                                                |         | Figure 62 - Lis | t of Grids |               |           |          |   |

## 9.2 Create a Grid

To create a new Grid, after selecting a Workspace, the User must browse to the Grid page from the main menu. The system will display a list of the existing grids. The User must press the Create Grid button on the top right of the page, fill in the fields, the required ones being marked by an asterisk (\*) and press the save button. If the operation is completed successfully the system will display a confirmation message, otherwise it will display the error message.

| Food and Agriculture<br>Organization of the<br>United Nations                                                                                                    | HIH 🗢                                                         |                                                     |             |                |                   |          |
|----------------------------------------------------------------------------------------------------|---------------------------------------------------------------|-----------------------------------------------------|-------------|----------------|-------------------|----------|
| FAO-GISMGR                                                                                                    |                                                               |                                                     |             |                |                   |          |
| 份 Home                                                                                                    |                                                               | Grid: L2-GRID                                       | 0 1         | JSON C REFRESH | 1 UPLOAD RESOURCE | (1) HELP |
| 🗅 Buckets                                                                                                    |                                                               | © General info                                      |             |                |                   |          |
| 鳰 Users                                                                                                    |                                                               | General info                                        |             |                |                   |          |
| P Service Accounts                                                                                                    |                                                               | Code * 💿                                            | Caption * ⑦ |                |                   |          |
| Styles                                                                                                    |                                                               | L2-GRID                                             | L2 Grid     |                |                   |          |
| i≡ Dimensions                                                                                                    |                                                               | Description (2)                                     |             |                |                   |          |
| 88 Grids                                                                                                    |                                                               | Grid for WaPOR L2 MosaicSets data (100m resolution) |             |                |                   |          |
| Maps                                                                                                    |                                                               |                                                     |             |                |                   | 1        |
| Q Mapsets                                                                                                    |                                                               | Files extensions * ③                                |             |                |                   |          |
| Mosaicsets                                                                                                    |                                                               | .tif 🛞                                              |             |                |                   |          |
| <ul> <li>Actions</li> </ul>                                                                                                    |                                                               |                                                     |             |                |                   |          |
| Builders     Builders     Second Second Sec |                                                               |                                                     |             |                |                   |          |
| Documentation                                                                                                    |                                                               | Tags ③                                              |             |                |                   |          |
|                                                                                                    |                                                               | LEVEL2 🛞                                            |             |                |                   |          |
|                                                                                                    |                                                               |                                                     |             |                |                   |          |
|                                                                                                    |                                                               | Additional info ①                                   |             |                |                   | +        |
|                                                                                                    |                                                               |                                                     |             |                |                   |          |
|                                                                                                    |                                                               |                                                     |             |                |                   |          |
|                                                                                                    |                                                               |                                                     |             |                | 🖰 SAVE            | CANCEL   |
|                                                                                                    | 0                                                             |                                                     |             |                |                   |          |
| Global settings<br>System Administrators                                                                                                    | Food and Agriculture<br>Organization of the<br>United Nations |                                                     |             |                |                   |          |
|                                                                                                    | City United Nations                                           | Figure 63 - Create a                                | a Grid.     |                |                   |          |

## 9.3 Update a Grid

The User must select the Grids button from the left menu. The system will display the list of all Grids. To update a Grid, the User must select an existing grid from the list of Grids by clicking/tapping on the desired one. The system will display the selected Grid input form to update the data. Once completed, the User must press the save button to save the changes. If the operation is completed successfully the system will display a confirmation message, otherwise it will display the error message.

| E food and Agriculture<br>Organization of the<br>United Nations |                                                               | D   |
|-----------------------------------------------------------------|---------------------------------------------------------------|-----|
| FAD-GISMGR<br>때 Home                                            | Grid: L2-GRID © JSON & REFRESH & UPLOAD RESOURCE () HELP      |     |
| D Buckets                                                       |                                                               |     |
| 과의 Users                                                        | General info                                                  |     |
| P Service Accounts                                              | Code * ①                                                      |     |
| Styles                                                          | L2-GRD L2 Grd                                                 |     |
| III Dimensions                                                  | Description 💿                                                 |     |
| 88 Grids                                                        | Grid for WaPOR L2 MosaicSets data (100m resolution)           |     |
| Maps                                                            |                                                               |     |
| D Mapsets                                                       | File setemation Save operation X                              |     |
| Mosaicsets                                                      | M                                                             |     |
| Actions                                                         | © close                                                       |     |
| Builders                                                        |                                                               |     |
| Documentation                                                   | Tags 💿                                                        |     |
|                                                                 | LEVEL2 @                                                      |     |
|                                                                 |                                                               |     |
|                                                                 | Additional info 0                                             |     |
|                                                                 |                                                               |     |
|                                                                 |                                                               |     |
|                                                                 | C SAVE O CANCEL                                               |     |
|                                                                 |                                                               |     |
| Global settings<br>System Administrators                        | Food and Agriculture<br>Organization of the<br>United Nations | 0 ¥ |
|                                                                 | Figure 64 - Update a Grid.                                    |     |

## 9.4 Upload the Grid Tiles

Once the metadata for the Grid has been created/updated, the User can can upload, <u>to the upload</u> <u>bucket</u>, the file/files that constitute the Grid (**Tiles**). To upload the Tiles, the User must Browse to the Upload bucket or click the Upload Rasters button on the top right of the Grid detail window. The bucket page will open in the browser. The User must drag the file/s onto the bucket and the upload will start. Once the files are uploaded, the system will process the file/s to publish them.

| ≡                   | Google Cloud                          | Select a project 💌                                                                                                    |                             | 5 🙆 🤋 D                |
|---------------------|---------------------------------------|----------------------------------------------------------------------------------------------------|-----------------------------|------------------------|
|                     | Cloud Storage                         | ← Bucket details                                                                                                    | C REFRESH                   | HELP ASSISTANT 📚 LEARN |
| <mark>ک</mark><br>ش | Buckets<br>Monitoring NEW<br>Settings | fao-gismgr-review-hih-upload           Location         Storage class         Public access         Protection           europe-weetS (Frankfurt)         Standard         Not public         None                                                                                                    | Updated just now            |                        |
|                     |                                       | OBJECTS     CONFIGURATION     PERMISSIONS     PROTECTION     LIFECYCLE     OBSERVABILITY     NEW       Buckets     > fao-gismpreview-hib-upload     > GRID     > L2-GRD     C       UPLOAD FILES     UPLOAD FOLDER     CREATE FOLDER     TRANSFER DATA +     MANAGE HOLDS     DOWNLOAD     DELETE                                                                                                    |                             |                        |
|                     |                                       | Filter by name prefix only                                                                                                    |                             | Show deleted data      |
|                     |                                       | Name Size Type Created      Storage class Last modified Public access      Version history      Encryption      R No rows to display                                                                                                    | letention expiration date 🕜 | Holds 🕑                |
|                     |                                       |                                                                                                    |                             |                        |
| 18                  | Marketplace                           |                                                                                                    |                             |                        |
| E                   | Release Notes                         | Drop files here to upload them to:<br>L2 GRID Upload button. To move a lot of data from                                                                                                    |                             |                        |
| <1                  |                                       | - non o costo o costo e costo e costo |                             |                        |

Figure 65 - Upload Grid Tiles.

When the process finishes, a new tab, Tiles, will appear in the Grid detail page. Selecting this tab, all uploaded tiles, with their metadata, will be displayed.

| Food and Agriculture<br>Organization of the<br>United Nations |                                                               |                            |                |       |        |                                                      |                                                                     |        |        |     |          | 1 |
|---------------------------------------------------------------|---------------------------------------------------------------|----------------------------|----------------|-------|--------|------------------------------------------------------|---------------------------------------------------------------------|--------|--------|-----|----------|---|
| GISMGR                                                        |                                                               | Grid: L2                   | -GRID          |       |        |                                                      | ( UPLOAD RASTERS                                                    | ⊚ JSON | C REFR | ESH | (2) HELP |   |
| Home                                                          |                                                               |                            |                |       |        |                                                      |                                                                     |        |        |     |          |   |
| Buckets                                                       |                                                               | <ol> <li>Genera</li> </ol> | al info 📃 Tile | 25    |        |                                                      |                                                                     |        |        |     |          |   |
| Users                                                         |                                                               | Tiles                      |                |       |        |                                                      |                                                                     | ISON   | C csv  | C R | EFRESH   |   |
| Service Accounts                                              |                                                               |                            |                |       |        |                                                      |                                                                     |        |        |     |          |   |
| Styles                                                        |                                                               | Code                       | Caption        | Width | Height | PROJ4                                                | Affine transform                                                    |        |        |     |          |   |
| Dimensions                                                    |                                                               | 26P                        | 26P            | 1744  | 730    | +proj=utm +zone=26 +datum=WGS84 +units=m<br>+no_defs | [735445.7583908747, 100.0, 0.0,<br>1704950.7920698833, 0.0, -100.0] |        | ۲      | 0   |          |   |
| Grids                                                         |                                                               | 26Q                        | 26Q            | 1558  | 904    | +proj=utm +zone=26 +datum=WGS84 +units=m<br>+no_defs | [669073.7803763404, 100.0, 0.0,<br>1908568.4144285955, 0.0, -100.0] |        | ۲      | 0   |          |   |
| Maps<br>Mapsets                                               |                                                               | 27Q                        | 27Q            | 6277  | 5915   | +proj=utm +zone=27 +datum=WGS84 +units=m<br>+no_defs | [282131.8804293795, 100.0, 0.0,<br>2381784.8106911485, 0.0, -100.0] |        | ۲      | 0   | 6        |   |
| Mosaicsets                                                    |                                                               |                            |                |       |        |                                                      |                                                                     |        |        |     |          |   |
| Actions                                                       |                                                               |                            |                |       |        |                                                      |                                                                     |        |        |     |          |   |
| Builders                                                      |                                                               |                            |                |       |        |                                                      |                                                                     |        |        |     |          |   |
| Documentation                                                 |                                                               |                            |                |       |        |                                                      |                                                                     |        |        |     |          |   |
|                                                               |                                                               |                            |                |       |        |                                                      |                                                                     |        |        |     |          |   |
|                                                               |                                                               |                            |                |       |        |                                                      |                                                                     |        |        |     |          |   |
|                                                               |                                                               |                            |                |       |        |                                                      |                                                                     |        |        |     |          |   |
|                                                               |                                                               |                            |                |       |        |                                                      |                                                                     |        |        |     |          |   |
|                                                               |                                                               |                            |                |       |        |                                                      |                                                                     |        | P) CAN | - 0 | CANCEL   |   |
|                                                               |                                                               |                            |                |       |        |                                                      |                                                                     |        | EN SAV | - 8 | y UNIVEL |   |
| bal settings 🗸                                                | Food and Agriculture<br>Organization of the<br>United Nations |                            |                |       |        |                                                      |                                                                     |        |        |     |          | 0 |
|                                                               | United Nations                                                |                            |                |       | Ei     | gure 66 - List Grid Tiles                            |                                                                     |        |        |     |          |   |

#### 9.4.1 View a Grid Tile

When one or more rasters have been uploaded, the tab Tiles appears. Selecting this tab, the system displays the list of rasters uploaded for the selected Grid. To view the metadata of a raster, the User must press corresponding eye button on the list.

| Food and Agriculture<br>Organization of the<br>United Nations | нн ⊽                                                                                                    |                    |                   |              | D   |
|---------------------------------------------------------------|----------------------------------------------------------------------------------------------------|--------------------|-------------------|--------------|-----|
| FAO-GISMGR                                                    | Grid: L2-GRID                                                                                                    | (a) UPLOAD RASTERS | ে 🌚 JSON   ै REFR | iesh () Help |     |
| AR Users                                                      | Tiles                                                                                                    |                    | ⊚ JSON D CSV      | C REFRESH    |     |
| <ul> <li>Styles</li> <li>Dimensions</li> <li>Grids</li> </ul> | Code C 26P 26P 27                                                                                                    | ×                  | ۰                 | / 8          |     |
| Maps     Mapsets                                              | 260 2t "code" "269",<br>"caption" 269",<br>"description". 769",<br>"description". 704,<br>"work". 1744,<br>270 2t "height". 730,<br>"prof". "strojeutm #zone=26 +datum=WGS84 +units=m +no, defs", | or<br>or           |                   | 00           |     |
| Mosaicsets     Actions                                        | "epig-"32626",<br>"affine Transform," [755445.7583908747, 100.0, 0.0, 1704950.7920698833, 0.0, -100.0]",<br>"extent5is": [<br>735445.7583908747,<br>1631950,722069833,<br>909645.7583908747,      |                    |                   |              |     |
| Builders     Documentation                                    | 1704950,792456833<br>I<br>*extentWgs84*[1<br>-2-8.1923355295002,<br>-14.7%118458ndx57265                                                                                                    |                    |                   |              |     |
|                                                               | () сору                                                                                                    | 🛃 DOWNLOAD 💿 CLOSE |                   |              |     |
|                                                               |                                                                                                    |                    | B SAV             | e 🛞 cancel   |     |
| Global settings<br>System Administrators                      | Food and Agriculture<br>Organization of the<br>United Nations                                                                                                    |                    |                   |              | 0 ¥ |

#### Figure 67 - View a Grid Tile.

#### 9.4.2 Edit a Grid Tile

To edit a Tile, the User must press the edit button (pencil) of the corresponding Tile in the list. Update the updatable information and press save.

| Food and Agriculture<br>Organization of the<br>United Nations | HIH ▽                                                         |                                                                                                    |
|---------------------------------------------------------------|---------------------------------------------------------------|----------------------------------------------------------------------------------------------------|
| FAO-GISMGR<br>쇼 Home                                          | Grid: L2-GI                                                   | 26P X ERS © JSON & REFRESH () HELP                                                                                               |
| 🗅 Buckets                                                     | ① General info                                                | General info                                                                                                    |
| 씨 Users                                                       | Tiles                                                         | Code* ①<br>26P ④ JSON ① CSV ② REFRESH                                                                                            |
| P Service Accounts                                            | Code C:                                                       | Caption * ①                                                                                                    |
| Styles                                                        | 26P 26                                                        | 26P                                                                                                    |
| i≡ Dimensions                                                 | 204 20                                                        | Description ①                                                                                                    |
| 88 Grids                                                      | 26Q 26                                                        | oj 💿 🖉 🖯                                                                                                    |
| Maps                                                          | 270 27                                                        |                                                                                                    |
| Mapsets     Mosaicsets                                        |                                                               | Width Height                                                                                                    |
| Mosaicsets     Actions                                        |                                                               | 1744 730                                                                                                    |
| Builders                                                      |                                                               | Affine transform                                                                                                    |
| Documentation                                                 |                                                               | [735445.7583908747, 100.0, 0.0, 1704950.7920698833, 0.0, -100.0]                                                                 |
| () bocamentation                                              |                                                               | SRS Extent         O           735445.7583908747         1631950.7920698833         909845.7583908747         1704950.7920698833 |
|                                                               |                                                               |                                                                                                    |
|                                                               |                                                               | WSG84 Extent ①                                                                                                    |
|                                                               |                                                               | -24.812933552955002 14.751184580463265 -23.183202425049036 15.388751368315406                                                    |
|                                                               |                                                               |                                                                                                    |
|                                                               |                                                               | 🔁 SAVE 🛞 CANCEL                                                                                                    |
|                                                               |                                                               | 🔁 SAVE 🛞 CANCEL                                                                                                    |
| Global settings<br>System Administrators                      | Food and Agriculture<br>Organization of the<br>United Nations | <b>ب</b> ۵                                                                                                    |

Figure 68 - Edit a Grid Tile.

### 9.4.3 Delete a Grid Tile

To delete a tile, the User must press the delete button (bin) of the corresponding Tile in the list. The system will display the deletion confirmation popup message. The User must choose ok to confirm deletion or cancel to cancel the operation. If the operation is completed successfully the system will display a confirmation message, otherwise it will display the error message.

| E food and Agriculture<br>Organization of the<br>United Nations | нің 🗢                                                         |          |         |       |            |                                                      |                                                                     |               |      |          | D   |
|-----------------------------------------------------------------|---------------------------------------------------------------|----------|---------|-------|------------|------------------------------------------------------|---------------------------------------------------------------------|---------------|------|----------|-----|
| FAO-GISMGR                                                      |                                                               | Grid: L2 | -GRID   |       |            |                                                      | G UPLOAD RASTERS                                                    | ⊚ JSON උ REI  | RESH | () HELP  |     |
| Buckets      K. Users      D Service Accounts                   |                                                               | Tiles    |         | -     |            |                                                      |                                                                     | ⊗ json () csv | c    | REFRESH  |     |
| Styles                                                          |                                                               | Code     | Caption | Width | Height     | PROJ4                                                | Affine transform                                                    |               |      |          |     |
| I Dimensions                                                    |                                                               | 26P      | 26P     | 1744  | 730        | +proj=utm +zone=26 +datum=WGS84 +units=m<br>+no_defs | [735445.7583908747, 100.0, 0.0,<br>1704950.7920698833, 0.0, -100.0] | ٥             | 0    |          |     |
| 88 Grids                                                        |                                                               | 26Q      | 26Q     | 1558  | 904        | +proj=utm +zone=26 +datum=WGS84 +units=m<br>+no_defs | [669073.7803763404, 100.0, 0.0,<br>1908568.4144285955, 0.0, -100.0] | ¢             |      | ۲        |     |
| Maps                                                            |                                                               | 270      | 270     | 6277  | Confirm op | peration                                             | × 1.8804293795, 100.0, 0.0, 4.8106911485, 0.0, -100.0]              | ¢             |      | 0        |     |
| Mapsets     Mosaicsets                                          |                                                               |          |         |       | ⚠ Delete s | elected resource (26P)?                              | 14,8106911485, U.U, -100.UJ                                         |               |      |          |     |
| <ul> <li>Actions</li> </ul>                                     |                                                               |          |         |       |            | ✓ OK ⊗ CANC                                          | EL                                                                  |               |      |          |     |
| Builders                                                        |                                                               |          |         |       |            |                                                      |                                                                     |               |      |          |     |
| Documentation                                                   |                                                               |          |         |       |            |                                                      |                                                                     |               |      |          |     |
|                                                                 |                                                               |          |         |       |            |                                                      |                                                                     |               |      |          |     |
|                                                                 |                                                               |          |         |       |            |                                                      |                                                                     |               |      |          |     |
|                                                                 |                                                               |          |         |       |            |                                                      |                                                                     |               |      |          |     |
|                                                                 |                                                               |          |         |       |            |                                                      |                                                                     |               |      |          |     |
|                                                                 |                                                               |          |         |       |            |                                                      |                                                                     | 8 s/          | VE   | ⊗ CANCEL |     |
| Global settings                                                 | Food and Agriculture<br>Organization of the<br>United Nations |          |         |       |            |                                                      |                                                                     |               |      |          | 6 ¥ |
|                                                                 | United Nations                                                |          |         |       |            | ma (O. Dalata a Onial Til                            | 1-                                                                  |               |      |          |     |

#### Figure 69 - Delete a Grid Tile.

## 9.5 Delete a Grid

The User must press the Grids button from the left menu. The system will display the list of all Grids for the selected Workspace. To delete a Grid, the User must press the corresponding delete button. The system will display the deletion confirmation popup message. The User must choose ok to confirm deletion or cancel to cancel the operation.

If the operation is completed successfully the system will display a confirmation message, otherwise it will display the error message.

| Food and Agriculture<br>Organization of the<br>United Nations | HIH ⊽                                                         |                                      | D |
|---------------------------------------------------------------|---------------------------------------------------------------|--------------------------------------|---|
| FAO-GISMGR                                                    |                                                               |                                      |   |
| 奋 Home                                                        | Grids                                                         | + CREATE GRID 💍 REFRESH 🕥 HELP       |   |
| 🗅 Buckets                                                     |                                                               |                                      |   |
| 糸 Users                                                       | L2-GRID                                                       |                                      |   |
| P Service Accounts                                            | L2 Grid                                                       | ê                                    |   |
| Styles                                                        | No tags                                                       |                                      |   |
| i Dimensions                                                  |                                                               |                                      |   |
| 88 Grids                                                      |                                                               |                                      |   |
| Maps                                                          |                                                               | Confirm operation ×                  |   |
| Q Mapsets                                                     |                                                               | Delete selected resource (I.2-GRID)? |   |
| Mosaicsets                                                    |                                                               | Delete selected resource (L2-GRID)?  |   |
| O Actions                                                     |                                                               | V OK 🛞 CANCEL                        |   |
| Builders                                                      |                                                               |                                      |   |
| ③ Documentation                                               |                                                               |                                      |   |
|                                                               |                                                               |                                      |   |
|                                                               |                                                               |                                      |   |
|                                                               |                                                               |                                      |   |
|                                                               |                                                               |                                      |   |
|                                                               |                                                               |                                      |   |
|                                                               |                                                               |                                      |   |
| Global settings                                               | Food and Agriculture                                          |                                      |   |
| Global settings<br>System Administrators                      | Food and Agriculture<br>Organization of the<br>United Nations | G                                    | 9 |

Figure 70 - Delete a Grid.

# 10 Mapsets

A Mapset is a set of maps (raster files) used to represent georeferenced data (facts) along one or mode dimensions of interest. In other words, a Mapset is an organized multidimensional set of data that measures a phenomenon. An example could be evapotranspiration in Africa from 2009 to 2023, or crop production over time.

As per maps, GISMGR handles different input formats, continuous or categorized rasters; input data is translated to COG format and finally stored/shared (with the related metadata as JSON files) on the workspaces' DATA buckets.

| FIELD            | DESCRIPTION                                                                                                    |
|------------------|----------------------------------------------------------------------------------------------------|
| workspaceCode    | <pre>string: unique code of the workspace to which the resource belongs.<br/>cannot be null; length must be min=3 and max=32; allowed characters can be<br/>capital letters (A-Z), digits (0-9), hyphen (-); cannot start and/or end with an hyphen</pre>                                                                                                    |
| code             | <pre>string: unique identifier of the resource.<br/>cannot be null; length must be min=3 and max=32; allowed characters can be<br/>capital letters (A-Z), digits (0-9), hyphen (-); cannot start and/or end with an hyphen</pre>                                                                                                    |
| caption          | <pre>string: a title or brief explanation of the resource.<br/>cannot be null; length must be min=3 and max=128; all characters except line<br/>breaks are allowed.</pre>                                                                                                    |
| description      | string: full or long explanation of the resource.<br>can be null or empty;                                                                                                    |
| dimensions       | array: list of strings (workspaceCode:dimensionCode) representing the dimension/s that form the cube.<br>at least 1 dimension must be specified.                                                                                                    |
| defaultStyleCode | <pre>string: unique code of a previously defined style that must be applied for<br/>rendering the map's raster file.<br/>can be null; length must be min=3 and max=32; allowed characters can be capital<br/>letters (A-Z), digits (0-9), hyphen (-); cannot start and/or end with an hyphen</pre>                                                                                                    |
| extensions       | <b>array:</b> list of strings representing the expected raster dataset extensions.<br>raster data can be formed by one or more files; set the expected extensions of the<br>files that represent the full raster data, putting as first extension the main one.<br>cannot be null (expected one extension at least); if formed by two or more files the<br>file names must differ only in the extension part. |
| measureCaption   | string: a title or brief explanation of the phenomenon being observed.<br>can be null or empty                                                                                                    |
| measureUnit      | <pre>string: unit symbols of measurement.<br/>unit symbols are typically shortened versions of the unit name.<br/>can be null or empty; if the raster represents classes or categories unit value must<br/>be set equal to "class"</pre>                                                                                                    |

| scale            | double: slope of the slope-intercept form of linear equation to be applied to pixel value to get the actual value. cannot be null; default 1;                                                                                                    |
|------------------|----------------------------------------------------------------------------------------------------|
| offset           | double: intercept of the slope-intercept form of linear equation to be applied to pixel value to get the actual value. cannot be null; default 0;                                                                                                    |
| flags            | object: a JSON object representing pixel values with specific meaning.<br>can be null; if provided for each pixel value the caption is mandatory, while<br>description is optional.                                                                                                    |
|                  | evemple:                                                                                                    |
|                  | <pre>example: {     "250": {         "caption": "off season"     },         "251": {         "caption": "no seasonality",      }     "253": {         "caption": "insufficient data",      }     "254": {         "caption": "no cropland / no grassland",      } }</pre>                                                                                    |
|                  | )<br>)                                                                                                    |
| classes          | object: a JSON object representing pixel values and their meaning.<br>must be provided only if the measureUnit=class; for each pixel value the caption is<br>mandatory, while description is optional.                                                                                                    |
|                  | example:                                                                                                    |
|                  | <pre>{   "1": {     "caption": "Tree cover (dense) ",     "description": "Tree cover with a canopy cover &gt;70% and height exceeding 5m."   },   "4": {     "caption": "Grassland",     "description": "Mainly grass cover with woody vegetation, canopy cover &lt;15%"   },    "255": {     "caption": "no data",     "description": "no data"   } }</pre> |
| dimensionMembers | <ul> <li>object: describes the Rule/s (how to extract the value of a dimension member for the specific dimension from the file name of the raster to be uploaded) and the Lookup/s (how a value extracted applying a Rule maps to the actual value of the dimension member for the specific dimension).</li> <li>cannot be null.</li> </ul>                  |
|                  |                                                                                                    |

|                  | <pre>"dimensionMembers": {     "rules": [     {         "regex": "^CMR_(\\d{4})_CROP-(CV MZ RI SG)\\.tif\$",         "members": {             "SHARED:YEAR": "\$1",             "EOSTAT:CROPS": "CROP-\$2"         }     }     ],     "lookUp": {         "EOSTAT:CROPS": {             "mz": "CROP-MZ",             "ri": "CROP-RI"         }     } }</pre> |
|------------------|----------------------------------------------------------------------------------------------------|
| styleRules       | combination of one or more dimension member values                                                                                                    |
|                  | can be null.                                                                                                    |
|                  | "styleRules": [<br>{                                                                                                    |
|                  | "members": {<br>"EOSTAT:CROPS": [                                                                                                    |
|                  | },<br>"styleCode": "CROP-YIELD-CASSAVA"<br>}<br>]                                                                                                    |
| translate        | array: list of TranslateItem that define the <i>input raster to COG</i> format conversion process.<br>can be null or empty; if not provided the default one is applied:                                                                                                    |
|                  | <pre>[     {         format": "GTiff",         "options": [             "INTERLEAVE=BAND",             "TILED=YES",             "COMPRESS=LZW"         ]     } ]</pre>                                                                                                    |
| additionalInfo   | <b>object:</b> additional information about the resource.<br>can be null; a freely structured JSON object provided by the data owner to better describe the resource                                                                                                    |
| tags             | array: list of string objects;<br>can be null or empty; a <b>tag</b> is a keyword or term assigned to a piece of information<br>to describe it.                                                                                                    |
| Dimension member | S                                                                                                    |

## Dimension members

| FIELD | DESCRIPTION                                                                                    |
|-------|------------------------------------------------------------------------------------------------|
| rules | array: list of Rule objects;<br>cannot b null, at least one has to be specified.<br>"rules": [ |

|        | <pre>{     "regex": "^CMR_(\\d{4})_CROP-(CV MZ RI SG)\\.tif\$",     "members": {         "SHARED:YEAR": "\$1",         "EOSTAT:CROPS": "CROP-\$2"         }     } ]</pre>                                                        |
|--------|----------------------------------------------------------------------------------------------------|
| lookUp | <b>object:</b> a JSON object representing, for every dimension of the cube, the mapping between the input value (value retrieved from the file using the Regular Expression) and the actual value of the dimension. can be null. |
|        | "lookUp": {                                                                                                    |

### Rule

| FIELD   | DESCRIPTION                                                                                                    |
|---------|----------------------------------------------------------------------------------------------------|
| regex   | <pre>string: a regular expression to be applied to the name of the input raster files name<br/>in order to capture (capture group) the value/s of the dimension member/s the raster<br/>refers to.<br/>cannot be null;</pre> |
|         | "regex": "^phe_(\d{2})(s m e)(1 2)\.tif\$"                                                                                                    |
| members | <b>object:</b> a JSON object representing the code of the dimension and the value extracted (capture group) from the raster file name using the regex. In this way we map the raster to the corresponding dimension/s value. |
|         | cannot be null;                                                                                                    |
|         | <pre>"members": {     "SHARED:YEAR": "20\$1",     "ACME:SEASON": "SEASON\$3",     "ACME:STAGE": "\$2" }</pre>                                                                                                    |

## StyleRule

| FIELD   | DESCRIPTION                                                                                                    |  |
|---------|----------------------------------------------------------------------------------------------------|--|
| members | <pre>object: a JSON object describing which style should be applied to a specific<br/>dimension member.<br/>"members": {<br/>"EOSTAT:CROPS": [<br/>"CROP-CV"<br/>]<br/>}</pre> |  |

| styleCode | <pre>string: unique code of a previously defined style that must be applied for rendering<br/>the map's raster file.<br/>can be null; length must be min=3 and max=32; allowed characters can be capital letters<br/>(A-Z), digits (0-9), hyphen (-); cannot start and/or end with a hyphen.</pre> |
|-----------|----------------------------------------------------------------------------------------------------|
|           | "styleCode": "CROP-YIELD-CASSAVA"                                                                                                    |

## Translate

| FIELD       | DESCRIPTION                                                                                                    |
|-------------|----------------------------------------------------------------------------------------------------|
| subDataset  | string: selects the name of the input sub-dataset.<br>(some raster drivers, like NetCDF or HDF5, support multidimensional datasets)                                                                                                    |
| band        | string: selects an input band for output; bands are numbered from 1.                                                                                                    |
| format      | string: selects the output format (raster driver);<br>use the short format/driver name;<br>for the full list of supported raster drivers see <u>here</u>                                                                                                    |
| dataType    | <pre>string: forces the output raster bands to have a specific data type supported by the driver, which may be one of the following:     Byte     Int8     Ulnt16     Ulnt16     Ulnt32     Int32     Ulnt64     Int64     Float32     Float64     Clnt16     Clnt32     CFloat32     CFloat64</pre>                           |
| noDataValue | string: assigns a specified no-data value to the output file.<br>if you want to remove or avoid to assign a no-data value you can set this option equal<br>to none. Note that this option will not update any pixel value.                                                                                                    |
| scale       | <ul> <li>array: array of 4 elements (string):</li> <li>src_min - input raster min value</li> <li>src_max - input raster max value</li> <li>dst_min - output raster min value</li> <li>dst_max - output raster max value</li> </ul> rescales the input pixel values from the range {src_minsrc_max} to the {dst_mindst_max} one |
| srs         | string: assigns a specified projection to the output file<br>the spatial reference systems (projection) can be expressed using an EPSG code or a<br>PROJ.4 declaration string.                                                                                                    |

|               | examples:<br>EPSG:4326<br>or<br>+proj=longlat +datum=WGS84 +no_defs +type=crs                                                                                                    |
|---------------|----------------------------------------------------------------------------------------------------|
| extent        | <ul> <li>array: array of 4 elements (string):</li> <li>ulx - upper left corner x coordinate</li> <li>uly - upper left corner y coordinate</li> <li>lrx - lower right corner x coordinate</li> <li>lry - lower right corner y coordinate</li> <li>sets/assigns the georeferenced bounds of the output file.</li> <li>Note this option does not cause reprojection.</li> </ul> |
| gridSubWindow | <ul> <li>array: array of 4 elements (string):</li> <li>xoff - grid window's upper left corner x coordinate (0-indexed)</li> <li>yoff - grid window's upper left corner y coordinate (0-indexed)</li> <li>xsize - window's width size expressed in pixels</li> <li>ysize - window's height size expressed in pixels</li> </ul>                                                |
|               | selects a subwindow from the source image for copying based on pixel/line (column/row) location.                                                                                                    |
| srsSubWindow  | <ul> <li>array: array of 4 elements (string):</li> <li>ulx - window's upper left corner x coordinate</li> <li>uly - window's upper left corner y coordinate</li> <li>lrx - window's lower right corner x coordinate</li> <li>lry - window's lower right corner y coordinate</li> </ul>                                                                                       |
|               | selects a subwindow from the source image for copying based on georeferenced coordinates expressed in the SRS of the input raster Note that the SRS window will be previously translated to grid coordinates.                                                                                                    |
| options       | <ul> <li>array: array of elements expressed in the NAME=VALUE form, where:</li> <li>NAME is the name of the creation option</li> <li>VALUE is the selected value to be assigned to the option</li> </ul>                                                                                                    |
|               | defines the creation options for the output file.                                                                                                    |
|               | Many formats/drivers have one or more creation options that can be used to control particulars about the output file created. For instance, the GeoTIFF driver supports creation options to control compression, and whether the file should be tiled.                                                                                                    |
|               | The creation options available vary by format driver, and some simple formats have no creation options at all. See Raster drivers format specific documentation for legal creation options for each format.                                                                                                    |
|               | For the full list of supported raster drivers see <u>here</u>                                                                                                    |

## 10.1 List all Mapsets

To list all Mapsets, after selecting a Workspace, the User must click the Mapsets button from the left menu. The system will display all Mapsets in the system, for the selected Workspace.

| Food and Agriculture<br>Organization of the<br>United Nations | EOSTAT 🤝                                                      |                                                  |                 |           |         |
|---------------------------------------------------------------|---------------------------------------------------------------|--------------------------------------------------|-----------------|-----------|---------|
| FAO-GISMGR                                                    |                                                               | Marine                                           |                 | . Second  |         |
| 窗 Home                                                        |                                                               | Mapsets                                          | + CREATE MAPSET | C REFRESH | () HELP |
| 🗅 Buckets                                                     |                                                               |                                                  |                 |           |         |
| .유. Users                                                     |                                                               | CROP-CMR                                         |                 |           | -       |
| P Service Accounts                                            |                                                               | Crop yield (Cameroon - 10m - 2011-2020) - EOSTAT |                 |           | ۵       |
| Styles                                                        |                                                               | CAMEROON CROP YIELD                              |                 |           |         |
| I Dimensions                                                  |                                                               |                                                  |                 |           |         |
| 88 Grids                                                      |                                                               |                                                  |                 |           |         |
| Maps                                                          |                                                               |                                                  |                 |           |         |
| Q Mapsets                                                     |                                                               |                                                  |                 |           |         |
| Mosaicsets                                                    |                                                               |                                                  |                 |           |         |
| Occumentation                                                 |                                                               |                                                  |                 |           |         |
| Global settings<br>System Administrators                      | Food and Agriculture<br>Organization of the<br>United Nations |                                                  |                 |           |         |
|                                                               | United Nations                                                | Figure 71 - List of Mapsets.                     |                 |           |         |

## 10.2 Create a Mapset

To create a new Mapset, after selecting a Workspace, the User must browse to the Mapsets page from the main menu. The system will display a list of the existing Mapsets. The User must press the Create Mapset button on the top right of the page, fill in the fields, the required ones being marked by an asterisk (\*) and press the save button. If the operation is completed successfully, the system will display a confirmation message, otherwise it will display the error message.

Since a Mapset has many of fields to be defined, the interface has been divided in 3 tabs:

- <u>General info</u>: contains the main metadata, like code, caption, style, tags and the definition, through the dimensions, of the structure of the Mapset
- <u>Import info</u>: this part contains the information the system needs in order to process the data (raster files), applying optional translates, and relate them to the specific dimensions and styles
- <u>Rasters</u>: once the definition of the Mapset is completed and saved, it is possible to upload raster files. The list of raster files will appear in this tab, from which it is possible to view the metadata of a raster and eventually delete it.

| Food and Agriculture<br>Organization of the<br>United Nations | EOSTAT 🗢 |                                          |                                                                                                    |    |                                           |                         |         |  |
|---------------------------------------------------------------|----------|------------------------------------------|----------------------------------------------------------------------------------------------------|----|-------------------------------------------|-------------------------|---------|--|
| FAO-GISMGR                                                    |          |                                          |                                                                                                    |    |                                           |                         |         |  |
| 奋 Home                                                        |          | Mapset: CROP-CMR                         |                                                                                                    |    | UPLOAD RAST                               | TERS 💿 PREVIEW 💿 JSON 💍 | REFRESH |  |
| 🗅 Buckets                                                     |          | General info                             | i≡ Rasters                                                                                                    |    |                                           |                         |         |  |
| 将 Users                                                       |          | General info                             |                                                                                                    |    |                                           |                         |         |  |
| ₽ Service Accounts                                            |          | Code * ③                                 |                                                                                                    |    | Caption * ③                               |                         |         |  |
| Styles                                                        |          | CROP-CMR                                 |                                                                                                    |    | Crop yield (Cameroon - 10m - 2011-2020) - | EOSTAT                  |         |  |
| i≡ Dimensions                                                 |          | Description ①                            | Description 🕐                                                                                                    |    |                                           |                         |         |  |
| 88 Grids                                                      |          | This raster dataset provides information | This raster dataset provides information on crop yield in Cameroon for the years 2011-2020. Yield for cassava, maize, rice and sorghum is expressed in Megagrams/Hectar. |    |                                           |                         |         |  |
| Maps                                                          |          |                                          |                                                                                                    |    |                                           |                         | 1       |  |
| Q Mapsets                                                     |          | Default style ③                          |                                                                                                    |    |                                           |                         |         |  |
| Mosaicsets                                                    |          | Please select                            |                                                                                                    |    |                                           |                         | ~       |  |
| Documentation                                                 |          | Measure caption ③                        |                                                                                                    |    | Measure unit ①                            |                         |         |  |
|                                                               |          | Crop Yield                               |                                                                                                    |    |                                           |                         |         |  |
|                                                               |          | Scale ①                                  |                                                                                                    |    | Offset ⑦                                  |                         |         |  |
|                                                               |          |                                          |                                                                                                    | 1  |                                           |                         | 0       |  |
|                                                               |          | Dimensions * ⑦                           |                                                                                                    |    |                                           |                         |         |  |
|                                                               |          | Available                                |                                                                                                    |    | Selected                                  |                         |         |  |
|                                                               |          | () Day                                   | (SHARED:DAY)                                                                                                    |    |                                           | (SHARED:YEAR)           | ^       |  |
|                                                               |          | () Dekad                                 | (SHARED:DEKAD)                                                                                                    |    | i≡ Crops                                  | (EOSTAT:CROPS)          | * * *   |  |
|                                                               |          | () Half Month                            | (SHARED:HALF-MONTH)                                                                                                    | <  |                                           |                         | ~       |  |
|                                                               |          | Half Year                                |                                                                                                    | ~~ |                                           |                         | *       |  |
|                                                               |          | () Month                                 | (SHARED:MONTH)                                                                                                    |    |                                           |                         |         |  |
|                                                               |          |                                          |                                                                                                    |    |                                           |                         |         |  |
|                                                               |          | Flags <sup>(1)</sup>                     |                                                                                                    |    |                                           |                         |         |  |
| Global settings<br>System Administrators                      |          | -                                        |                                                                                                    |    |                                           |                         |         |  |
|                                                               |          | Code * Caption *                         | Description                                                                                                    | on |                                           |                         |         |  |

Figure 72 - Create a new Mapset.

#### 10.2.1 Create a Mapset - General info

The General info of the Mapset allows to specify the code, caption and description of a Mapset, the first 2 being mandatory. The User can then define the default Style, the measure caption and unit, the scale and offset. After that, the User must define the Dimensions. The system will display a list of available Dimensions from both the SHARED Workspace and from the current Workspace. By double clicking on a Dimension from the left list (Available), this Dimension will be selected and moved to the selected dimensions on the right (Selected). It is possible also to deselect a dimension (by double clicking on its name in the selected dimensions list or selecting it and then pressing the left arrow button in the panel) or to change the order of dimensions using the up/down arrows in the Dimension select box.

| Dimensions * ③ |                     |    |          |                |   |
|----------------|---------------------|----|----------|----------------|---|
| Available      |                     |    | Selected |                |   |
| () Day         | (SHARED:DAY)        | >  | () Year  | (SHARED:YEAR)  | ^ |
| () Dekad       | (SHARED:DEKAD)      | >> | ≔ Crops  | (EOSTAT:CROPS) | ~ |
| () Half Month  | (SHARED:HALF-MONTH) | <  |          |                | ~ |
| Half Year      | (SHARED:HALF-YEAR)  | << |          |                | * |
| () Month       | (SHARED:MONTH)      |    |          |                |   |
|                | r                   |    |          |                |   |

Figure 73 - Mapset, managing Dimensions.

#### 10.2.2 Create a Mapset – Import info

Once the all the required information has been provided and validated in the General info tab, the User can proceed to the Import info tab to define how the system should import the data (raster files). This tab has 5 sections:

1. File info

2. Dimension members

- 3. Lookup
- 4. Style rules
- 5. Translate

#### 10.2.2.1 File info

The User must enter the file extensions of the raster files that will be uploaded. The User must type the extension using the dot (.tif, .nc) and either press enter or tab or simply move to the following filed. The entered extension will appear highlighted in blue.

| File info <sup>⑦</sup><br>Files extensions * ⑦ |  |  |  |
|------------------------------------------------|--|--|--|
| .tif                                           |  |  |  |
|                                                |  |  |  |

Figure 74 - Mapset, file extensions info.

#### 10.2.2.2 Dimension members

This section instructs the system on how to deal with the files that will be imported and how they relate with the structure of the Mapset that has been defined in the previous tab (General info). For example, if a Mapset has two dimensions, Year and Crop, the system will display an input form with 3 input fields: one for the regular expression, one for the year dimension and one for the crop dimension. Below an example.

We have a list of files: CMR\_2011\_CROP-CV.tif CMR\_2012\_CROP-CV.tif CMR\_2013\_CROP-CV.tif CMR\_2014\_CROP-CV.tif CMR\_2011\_CROP-MZ.tif CMR\_2012\_CROP-MZ.tif CMR\_2013\_CROP-MZ.tif CMR\_2014\_CROP-MZ.tif CMR\_2011\_CROP-RI.tif CMR\_2012\_CROP-RI.tif CMR\_2013\_CROP-RI.tif CMR 2014 CROP-RI.tif CMR\_2011\_CROP-SG.tif CMR\_2012\_CROP-SG.tif CMR\_2013\_CROP-SG.tif CMR\_2014\_CROP-SG.tif

From very file, according to the Mapset definition, the system needs to extract the year (Year Dimension) and the Crop (Crop Dimension). In our Crop Dimension, we have defined the possible values: CROP-CV (Cassava), CROP-MZ (Maize), CROP-RI (Rice) and CROP-SG (Sorghum). The regular expression to extract this information would be:

Regular expression:^CMR\_(\d{4})\_CROP-(CV|MZ|RI|SG)\.tif\$Year dimension (SHARED:YEAR):\$1Crop dimension (EOSTAT:CROPS):CROP-\$2

| Food and Agriculture<br>Organization of the<br>United Nations | EOSTAT ♥                                                                                                    |
|---------------------------------------------------------------|----------------------------------------------------------------------------------------------------|
| FAO-GISMGR                                                    |                                                                                                    |
| 奋 Home                                                        | Mapset: CROP-CMR Go UPLOAD RASTERS @ PREVIEW @ JSON C REFRESH                                                                                                    |
| 🗅 Buckets                                                     | O General Info                                                                                                    |
| 終 Users                                                       | File info ®                                                                                                    |
| P Service Accounts                                            | Files extensions *                                                                                                    |
| Styles                                                        | at the second second se |
| i Dimensions                                                  |                                                                                                    |
| 88 Grids                                                      | Dimension members <sup>®</sup>                                                                                                    |
| Maps                                                          |                                                                                                    |
| Mapsets                                                       |                                                                                                    |
| Mosaicsets                                                    | Regular expression (1)                                                                                                    |
| ① Documentation                                               | *CMR_(hd(i))_cR0P-(CV)M2;BIIS0)_tH\$                                                                                                    |
|                                                               | SHAREDYLAR O                                                                                                    |
|                                                               | 51                                                                                                    |
|                                                               | EOSTATCROPS ()                                                                                                    |
|                                                               | CR0P-62                                                                                                    |
|                                                               | CHECK REQULAR EXPRESSION                                                                                                    |
|                                                               |                                                                                                    |
|                                                               |                                                                                                    |
|                                                               |                                                                                                    |
|                                                               | Lookup 🔍                                                                                                    |
|                                                               | SHARED:YEAR ③                                                                                                    |
|                                                               | EOSTAT:CROPS ①                                                                                                    |
| Global settings<br>System Administrators                      |                                                                                                    |

Figure 75 - Mapset, define Dimension Members.

The text between brackets ( $\d{4}$ ) and (CV|MZ|RI|SG) are the "groups" of information we want to catch, so here we have 2 group, \$1 and \$2. Group \$1 will capture the year, while group \$2 the crop but, since the code for our crops, as defined in the dimension, are CROP-CV and not CV, we prepend CROP- to the catching group.

| Below an example | <u>(https://regex101.com/r/AleoTl/</u> | <u> </u> |
|------------------|----------------------------------------|----------|
|                  |                                        |          |

| <pre>/ ^CMR_(\d{4})_CROP-(CV MZ RI SG)\.tif\$</pre> | đ | MATCH INFORMATION                    | ~ |
|-----------------------------------------------------|---|--------------------------------------|---|
| TEST STRING                                         |   |                                      | Δ |
| CMR_2011_CROP-CV.tif                                |   | Match 1 0-20 CMR_2011_CROP-CV.tif    |   |
| CMR_2012_CROP-CV.tif                                |   | Group 1 4-8 2011                     |   |
| CMR_2013_CROP-CV.tif<br>CMR_2014_CROP-CV.tif        |   | Group 2 14-16 CV                     |   |
| CMR_2011_CROP-MZ.tif                                |   |                                      |   |
| CMR_2012_CROP-MZ.tif                                |   | Match 2 21-41 CMR_2012_CROP-CV.tif   |   |
| CMR_2013_CROP-MZ.tif                                |   | Group 1 25-29 2012                   |   |
| CMR_2014_CROP-MZ.tif                                |   | Group 2 35-37 CV                     |   |
| CMR_2012_CROP-RI.tif                                |   |                                      |   |
| CMR_2013_CROP-RI.tif-                               |   | Match 3 42-62 CMR_2013_CROP-CV.tif   |   |
| CMR_2014_CROP-RI.tif□<br>CMR_2011_CROP-SG.tif□      |   | Group 1 46-50 2013                   |   |
| CMR_2012_CROP-SG.tif                                |   | Group 2 56-58 CV                     |   |
| CMR_2013_CROP-SG.tif↔                               |   |                                      |   |
| CMR_2014_CROP-SG.tif                                |   | Match 4 63-83 CMR_2014_CROP-CV.tif   |   |
|                                                     |   | Group 1 67-71 2014                   |   |
|                                                     |   | Group 2 77-79 CV                     |   |
|                                                     |   |                                      |   |
|                                                     |   | Match 5 84-104 CMR_2011_CROP-MZ.tif  |   |
|                                                     |   | Group 1 88-92 2011                   |   |
|                                                     |   | Group 2 98-100 MZ                    |   |
|                                                     |   | Match 6 105-125 CMR_2012_CROP-MZ.tif |   |
|                                                     |   | Group 1 109-113 2012                 |   |
|                                                     |   | Group 2 119-121 MZ                   |   |

Figure 76 - Mapset, regular expression example.

page 77 of 107

To validate the Regular expression in the system, the User must press the Check regular expression button and insert the name of a raster file. The User must then press the validate button. The system will show how the values extracted from the file name map to the dimensions.

| Food and Agriculture<br>Organization of the<br>United Nations                                 | EOSTAT 🗢                                                                                                    |                                             |  |
|-----------------------------------------------------------------------------------------------|----------------------------------------------------------------------------------------------------|---------------------------------------------|--|
| FAO-GISMGR<br>Home  Buckets                                                                   | Mapset: CROP-CMR<br>© General info @ import info                                                                                                    | ා UPLOAD RASTERS ා PREVIEW @ JSON උ REFRESH |  |
| AR Users<br>P Service Accounts<br>Styles<br>III Dimensions<br>88 Grids<br>⊙ Maps<br>Q Mapsets | File info  Files extensions *  Files extensions *  Files extensions *  Files name File name File name File name File name                                                                                                    | x + •                                       |  |
| Mosaicsets  Documentation                                                                     | CM4_2013_CROP-M2.tif<br>CM4_2013_CROP-M2.tif<br>CM4_2013_CROP-M2.tif<br>CM4_2013_CROP-M2.tif<br>CM4_2013_CROP-M2.tif<br>CM4_2013_CROP-M2.tif<br>CM4_2013_CROP-M2.tif<br>CM4_2013_CROP-M2.tif<br>CM4_2013_CROP-M2.tif<br>CM4_2013_CROP-M2.tif<br>CM4_2013_CROP-M2.tif<br>CM4_2013_CROP-M2.tif |                                             |  |
|                                                                                               | Lookup ©<br>Shared.year ©<br>Eostat.crops ©                                                                                                    |                                             |  |
| Global settings<br>System Administrators                                                      |                                                                                                    |                                             |  |

Figure 77 - Mapset, validate a regular expression.

It is possible, if necessary, to define more than one rule (pressing the + button on the dimension member box) if one does not capture all possible values of the files to be uploaded. **Note:** the order of the dimension members rule is important: if the first rule is looser, and captures all the possible values of a file name, the rules following will never be evaluated.

#### 10.2.2.3 Lookup

In the Lookup box, the system will display the dimensions that have been selected for the Mapset by displaying their code (workspaceCode:dimensionCode). To enter a Lookup, the User must press the + button on the right side of the desired dimension. The system will open a popup where to enter as **key** the value extracted by the regular expression for that dimension, as value the corresponding actual value among the dimension members of the dimension.

| Food and Agriculture<br>Organization of the<br>United Nations | EOSTAT 🗢                                                      |                           | 9 |
|---------------------------------------------------------------|---------------------------------------------------------------|---------------------------|---|
| FAO-GISMGR                                                    |                                                               |                           |   |
|                                                               |                                                               | Regular expression        |   |
| 🗅 Buckets                                                     |                                                               |                           |   |
| 系 Users                                                       |                                                               | SHARED YEAR @             |   |
| P Service Accounts                                            |                                                               |                           |   |
| Styles                                                        |                                                               |                           |   |
| I Dimensions                                                  |                                                               | EOSTAT CROPS              |   |
| 88 Grids                                                      |                                                               |                           |   |
| Maps                                                          |                                                               | ✓ CHECK REQUER EXPRESSION |   |
| Mapsets                                                       |                                                               |                           |   |
| Mosaicsets                                                    |                                                               | Key Value                 |   |
| Documentation                                                 |                                                               | Lookup ®                  |   |
|                                                               |                                                               | SHARED:YEAR ①             |   |
|                                                               |                                                               | EOSTAT:CROPS @            |   |
|                                                               |                                                               | EUSTATCHUPS U             |   |
|                                                               |                                                               |                           |   |
|                                                               |                                                               | Style rules ® + @         |   |
|                                                               |                                                               |                           |   |
|                                                               |                                                               | Translate () + ()         |   |
|                                                               |                                                               |                           |   |
|                                                               |                                                               |                           |   |
|                                                               |                                                               | ← PREV 🛱 SAVE 💿 CANCEL    |   |
|                                                               |                                                               |                           |   |
| Global settings<br>System Administrators                      | Food and Agriculture<br>Organization of the<br>United Nations | 0                         | ¥ |

Figure 78 - Mapset, adding a Lookup.

#### 10.2.2.4 Style rules

It is possible to assign a specific Style to a specific raster. To specify a style rule, the User must press the + button on the top right of the Style rule box. The system, similarly to the lookup box, will display the dimensions that have been selected for the Mapset by displaying their code (workspaceCode:dimensionCode). For the desired dimension/s (the others can be left null), the User must add the list of values (pressing tab or enter) of the raster and then select the style for those values from the dropdown list below. It is possible to define zero or more lookups for every Mapset.

| Food and Agriculture<br>Organization of the<br>United Nations | EOSTAT 🗢 |                                                     |        |
|---------------------------------------------------------------|----------|-----------------------------------------------------|--------|
| FAO-GISMGR                                                    |          | EOSTAT:CROPS ()                                     |        |
| 俭 Home                                                        |          |                                                     |        |
| 🗅 Buckets                                                     |          | Style rules 💿                                       | - 0    |
| .4의 Users                                                     |          |                                                     | ^      |
| P Service Accounts                                            |          | SHARED YEAR ()                                      |        |
| Styles                                                        |          |                                                     |        |
| i≡ Dimensions                                                 |          | EOSTAT.CROPS ()                                     |        |
| 88 Grids                                                      |          | CROP.CV ⊗                                           |        |
| Maps                                                          |          |                                                     |        |
| Mapsets                                                       |          | Style 🕐                                             |        |
| Mosaicsets                                                    |          | Cassava crop yield of Cameroon Land Cover (I.C8)    | ~      |
| <ol> <li>Documentation</li> </ol>                             |          | Cassava crop yield of Cameroon (CROP YIELD CASSAVA) |        |
|                                                               |          | Rice crop yield of Cameroon (CROP-YIELD-RICE)       |        |
|                                                               |          | Maize crop yield of Cameroon (CROP-YIELD-MAIZE)     |        |
|                                                               |          | Sorghum crop yield of Cameroon (CROP-YIELD-SORGHUM) |        |
|                                                               |          | EOSTAT.CROPS ()                                     | _      |
|                                                               |          | CROP-MZ ()                                          |        |
|                                                               |          | Style ①                                             |        |
|                                                               |          | Maize crop yield of Cameroon                        | $\sim$ |
|                                                               |          |                                                     |        |
|                                                               |          |                                                     | $\sim$ |
|                                                               |          |                                                     | ^      |
|                                                               |          | SHARED.YEAR (1)                                     |        |
| Global settings<br>System Administrators                      |          |                                                     |        |

Figure 79 - Mapset, defining a Style Rule.

#### 10.2.2.5 Translate

The Translate/s is optional. If no translate is inserted, the system will automatically add a translate that transforms the uploaded file into a COG (-of GTiff INTERLEAVE=BAND -co TILED=YES -co COMPRESS=LZW).

| E food and Agriculture<br>Organization of the<br>United Nations | EOSTAT 🗢                                                      |                         |                           |                      |                     |                             |             |                 |        |          |        |
|-----------------------------------------------------------------|---------------------------------------------------------------|-------------------------|---------------------------|----------------------|---------------------|-----------------------------|-------------|-----------------|--------|----------|--------|
| FAO-GISMGR                                                      |                                                               | Style ①                 |                           |                      |                     |                             |             |                 |        |          |        |
| 奋 Home                                                          |                                                               | Sorghum crop yield o    | of Cameroon               |                      |                     |                             |             |                 |        |          | ~      |
| 🗅 Buckets                                                       |                                                               |                         |                           |                      |                     |                             |             |                 |        |          |        |
| .4옥 Users                                                       |                                                               |                         |                           |                      |                     |                             |             |                 |        |          |        |
| P Service Accounts                                              |                                                               | Translate ①             |                           |                      |                     |                             |             |                 |        |          |        |
| Styles                                                          |                                                               | Translate ()            |                           |                      |                     |                             |             |                 |        |          |        |
| I Dimensions                                                    |                                                               | Format: GTiff, No       | data value: -9999, Option | ns: COMPRESS=LZW,IN1 | ERLEAVE=BAND,TILED= | YES                         |             |                 |        |          | ^      |
| 88 Grids                                                        |                                                               | Subdataset ⑦            |                           |                      |                     | Band (1)                    |             | Format ①        |        |          |        |
| Maps                                                            |                                                               |                         |                           |                      |                     |                             |             | GTiff           |        |          |        |
| Mapsets                                                         |                                                               | Output data type 💿      |                           | No data value (2)    |                     | Scale (src_min, src_max     | k, dst_m    | nin, dst_max) 🧔 |        |          |        |
| Mosaicsets                                                      |                                                               |                         |                           |                      | -9999               |                             |             |                 |        |          |        |
| <ol> <li>Documentation</li> </ol>                               |                                                               | SRS (1)                 |                           |                      |                     | Extent (ulx, uly, Irx, Iry) |             |                 |        |          |        |
|                                                                 |                                                               | SRS (J)                 |                           |                      |                     | Extent (uix, uiy, iix, iiy) | 0           |                 |        |          |        |
|                                                                 |                                                               |                         |                           |                      |                     |                             |             |                 |        |          |        |
|                                                                 |                                                               | Grid subwindow (x, y, v | vidth, height) 🛞          |                      |                     | SRS subwindow (ub, ul)      | y, Irx, Iry | ) ()            |        |          |        |
|                                                                 |                                                               |                         |                           |                      |                     |                             |             |                 |        |          |        |
|                                                                 |                                                               | Options ①               |                           |                      |                     |                             |             |                 |        |          |        |
|                                                                 |                                                               |                         | ⊗ INTERLEAVE=BA           | ND 🛞 TILED=YES (     | 0                   |                             |             |                 |        |          |        |
|                                                                 |                                                               |                         |                           |                      |                     |                             |             |                 |        |          |        |
|                                                                 |                                                               |                         |                           |                      |                     |                             |             |                 |        |          |        |
|                                                                 |                                                               |                         |                           |                      |                     |                             |             |                 |        |          |        |
|                                                                 |                                                               |                         |                           |                      |                     |                             |             |                 | ← PREV | 🖹 SAVE 🔅 | CANCEL |
|                                                                 |                                                               |                         |                           |                      |                     |                             |             |                 |        |          |        |
| Global settings<br>System Administrators                        | Food and Agriculture<br>Organization of the<br>United Nations |                         |                           |                      |                     |                             |             |                 |        |          |        |

Figure 80 - Mapset, defining a Translate.

#### 10.2.3 Create a Mapset – Rasters

Once a Mapset is saved, it is possible to upload the raster files. The list of raster files will be visible in the Rasters tab, from where the User can see, the metadata (geospatial info) of a raster file and eventually delete a raster file.

| Food and Agriculture<br>Organization of the<br>United Nations | EOSTAT 🗢               |                              |      |         |                           |                   |
|---------------------------------------------------------------|------------------------|------------------------------|------|---------|---------------------------|-------------------|
| FAO-GISMGR                                                    |                        | Mapset: CROP-CMR             |      |         | IPLOAD RASTERS ③ PREVIEW  | o 10011 d 0550501 |
| 位 Home                                                        |                        |                              |      | (a) (   | IPLOAD RASTERS () PREVIEW | © JSUN () REFRESH |
| 🗅 Buckets                                                     |                        | ③ General info ③ Import info |      |         |                           |                   |
| 兆, Users                                                      |                        | Rasters                      |      |         | © JSON (                  | CSV 💍 REFRESH     |
| P Service Accounts                                            |                        | Code                         | Year | Crops   | Style                     |                   |
| Styles                                                        |                        |                              | 0011 |         |                           |                   |
| i≡ Dimensions                                                 |                        | EOSTAT.CROP-CMR.2011.CROP-CV | 2011 | CROP-CV | CROP-YIELD-CASSAVA        |                   |
| 88 Grids                                                      |                        | EOSTAT.CROP-CMR.2011.CROP-MZ | 2011 | CROP-MZ | CROP-YIELD-MAIZE          | @ 🖯               |
| <ul> <li>Maps</li> <li>Mapsets</li> </ul>                     |                        | EOSTAT.CROP-CMR 2011.CROP-RI | 2011 | CROP-RI | CROP-YIELD-RICE           | • •               |
| Mosaicsets                                                    |                        |                              |      |         |                           |                   |
| Documentation                                                 |                        | EOSTAT.CROP-CMR.2011.CROP-SG | 2011 | CROP-SG | CROP-YIELD-SORGHUM        | ۵ 🖻               |
| U Documentation                                               |                        | EOSTAT.CROP-CMR.2012.CROP-CV | 2012 | CROP-CV | CROP-YIELD-CASSAVA        | @ =               |
|                                                               |                        | EOSTAT.CROP-CMR.2012.CROP-MZ | 2012 | CROP-MZ | CROP-YIELD-MAIZE          | <u>ه</u> 🖻        |
|                                                               |                        | EOSTAT.CROP-CMR.2012.CROP-RI | 2012 | CROP-RI | CROP-YIELD-RICE           | <u>ی</u>          |
|                                                               |                        | EOSTAT.CROP-CMR.2012.CROP-SG | 2012 | CROP-SG | CROP-YIELD-SORGHUM        | ۵ ۵               |
|                                                               |                        | EOSTAT.CROP-CMR.2013.CROP-CV | 2013 | CROP-CV | CROP-YIELD-CASSAVA        | ⊚ 🛱               |
|                                                               |                        | EOSTAT.CROP-CMR.2013.CROP-MZ | 2013 | CROP-MZ | CROP-YIELD-MAIZE          | <u>ی</u>          |
|                                                               |                        | EOSTAT.CROP-CMR.2013.CROP-RI | 2013 | CROP-RI | CROP-YIELD-RICE           | ⊚ ඕ               |
| Global settings<br>System Administrators                      | A Food and Agriculture |                              |      |         |                           |                   |

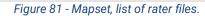

| Food and Agriculture<br>Organization of the<br>United Nations | EOSTAF 🗢                                                                                      |         |         |           |
|---------------------------------------------------------------|-----------------------------------------------------------------------------------------------|---------|---------|-----------|
| FAO-GISMGR                                                    |                                                                                               |         |         |           |
| 奋 Home                                                        | Mapset: CROP-CMR (6) UPLOAD RASTERS                                                           | PREVIEW | INOSL ® | C REFRES  |
| C Buckets                                                     | ⓒ General info                                                                                |         |         |           |
| .R. Users                                                     | Rasters                                                                                       | ISON    | D csv d | . REFRESH |
| P Service Accounts                                            |                                                                                               |         |         |           |
| Styles                                                        | Code Year Crops Style                                                                         |         |         |           |
| I Dimensions                                                  | E0 New resource X                                                                             | SAVA    | ۲       | 8         |
| 88 Grids                                                      | EC                                                                                            | ZE      | ۲       | 8         |
| Maps                                                          | {     "workspaceCode"; "EOSTAT";                                                              |         |         |           |
| C Mapsets                                                     | E0: "mapretCode": CROP-CMR",<br>'code": E0:STATCROP-CMR:2011.CROP.cV*,<br>'dmensionMember: "[ | E       | ۲       | 8         |
| Mosaicsets                                                    | ( 'workspaceCode' 'SHARED',                                                                   | RGHUM   | ۲       | 8         |
| ③ Documentation                                               | "dimensionCode", "YEAR",<br>"code", "2011"                                                    |         |         |           |
|                                                               | ED: (<br>'workspaceCode': 'EOSTAT',<br>'dimensionCode': 'CROPS',                              | SAVA    | ۲       | ۵         |
|                                                               | code: 'CROP-CV'<br>ECC }                                                                      | IZE     |         | 8         |
|                                                               | ]<br>"styleCode": "CROP-YIELD-CASSAVA",<br>"measureCaption": "Crop Yield",                    |         |         |           |
|                                                               | EC                                                                                            | ε       | ۲       | 8         |
|                                                               | © COPY ≟ DOWNLOAD ⊙ CLOSE                                                                     | GHUM    | ۵       | 8         |
|                                                               |                                                                                               |         |         |           |
|                                                               | EOSTAT.CROP.CMR.2013.CROP.CV 2013 CROP.CV CROP.YIELD C                                        | CASSAVA | ۲       | ē         |
|                                                               | EOSTAT.CROP-CMR.2013.CROP-MZ 2013 CROP-MZ CROP-YIELD 4                                        | AAIZE   | ۲       | 8         |
|                                                               |                                                                                               |         |         |           |
|                                                               | EOSTAT.CROP-CMR.2013.CROP-RI 2013 CROP-RI CROP-YIELD #                                        | RICE    | ۲       | 8         |
|                                                               |                                                                                               |         |         |           |
| Global settings<br>System Administrators                      | A Food and Aministrum                                                                         |         |         |           |

Figure 82 - Mapset, view a raster file metadata.

| -GISMGR          |                                               |                                 |             |                    |                                                                                                    |  |
|------------------|-----------------------------------------------|---------------------------------|-------------|--------------------|----------------------------------------------------------------------------------------------------|--|
| Home             | Mapset: CROP-CMR                              |                                 | (f)         | UPLOAD RASTERS     | ISON C REFRESH                                                                                                    |  |
| Buckets          | ③ General info                                |                                 |             |                    |                                                                                                    |  |
| Users            | Rasters                                       |                                 |             | @ 1501 0           | CSV C REFRESH                                                                                                    |  |
| Service Accounts |                                               |                                 |             |                    | CSV C REPRESH                                                                                                    |  |
| Styles           | Code                                          | Year                            | Crops       | Style              |                                                                                                    |  |
| Dimensions       | EOSTAT.CROP-CMR.2011.CROP-CV                  | 2011                            | CROP-CV     | CROP-YIELD-CASSAVA | ۵ 🖻                                                                                                    |  |
| Grids            | EOSTAT.CROP-CMR.2011.CROP-MZ                  | 2011                            | CROP-MZ     | CROP-YIELD-MAIZE   |                                                                                                    |  |
| Maps             |                                               |                                 |             |                    |                                                                                                    |  |
| Mapsets          | EOSTAT.CROP-CMR 2011.CRO<br>Confirm operation |                                 | ×           | CROP-YIELD-RICE    | •                                                                                                    |  |
| Mosaicsets       | 500TAT (0000 CM0 2013 CD0)                    |                                 |             | CROP-YIELD-SORGHUM |                                                                                                    |  |
| Documentation    | Delete selected res                           | source (EOSTAT.CROP-CMR.2011.CR | OP-CV)?     |                    |                                                                                                    |  |
|                  | EOSTAT.CROP-CMR.2012.CRO                      | ~                               | OK 🛞 CANCEL | CROP-YIELD-CASSAVA | •                                                                                                    |  |
|                  | EOSTAT.CROP-CMR 2012.CROP-ML                  | 2012                            | GRUP-MZ     | CROP-YIELD-MAIZE   | •                                                                                                    |  |
|                  |                                               |                                 |             |                    |                                                                                                    |  |
|                  | EOSTAT.CROP-CMR.2012.CROP-RI                  | 2012                            | CROP-RI     | CROP-YIELD-RICE    | •                                                                                                    |  |
|                  | EOSTAT.CROP-CMR 2012.CROP-SG                  | 2012                            | CROP-SG     | CROP-YIELD-SORGHUM |                                                                                                    |  |
|                  |                                               |                                 |             |                    |                                                                                                    |  |
|                  | EOSTAT.CROP-CMR.2013.CROP-CV                  | 2013                            | CROP-CV     | CROP-YIELD-CASSAVA |                                                                                                    |  |
|                  | EOSTAT.CROP-CMR.2013.CROP-MZ                  | 2013                            | CROP-MZ     | CROP-YIELD-MAIZE   | ۰ 🖻                                                                                                    |  |
|                  |                                               |                                 |             |                    |                                                                                                    |  |
|                  | EOSTAT.CROP-CMR.2013.CROP-RI                  | 2013                            | CROP-RI     | CROP-YIELD-RICE    | Image: Image: |  |

Figure 83 - Mapset, delete a raster file.

## 10.3 Update a Mapset

To update a Mapset, the User must select an existing Mapset from the list of Mapsets by clicking/tapping on the desired one. The system will display the selected Mapset input form to update the data. Once completed, the User must press the save button to save the changes. If the operation is completed successfully the system will display a confirmation message, otherwise it will display the error message. The fields of the Mapset can be updated according to the following table:

| Field name                        | Updatable                             |
|-----------------------------------|---------------------------------------|
| General info - Code               | No                                    |
| General info - Caption            | Yes                                   |
| General info - Description        | Yes                                   |
| General info - Default style code | Yes                                   |
| General info - Measure caption    | Yes                                   |
| General info - Measure unit       | Yes                                   |
| General info - Scale              | Only if no rasters have been uploaded |
| General info - Offset             | Only if no rasters have been uploaded |
| General info - Dimensions         | No                                    |
| General info - Flags              | Yes                                   |
| General info - Tags               | Yes                                   |
| General info - Additional info    | Yes                                   |
| Import info – File extensions     | Only if no rasters have been uploaded |
| Import info – Dimension members   | Only if no rasters have been uploaded |
| Import info – Lookup              | Only if no rasters have been uploaded |
| Import info – Style rules         | Only if no rasters have been uploaded |
| Import info – Translate           | Only if no rasters have been uploaded |

## 10.4 Upload a raster file/s

Once the metadata for the Mapset has been created/updated, the User can upload, <u>to the upload</u> <u>bucket</u>, the file/files that constitute the Mapset. The User must browse to the Upload bucket or click the Upload button on the top right of the Mapset detail window. The bucket page will open in the browser. The User must drag the file/s onto the bucket and the upload will start. Once the file is uploaded, the system will process the file/s to publish the Mapset.

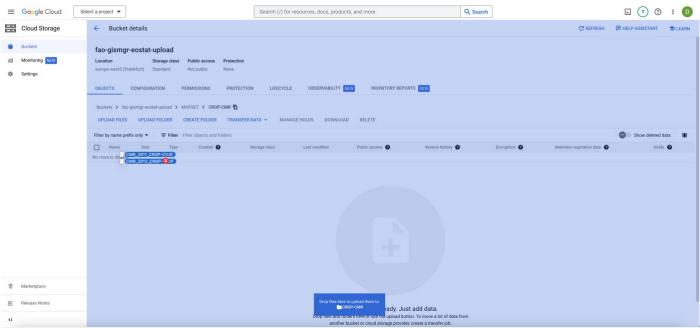

Figure 84 - Mapset, upload raster files.

## 10.5 Preview a Mapset

When the selected Workspace <u>data bucket</u> is PUBLIC, when a Mapset is created and the relative raster/s file/s have been uploaded to the Upload bucket and processed successfully, the system will display a Preview button. The User must press the button to be redirected to a page with the Mapset preview. From this page it is possible to select the different raster/s available (selecting different values for the available dimensions), view the metadata and the legend.

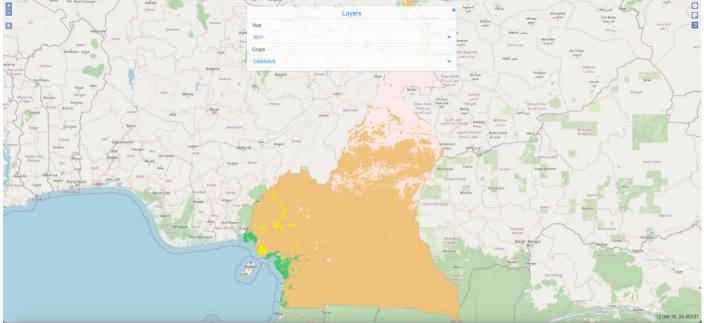

Figure 85 - Mapset preview.

## 10.6 Delete a Mapset

The User must press the Mapset button from the left menu, after selecting a Workspace. The system will display the list of all Mapsets for the selected Workspace. To delete a Mapset, the User must press the corresponding delete button. The system will display the deletion confirmation popup message. The User must choose ok to confirm deletion or cancel to cancel the operation. If the operation is completed successfully the system will display a confirmation message, otherwise it will display the error message.

| E Pood and Apriculture<br>Organization of the<br>United Nations | EOSTAT 🤝                                                      |                                      |                                   |     |
|-----------------------------------------------------------------|---------------------------------------------------------------|--------------------------------------|-----------------------------------|-----|
| FAO-GISMGR                                                      | Mapsets                                                       |                                      | + CREATE MAPSET C REFRESH () HELP |     |
| D Buckets                                                       |                                                               |                                      |                                   |     |
| AR. Users                                                       | CROP-CMR                                                      |                                      |                                   |     |
| P Service Accounts                                              | Crop yield (Cameroon - 10                                     |                                      | 0                                 |     |
| Styles                                                          | CAMEROON CROP YIEL                                            | D                                    |                                   |     |
| III Dimensions                                                  |                                                               |                                      |                                   |     |
| 88 Grids                                                        |                                                               |                                      |                                   |     |
| Maps                                                            |                                                               |                                      |                                   |     |
| Q Mapsets                                                       |                                                               | Confirm operation ×                  |                                   |     |
| Mosaicsets                                                      |                                                               |                                      |                                   |     |
| Documentation                                                   |                                                               | Delete selected resource (CROP-CMR)? |                                   |     |
|                                                                 |                                                               | V OK S CANCEL                        |                                   |     |
|                                                                 |                                                               |                                      |                                   |     |
|                                                                 |                                                               |                                      |                                   |     |
|                                                                 |                                                               |                                      |                                   |     |
|                                                                 |                                                               |                                      |                                   |     |
|                                                                 |                                                               |                                      |                                   |     |
|                                                                 |                                                               |                                      |                                   |     |
|                                                                 |                                                               |                                      |                                   |     |
|                                                                 |                                                               |                                      |                                   |     |
|                                                                 |                                                               |                                      |                                   |     |
|                                                                 |                                                               |                                      |                                   |     |
| Global settings                                                 | Food and Agriculture<br>Organization of the<br>United Nations |                                      |                                   | 0 ¥ |
|                                                                 | United Hadions                                                | E OC D L L M                         |                                   |     |

Figure 86 - Delete a Mapset.

# 11 Mosaicsets

A Mosaicset, similar to the Mapset, is a set of maps (raster files) used to represent georeferenced data (facts) along one or mode dimensions of interest. In addition to the dimensions, a Mosaicset has also a Grid, which we can consider a sort of geographical dimension. As an example, we could have a Mosaicset representing Evaporation with a Grid that represents UTM zones of the world and a time Dimension that represents the year of observation.

As per maps, GISMGR handles different input formats, continuous or categorized rasters; input data is translated to COG format and finally stored/shared (with the related metadata as JSON files) on the workspaces' DATA buckets.

| FIELD            | DESCRIPTION                                                                                                    |
|------------------|----------------------------------------------------------------------------------------------------|
| workspaceCode    | <pre>string: unique code of the workspace to which the resource belongs.<br/>cannot be null; length must be min=3 and max=32; allowed characters can be<br/>capital letters (A-Z), digits (0-9), hyphen (-); cannot start and/or end with an hyphen</pre>                                                                                                    |
| code             | string: unique identifier of the resource.<br>cannot be null; length must be min=3 and max=32; allowed characters can be<br>capital letters (A-Z), digits (0-9), hyphen (-); cannot start and/or end with an hyphen                                                                                                    |
| caption          | <pre>string: a title or brief explanation of the resource.<br/>cannot be null; length must be min=3 and max=128; all characters except line<br/>breaks are allowed.</pre>                                                                                                    |
| description      | string: full or long explanation of the resource.<br>can be null or empty;                                                                                                    |
| gridCode         | <pre>string: unique code of a previously defined grid.<br/>can be null; length must be min=3 and max=32; allowed characters can be capital<br/>letters (A-Z), digits (0-9), hyphen (-); cannot start and/or end with an hyphen</pre>                                                                                                    |
| dimensions       | array: list of strings (workspaceCode:dimensionCode) representing the dimension/s that form the cube.<br>at least 1 dimension must be specified.                                                                                                    |
| defaultStyleCode | string: unique code of a previously defined style that must be applied for rendering<br>the map's raster file.<br>can be null; length must be min=3 and max=32; allowed characters can be capital<br>letters (A-Z), digits (0-9), hyphen (-); cannot start and/or end with an hyphen                                                                                                    |
| extensions       | <b>array:</b> list of strings representing the expected raster dataset extensions.<br>raster data can be formed by one or more files; set the expected extensions of the<br>files that represent the full raster data, putting as first extension the main one.<br>cannot be null (expected one extension at least); if formed by two or more files the<br>file names must differ only in the extension part. |
| measureCaption   | <pre>string: a title or brief explanation of the phenomenon being observed. can be null or empty</pre>                                                                                                    |

| measureUnit string: unit symbols of measurement.<br>unit symbols are typically shortened versions of the<br>can be null or empty; if the raster represents classe<br>be set equal to "class" |                                   |
|----------------------------------------------------------------------------------------------------|-----------------------------------|
|                                                                                                    | J                                 |
| scale double: slope of the slope-intercept form of linear value to get the actual value. cannot be null; default 1;                                                                          | r equation to be applied to pixel |
| offset double: intercept of the slope-intercept form of I pixel value to get the actual value. cannot be null; default 0;                                                                    | linear equation to be applied to  |
| flags object: a JSON object representing pixel values can be null; if provided for each pixel value the description is optional.                                                             | -                                 |
| example:                                                                                                    |                                   |
| {<br>"250": {<br>"caption": "off season"<br>},                                                                                                    |                                   |
| "251": {                                                                                                    |                                   |
| }<br>"254": {<br>"caption": "no cropland / no grassland",<br>}<br>}                                                                                                    |                                   |
| classes object: a JSON object representing pixel values must be provided only if the measureUnit=class; for mandatory, while description is optional.                                        | -                                 |
| example:                                                                                                    |                                   |
| <pre>{</pre>                                                                                                    |                                   |
| · · ·<br>"255": {<br>"caption": "no data",<br>"description": "no data"<br>}<br>}                                                                                                    |                                   |
| dimensionMembers object: describes the Rule/s (how to extract the for the specific dimension from the file name of the                                                                       |                                   |

|                | 1                                                                                                    |
|----------------|----------------------------------------------------------------------------------------------------|
|                | Lookup/s (how a value extracted applying a Rule maps to the actual value of the dimension member for the specific dimension).                                                                                                    |
|                | cannot be null.                                                                                                    |
|                | <pre>"dimensionMembers": {     "rules": [     {         "regex": "^CMR_(\\d{4})_CROP-(CV MZ RI SG)\\.tif\$",         "members": {             "SHARED:YEAR": "\$1",             "EOSTAT:CROPS": "CROP-\$2"         }       }       ],       "lookUp": {         "EOSTAT:CROPS": {             "EOSTAT:CROPS": {              "EOSTAT:CROPS": {              "EOSTAT:CROPS": {              "mz": "CROP-MZ",             "Mathematical and and and and and and and and and and</pre> |
|                | "ri": "CROP-RI"<br>}<br>}                                                                                                    |
| styleRules     | array of StyleRule: describes how to apply a specific style for a specific combination of one or more dimension member values                                                                                                    |
|                | can be null.                                                                                                    |
|                | "styleRules": [<br>{                                                                                                    |
|                | "members": {<br>"EOSTAT:CROPS": [<br>"CROP-CV"<br>]                                                                                                    |
|                | },<br>"styleCode": "CROP-YIELD-CASSAVA"<br>}<br>]                                                                                                    |
| translate      | array: list of TranslateItem that define the <i>input raster to COG</i> format conversion process.<br>can be null or empty; if not provided the default one is applied:                                                                                                    |
|                | <pre>[     {</pre>                                                                                                    |
| additionalInfo | <b>object:</b> additional information about the resource.<br>can be null; a freely structured JSON object provided by the data owner to better describe the resource                                                                                                    |
| tags           | array: list of string objects;<br>can be null or empty; a <b>tag</b> is a keyword or term assigned to a piece of information<br>to describe it.                                                                                                    |

Dimension members

| FIELD  | DESCRIPTION                                                                                                    |
|--------|----------------------------------------------------------------------------------------------------|
| rules  | <pre>array: list of Rule objects;<br/>cannot b null, at least one has to be specified.<br/>"rules": [<br/>{<br/>"regex": "^CMR_(\\d{4})_CROP-(CV MZ RI SG)\\.tif\$",<br/>"members": {<br/>"SHARED:YEAR": "\$1",<br/>"EOSTAT:CROPS": "CROP-\$2"<br/>}<br/>]</pre>                                                                |
| lookUp | <pre>object: a JSON object representing, for every dimension of the cube, the mapping between the input value (value retrieved from the file using the Regular Expression) and the actual value of the dimension. can be null. "lookUp": {     "EOSTAT:CROPS": {         "mz": "CROP-MZ",         "ri": "CROP-RI"     } }</pre> |

### Rule

| FIELD   | DESCRIPTION                                                                                                    |
|---------|----------------------------------------------------------------------------------------------------|
| regex   | <pre>string: a regular expression to be applied to the name of the input raster files name<br/>in order to capture (capture group) the value/s of the dimension member/s the raster<br/>refers to.<br/>cannot be null;</pre>  |
|         | "regex": "^phe_(\d{2})(s m e)(1 2)\.tif\$"                                                                                                    |
| members | <b>object</b> : a JSON object representing the code of the dimension and the value extracted (capture group) from the raster file name using the regex. In this way we map the raster to the corresponding dimension/s value. |
|         | cannot be null;                                                                                                    |
|         | <pre>"members": {     "SHARED:YEAR": "20\$1",     "ACME:SEASON": "SEASON\$3",     "ACME:STAGE": "\$2" }</pre>                                                                                                    |

StyleRule

| FIELD     | DESCRIPTION                                                                                                    |
|-----------|----------------------------------------------------------------------------------------------------|
| members   | <pre>object: a JSON object describing which style should be applied to a specific<br/>dimension member.<br/>"members": {<br/>"EOSTAT:CROPS": [<br/>"CROP-CV"<br/>]<br/>}</pre>                                                                                                    |
| styleCode | <pre>string: unique code of a previously defined style that must be applied for rendering<br/>the map's raster file.<br/>can be null; length must be min=3 and max=32; allowed characters can be capital letters<br/>(A-Z), digits (0-9), hyphen (-); cannot start and/or end with a hyphen.<br/>"styleCode": "CROP-YIELD-CASSAVA"</pre> |

#### Translate

| FIELD       | DESCRIPTION                                                                                                    |
|-------------|----------------------------------------------------------------------------------------------------|
| subDataset  | string: selects the name of the input sub-dataset.<br>(some raster drivers, like NetCDF or HDF5, support multidimensional datasets)                                                                                                    |
| band        | string: selects an input band for output; bands are numbered from 1.                                                                                                    |
| format      | <pre>string: selects the output format (raster driver); use the short format/driver name; for the full list of supported raster drivers see <u>here</u></pre>                                                                                                    |
| dataType    | <pre>string: forces the output raster bands to have a specific data type supported by the driver, which may be one of the following:     Byte     Int8     Ulnt16     Int16     Ulnt32     Int32     Ulnt64     Int64     Float32     Float64     CInt16     CInt32     CFloat32     CFloat32     CFloat64</pre> |
| noDataValue | string: assigns a specified no-data value to the output file.<br>if you want to remove or avoid to assign a no-data value you can set this option equal<br>to none. Note that this option will not update any pixel value.                                                                                       |
| scale       | <ul> <li>array: array of 4 elements (string):</li> <li>src_min - input raster min value</li> </ul>                                                                                                    |

|               | <ul> <li>src_max - input raster max value</li> <li>dst_min - output raster min value</li> <li>dst_max - output raster max value</li> </ul>                                                                                                    |
|---------------|----------------------------------------------------------------------------------------------------|
|               | rescales the input pixel values from the range {src_minsrc_max} to the {dst_mindst_max} one                                                                                                    |
| srs           | string: assigns a specified projection to the output file<br>the spatial reference systems (projection) can be expressed using an EPSG code or a<br>PROJ.4 declaration string.                                                                                                    |
|               | <pre>examples:<br/>EPSG:4326<br/>or<br/>+proj=longlat +datum=WGS84 +no_defs +type=crs</pre>                                                                                                    |
| extent        | <ul> <li>array: array of 4 elements (string):</li> <li>ulx - upper left corner x coordinate</li> <li>uly - upper left corner y coordinate</li> <li>lrx - lower right corner x coordinate</li> <li>lry - lower right corner y coordinate</li> </ul>                                                                            |
|               | sets/assigns the georeferenced bounds of the output file.<br>Note this option does not cause reprojection.                                                                                                    |
| gridSubWindow | <ul> <li>array: array of 4 elements (string):</li> <li>xoff - grid window's upper left corner x coordinate (0-indexed)</li> <li>yoff - grid window's upper left corner y coordinate (0-indexed)</li> <li>xsize - window's width size expressed in pixels</li> <li>ysize - window's height size expressed in pixels</li> </ul> |
|               | selects a subwindow from the source image for copying based on pixel/line (column/row) location.                                                                                                    |
| srsSubWindow  | <ul> <li>array: array of 4 elements (string):</li> <li>ulx - window's upper left corner x coordinate</li> <li>uly - window's upper left corner y coordinate</li> <li>lrx - window's lower right corner x coordinate</li> <li>lry - window's lower right corner y coordinate</li> </ul>                                        |
|               | selects a subwindow from the source image for copying based on georeferenced<br>coordinates expressed in the SRS of the input raster<br>Note that the SRS window will be previously translated to grid<br>coordinates.                                                                                                    |
| options       | <ul> <li>array: array of elements expressed in the NAME=VALUE form, where:</li> <li>NAME is the name of the creation option</li> <li>VALUE is the selected value to be assigned to the option</li> </ul>                                                                                                    |
|               | defines the creation options for the output file.                                                                                                    |

| Many formats/drivers have one or more creation options that can be used to control particulars about the output file created. For instance, the GeoTIFF driver supports creation options to control compression, and whether the file should be tiled. |
|----------------------------------------------------------------------------------------------------|
| The creation options available vary by format driver, and some simple formats have no creation options at all. See Raster drivers format specific documentation for legal creation options for each format.                                            |
| For the full list of supported raster drivers see <u>here</u>                                                                                                    |

## **11.1 List all Mosaicsets**

To list all Mosaicsets, after selecting a Workspace, the User must click the Mosaicsets button from the left menu. The system will display all Mosaicsets in the system, for the selected Workspace.

| Food and Agriculture<br>Organization of the<br>United Nations                                                                                                    | WAPOR 3 V                                                           |                    | D   |
|----------------------------------------------------------------------------------------------------|---------------------------------------------------------------------|--------------------|-----|
| FAO-GISMGR                                                                                                    | Hardent                                                             |                    |     |
| 奋 Home                                                                                                    | Mosaicsets + CREATE MOSAICSET                                       | C REFRESH (2) HELP |     |
| 🗅 Buckets                                                                                                    |                                                                     |                    |     |
| 心 Users                                                                                                    | L2-UTM-AETI-A                                                       |                    |     |
| P Service Accounts                                                                                                    | Actual EvapoTranspiration and Interception (Annual)                 |                    |     |
| Styles                                                                                                    | AETI WAPOR WATER                                                    |                    |     |
| i≡ Dimensions                                                                                                    |                                                                     |                    |     |
| 88 Grids                                                                                                    | L2-UTM-AETI-D                                                       |                    |     |
| Maps                                                                                                    | Actual EvapoTranspiration and Interception (Dekadal)                | Ð                  |     |
| D Mapsets                                                                                                    | AETI WAPOR WATER                                                    |                    |     |
| Mosaicsets                                                                                                    |                                                                     |                    |     |
| Actions                                                                                                    | L2-UTM-AETI-M                                                       |                    |     |
| Builders     Builders     Builders     Second Second Seco | Actual EvapoTranspiration and Interception (Monthly)                | ۵                  |     |
| Documentation                                                                                                    | AETI WAPOR WATER                                                    |                    |     |
|                                                                                                    |                                                                     |                    |     |
|                                                                                                    | L2-UTM-E-A                                                          |                    |     |
|                                                                                                    | Evaporation (Annual)                                                | ۵                  |     |
|                                                                                                    | EVAPORATION WAPOR WATER                                             |                    |     |
|                                                                                                    |                                                                     |                    |     |
|                                                                                                    | L2-UTM-E-D                                                          |                    |     |
| Global settings                                                                                                    | File Organization of the                                            |                    |     |
| Sustam Administrators                                                                                                    | (F)(0) Organization of the<br>web/v2/#workspaces/WAPOR-3/mosaicsets |                    | 0 У |

#### Figure 87 - List of Mosaicsets.

## **11.2 Create a Mosaicset**

To create a new Mosaicset, after selecting a Workspace, the User must browse to the Mosaicsets page from the main menu. The system will display a list of the existing Mosaicsets. The User must press the Create Mosaicset button on the top right of the page, fill in the fields, the required ones being marked by an asterisk (\*) and press the save button. If the operation is completed successfully, the system will display a confirmation message, otherwise it will display the error message.

Since a Mosaicset has many of fields to be defined, the interface has been divided in 3 tabs:

• <u>General info</u>: contains the main metadata, like code, caption, style, tags and the definition, through the dimensions, of the structure of the Mosaicset

- <u>Import info</u>: this part contains the information the system needs in order to process the data (raster files), applying optional translates, and relate them to the specific dimensions and styles
- <u>Rasters</u>: once the definition of the Mosaicset is completed and saved, it is possible to upload raster files. The list of raster files will appear in this tab, from which it is possible to view the metadata of a raster and eventually delete it.

| Food and Agriculture<br>Organization of the<br>United Nations                                                                                                    | WAPOR-3 🗢 |                                             |                                                   |      |                                             |                               |        |           |
|----------------------------------------------------------------------------------------------------|-----------|---------------------------------------------|---------------------------------------------------|------|---------------------------------------------|-------------------------------|--------|-----------|
| FAO-GISMGR                                                                                                    |           | Mosaicset: L2-UTM-E-A                       |                                                   |      |                                             | UPLOAD RASTERS                | ⊚ JSON | C REFRESH |
| 🗅 Buckets                                                                                                    |           | General info     General info               |                                                   |      |                                             |                               |        |           |
| 兆 Users                                                                                                    |           | General info                                |                                                   |      |                                             |                               |        |           |
| P Service Accounts                                                                                                    |           | Code * ③                                    |                                                   |      | Caption *                                   |                               |        |           |
| Styles                                                                                                    |           | L2-UTM-E-A                                  |                                                   |      | Evaporation (Annual)                        |                               |        |           |
| i Dimensions                                                                                                    |           | Description ①                               |                                                   |      |                                             |                               |        |           |
| 88 Grids                                                                                                    |           | The Evaporation (E) data component is the   | actual evaporation of the soil surface. The value | ofea | ch pixel represents the total annual evapor | ation for that specific year. |        |           |
| Maps                                                                                                    |           |                                             |                                                   |      |                                             |                               |        | 11        |
| D Mapsets                                                                                                    |           | Default style (2)                           |                                                   |      |                                             |                               |        |           |
| Mosaicsets                                                                                                    |           | Evaporation, Transpiration and Interception | h (Annual)                                        |      |                                             |                               |        | × ~       |
| <ul> <li>Actions</li> </ul>                                                                                                    |           | Measure caption ③                           |                                                   |      | Measure unit ③                              |                               |        |           |
| Builders     Builders     Builders     Subscripts     Subscripts     Subs |           | Evaporation                                 |                                                   |      | mm/day                                      |                               |        |           |
| ① Documentation                                                                                                    |           | Scale (2)                                   |                                                   |      | Offset ⑦                                    |                               |        |           |
|                                                                                                    |           |                                             |                                                   | 0.1  |                                             |                               |        | 0         |
|                                                                                                    |           | Grid * 💿                                    |                                                   |      |                                             |                               |        |           |
|                                                                                                    |           | L2 Grid                                     |                                                   |      |                                             |                               |        | × ~       |
|                                                                                                    |           | Dimensions * ③                              |                                                   |      |                                             |                               |        |           |
|                                                                                                    |           | Available                                   |                                                   |      | Selected                                    |                               |        |           |
|                                                                                                    |           | O Day                                       | (SHARED:DAY)                                      | >    | () Year                                     | (SHARED:YEAR)                 |        | ^         |
|                                                                                                    |           | O Dekad                                     | (SHARED:DEKAD)                                    | >>   |                                             |                               |        | \$        |
|                                                                                                    |           | C Half-Month                                | (SHARED:HALF-MONTH)                               | <    |                                             |                               |        | ~         |
| Global settings<br>System Administrators                                                                                                    |           | () Half-Year                                | (SHARED:HALF-YEAR)                                | <<   |                                             |                               |        | *         |

Figure 88 - Create a new Mosaicset.

#### 11.2.1 Create a Mosaicset – General info

The General info of the Mosaicset allows to specify the code, caption and description of a Mosaicset, the first 2 being mandatory. The User can then define the default Style, the measure caption and unit, the scale and offset. After that, the User must select the Grid code, from a list of previously defined Grids, and the Dimensions. The system will display a list of available Dimensions from both the SHARED Workspace and from the current Workspace. By double clicking on a Dimension from the left list (Available), this Dimension will be selected and moved to the selected dimensions on the right (Selected). It is possible also to deselect a dimension (by double clicking on its name in the selected dimensions list or selecting it and then pressing the left arrow button in the panel) or to change the order of dimensions using the up/down arrows in the Dimension select box.

**Note:** if a time dimension is present, it must always be the first in the list.

| Dimensions * ③     |                     |    |          |               |           |
|--------------------|---------------------|----|----------|---------------|-----------|
| Available          |                     |    | Selected |               |           |
| ( <sup>®</sup> Day | (SHARED:DAY)        | >  | (b) Year | (SHARED:YEAR) | ^         |
| (b) Dekad          | (SHARED:DEKAD)      | >> |          |               | ~         |
| (1) Half-Month     | (SHARED:HALF-MONTH) | <  |          |               | ~         |
| (b) Half-Year      | (SHARED:HALF-YEAR)  | << |          |               | $\approx$ |
| () Month           | (SHARED:MONTH)      |    |          |               |           |
|                    |                     |    |          |               |           |

Figure 89 - Mosaicset, managing Dimensions.

### 11.2.2 Create a Mosaicset – Import info

Once the all the required information has been provided and validated in the General info tab, the User can proceed to the Import info tab to define how the system should import the data (raster files). This tab has 5 sections:

- 1. File info
- 2. Dimension members
- 3. Lookup
- 4. Style rules
- 5. Translate

#### 11.2.2.1 File info

The User must enter the file extensions of the raster files that will be uploaded. The User must type the extension using the dot (.tif, .nc) and either press enter or tab or simply move to the following filed. The entered extension will appear highlighted in blue.

| File info <sup>⑦</sup> |  |  |
|------------------------|--|--|
| Files extensions * ⑦   |  |  |
| .tif                   |  |  |
|                        |  |  |

Figure 90 - Mosaicset, file extensions info.

#### 11.2.2.2 Dimension members

This section instructs the system on how to deal with the files that will be imported and how they relate with the structure of the Mosaicset that has been defined in the previous tab (General info). For example, if a Mosaicset has a Grid, L2 UTM Zones, and one dimension, Year, the system will display an input form with 3 input fields: one for the regular expression, one for the Gird and one for the year Dimension. Below an example.

We have a list of files: WAPOR-3.L2-UTM-E-A.26Q.2010.tif WAPOR-3.L2-UTM-E-A.26Q.2011.tif WAPOR-3.L2-UTM-E-A.26Q.2012.tif WAPOR-3.L2-UTM-E-A.26Q.2013.tif WAPOR-3.L2-UTM-E-A.33S.2010.tif WAPOR-3.L2-UTM-E-A.33S.2011.tif WAPOR-3.L2-UTM-E-A.33S.2012.tif WAPOR-3.L2-UTM-E-A.33S.2013.tif

From very file, according to the Mosaicset definition, the system needs to extract the Grid code (the code of one of the possible values that the Grid Tiles may have, as if it was a Dimension) and the year (Year Dimension). The regular expression to extract this information would be:

| Regular expression:           | ^WAPOR-3\.L2-UTM-E-A\.(\d{2}[A-Z])\.(\d{4})\.tif |
|-------------------------------|--------------------------------------------------|
| Grid code (L2-GRID):          | \$1                                              |
| Year dimension (SHARED:YEAR): | \$2                                              |

| Food and Agriculture<br>Organization of the<br>United Nations | WAPOR3 🗢                                                  |
|---------------------------------------------------------------|-----------------------------------------------------------|
| FAO-GISMGR                                                    |                                                           |
| 合 Home                                                        | Mosaicset: L2-UTM-E-A G: UPLOAD RASTERS @ JSON C: REFRESH |
| 🗅 Buckets                                                     | © General info                                            |
| 兆 Users                                                       | File info 💿                                               |
| O Service Accounts                                            | Files extensions * ①                                      |
| Styles                                                        | ⊗ m                                                       |
| E Dimensions                                                  |                                                           |
| Grids                                                         | Dimension members 💿 +                                     |
| ) Maps                                                        | Dimension members 🔍 + 🗎                                   |
| ) Mapsets                                                     |                                                           |
| Mosaicsets                                                    | Regular expression ()                                     |
| Actions                                                       | *WAPOR-31.12-UTME-A-\(dt2](A-Z])\(ds(4)).tif\$            |
| Builders                                                      | L2-GRD @                                                  |
| Documentation                                                 | \$1                                                       |
|                                                               | SHARED/YEAR (0)                                           |
|                                                               | \$2                                                       |
|                                                               | ✓ CHECK REGULAR EXPRESSION                                |
|                                                               |                                                           |
|                                                               | Lookup ©                                                  |
| obal settings v                                               | L2-GRID (0)                                               |
|                                                               | Figure 91 - Mosaicset, define Dimension Members.          |

The text between brackets ( $d{2}[A-Z]$ ) and ( $d{4}$ ) are the "groups" of information we want to catch, so here we have 2 group, \$1 and \$2. Group \$1 will capture the grid code, while group \$2 the year.

Below an example (https://regex101.com/r/5QHIJX/1).

| REGULAR EXPRESSION                                                     | 8 matches (279 steps, 0.1ms) v1 v | EXPLANATION                                     | ^      |
|------------------------------------------------------------------------|-----------------------------------|-------------------------------------------------|--------|
| <pre>i/ AWAPOR-3\.L2-UTM-E-A\.(\d{2}[A=Z])\.(\d{4})\.tif\$</pre>       |                                   | MATCH INFORMATION                               |        |
| TEST STRING                                                            |                                   |                                                 | `<br>ث |
| WAPOR-3.L2-UTM-E-A.260.2010.tif                                        |                                   | Match 1 0-31 WAPOR-3.L2-UTM-E-A.26Q.2010.tif    |        |
| WAPOR-3.L2-UTM-E-A.260.2011.tif                                        |                                   | Group 1 19-22 26Q                               |        |
| WAPOR-3.L2-UTM-E-A.260.2012.tif →<br>WAPOR-3.L2-UTM-E-A.260.2013.tif → |                                   | Group 2 23-27 2010                              |        |
| WAPOR-3.L2-UTM-E-A. <mark>335.2010.tif</mark>                          |                                   | Match 2 32-63 WAPOR-3.L2-UTM-E-A.260.2011.tif   |        |
| WAPOR-3.L2-UTM-E-A.33S.2011.tif→<br>WAPOR-3.L2-UTM-E-A.33S.2012.tif→   |                                   | Group 1 51-54 260                               |        |
| WAPOR-3.L2-UTM-E-A.33S.2013.tif                                        |                                   | Group 2 55-59 2011                              |        |
|                                                                        |                                   | Group Z 55-59 2811                              |        |
|                                                                        |                                   | Match 3 64-95 WAPOR-3.L2-UTM-E-A.26Q.2012.tif   |        |
|                                                                        |                                   | Group 1 83-86 26Q                               |        |
|                                                                        |                                   | Group 2 87-91 2012                              |        |
|                                                                        |                                   | Match 4 96-127 WAPOR-3.L2-UTM-E-A.26Q.2013.tif  |        |
|                                                                        |                                   | Group 1 115-118 26Q                             |        |
|                                                                        |                                   | Group 2 119-123 2013                            |        |
|                                                                        |                                   | Match 5 128-159 WAPOR-3.L2-UTM-E-A.335.2010.tif |        |
|                                                                        |                                   | Group 1 147-150 33S                             |        |
|                                                                        |                                   | Group 2 151-155 2010                            |        |
|                                                                        |                                   | Match 6 160-191 WAPOR-3.L2-UTH-E-A.33S.2011.tif |        |
|                                                                        |                                   | Group 1 179-182 33S                             |        |
|                                                                        |                                   | Group 2 183-187 2011                            |        |
|                                                                        |                                   |                                                 |        |

Figure 92 - Mosaicset, regular expression example.

To validate the Regular expression in the system, the User must press the Check regular expression button and insert the name of a raster file. The User must then press the validate button. The system will show how the values extracted from the file name map to the dimensions.

| Food and Agriculture<br>Organization of the<br>United Nations | WAPOR-3 🗢                                     |              | D |
|---------------------------------------------------------------|-----------------------------------------------|--------------|---|
| FAO-GISMGR<br>命 Home                                          | Mosaicset: L2-UTM-E-A © JSI                   | on 💍 Refresh |   |
| 🗅 Buckets                                                     | © General Info                                |              |   |
| 씨 Users                                                       | File info 0                                   |              |   |
| P Service Accounts                                            | Files extension Regular expression validator  |              |   |
| Styles                                                        | If O Regular expression                       |              |   |
| i≡ Dimensions                                                 | *WAPOR 3\L2-UTM-E-A\(\d(2)[A-Z])\(\d(4))\th\$ |              |   |
| 88 Grids                                                      | Dimension n                                   | + 0          |   |
| Maps                                                          | WAPOR 3.1.2-UTM-E-A.26Q 2010.1f               | ^            |   |
| Q Mapsets                                                     | Regular expr 12-68D                           |              |   |
| Mosaicsets                                                    |                                               |              |   |
| <ul> <li>Actions</li> <li>Builders</li> </ul>                 | L2-GRID ()                                    |              |   |
| Documentation                                                 | SHARED YEAR                                   |              |   |
| () bocumentation                                              | SHAREDYEI                                     |              |   |
|                                                               | \$2 VALIDATE © CLOSE                          |              |   |
|                                                               |                                               |              |   |
|                                                               | ✓ CHECK REGULAI                               | REXPRESSION  |   |
|                                                               |                                               |              |   |
|                                                               |                                               |              |   |
|                                                               | Lookup ®                                      |              |   |
| Global settings<br>System Administrators                      | L2-GRID ®                                     |              |   |

Figure 93 - Mosaicset, validate a regular expression.

It is possible, if necessary, to define more than one rule (pressing the + button on the dimension member box) if one does not capture all possible values of the files to be uploaded.

**Note:** the order of the dimension members rule is important: if the first rule is looser and captures all the possible values of a file name, the rules following will never be evaluated.

#### 11.2.2.3 Lookup

In the Lookup box, the system will display the grid and the dimensions that have been selected for the Mosaicset by displaying their code (workspaceCode:dimensionCode). To enter a Lookup, the User must press the + button on the right side of the desired dimension. The system will open a popup where to enter as **key** the value extracted by the regular expression for that dimension, as value the corresponding actual value among the dimension members of the dimension.

| Food and Agriculture<br>Organization of the<br>United Nations |                                             |                                                                |     |
|---------------------------------------------------------------|---------------------------------------------|----------------------------------------------------------------|-----|
| FAO-GISMGR   Home  Buckets                                    |                                             | SHARED YEAR ①<br>\$2                                           |     |
| ぷ Users<br>。<br>の Service Accounts                            |                                             | V CHECK REQULAR EXPRESSION                                     |     |
| 🕲 Styles                                                      |                                             |                                                                |     |
| III Dimensions III Grids O Maps D Mapsets                     |                                             | Leokup © L2-GRID © SHARED:YEAR © 21 2021                       |     |
| Mosaicsets     Actions     Builders                           |                                             | Style rules   ADD Field   CANCEL +                             |     |
| ③ Documentation                                               |                                             | Translate 💿 + 🗇                                                |     |
|                                                               |                                             | Format: GTiff, Options: COMPRESS=LZW,INTERLEAVE=BAND,TILED=YES |     |
|                                                               |                                             | ← PREV 🕃 SAVE 💿 CANCEL                                         |     |
| Global settings<br>System Administrators                      | Food and Agriculture<br>Organization of the |                                                                | 0 Y |

Figure 94 - Mosaicset, adding a Lookup.

#### 11.2.2.4 Style rules

It is possible to assign a specific Style to a specific raster. To specify a style rule, the User must press the + button on the top right of the Style rule box. The system, similarly to the lookup box, will display the dimensions that have been selected for the Mosaicset by displaying their code (workspaceCode:dimensionCode). For the desired dimension/s (the others can be left null), the User must add the list of values (pressing tab or enter) of the raster and then select the style for those values from the dropdown list below. It is possible to define zero or more lookups for every Mosaicset.

| Food and Agriculture<br>Organization of the<br>United Nations                                                                                                    | WAPOR-3 🗢 |                                                                           |   |
|----------------------------------------------------------------------------------------------------|-----------|---------------------------------------------------------------------------|---|
| FAO-GISMGR                                                                                                    |           |                                                                           |   |
| 奋 Home                                                                                                    |           |                                                                           |   |
| 🗅 Buckets                                                                                                    |           |                                                                           |   |
| 系 Users                                                                                                    | L         | Lookup ®                                                                  |   |
| "O Service Accounts                                                                                                    | 1         | L2-GRID ①                                                                 |   |
| Styles                                                                                                    | ι.<br>Έ   | SHARED:YEAR O                                                             |   |
| i≡ Dimensions                                                                                                    |           |                                                                           |   |
| 88 Grids                                                                                                    | s         | Style rules <sup>©</sup> +                                                |   |
| Maps                                                                                                    |           |                                                                           | ^ |
| Mapsets                                                                                                    |           |                                                                           |   |
| Mosaicsets                                                                                                    |           | 260 0                                                                     |   |
| <ul> <li>Actions</li> </ul>                                                                                                    |           |                                                                           | _ |
| Builders     Builders     Second Second Sec |           | SHAREDYEAR ()<br>2012 ()                                                  |   |
| <ol> <li>Documentation</li> </ol>                                                                                                    |           | NO IN C                                                                   | _ |
|                                                                                                    |           | Style ①                                                                   | _ |
|                                                                                                    |           | Please select                                                             | ~ |
|                                                                                                    |           | Quality of Normalized Difference Vegetation Index (Dekadal) (QUAL-NDVI-D) | - |
|                                                                                                    |           | Quality Land Surface Temperature (Dekadal) (QUAL-LST-D)                   |   |
|                                                                                                    | т         | Relative Soil Moisture (Dekadal) (RSM-D)                                  |   |
|                                                                                                    |           | Evaporation, Transpiration and Interception (Monthly) (AETI-M)            |   |
| Global settings<br>System Administrators                                                                                                    |           | Evaporation, Transpiration and Interception (Annual) (AETI-A)             |   |

Figure 95 - Mosaicset, defining a Style Rule.

#### 11.2.2.5 Translate

The Translate/s is optional. If no translate is inserted, the system will automatically add a translate that transforms the uploaded file into a COG (-of GTiff INTERLEAVE=BAND -co TILED=YES -co COMPRESS=LZW).

| Hone Buckets Users + e                                                                                                    | Food and Agriculture<br>Organization of the<br>United Nations | WAPOR-3 🗢 |                                    |                                     |                                 |                  |              |
|----------------------------------------------------------------------------------------------------|---------------------------------------------------------------|-----------|------------------------------------|-------------------------------------|---------------------------------|------------------|--------------|
| Buckets<br>Users<br>Service Accounts<br>Styles<br>Dimensions<br>Gridi<br>Mapes<br>Mapests<br>Mosaicsetsi<br>Buildres<br>Buildres<br>Buildres<br>Buildres<br>Buildres<br>Documentation<br>Qptions ©                                                                                                    | .O-GISMGR                                                     |           |                                    |                                     |                                 |                  | 1            |
| Users   Service Accounts   Styles   Dimensions   Ordpat data type ©   No data value ©   Service Accounts     Styles   Dimensions   Ordpat data type ©   No data value ©   Service Accounts     Styles   Output data type ©   No data value ©   Service Accounts     Mapsets   Builders   Output data type ©   Output data type ©   No data value ©   Statent (uku, uky, izk, izk) ©   Output data type ©   Statent (uku, uky, izk, izk) ©   Output data type ©   Statent (uku, uky, izk, izk) ©   Output data type ©   Statent (uku, uky, izk, izk) ©   Output data type ©   Statent (uku, uky, izk, izk) ©   Output data type ©   Statent (uku, uky, izk, izk) ©   Output data type ©   Statent (uku, uky, izk, izk) ©   Output data type ©   Statent (uku, uky, izk, izk) ©   Output data ukuindow (uku, uku, izk, izk) ©   Output data ukuindow (uku, uku, uku, izk, izk) ©                                                                                                    | 8 Home                                                        |           |                                    |                                     |                                 |                  |              |
| Users   Service Accounts   Styles   Butensions   Outpot data type ③   No data value ③   Social type ③   No data value ③   Social type ③   Social type ③   Social type ③   No data value ④   Social type ③   Social type ③   Social type ③   Social type ③   Social type ③                                                                                                    | Buckets                                                       |           | Translata                          |                                     |                                 |                  | 1 0          |
| Styles   Dimensions   Grids   Maps   Mosets:   Actions   Builders   Grid subwindow (x, y, width, height) ©   Grid subwindow (x, y, width, height) ©   Grids upper Comparison                                                                                                    | R Users                                                       |           | Translate 🕁                        |                                     |                                 |                  |              |
| Dimensions   Orids   Output data type ①   No data value ②   Scale (src_min, src_max, dst_max) ③   Mapsts   Mosalcsets   Actions   Builders   Ocid aubwindow (x, y, width, height) ③   Ocid aubwindow (x, y, width, height) ④   SRS ③   Cirid aubwindow (x, y, width, height) ④   SRS ubwindow (x, y, width, height) ④   SRS ubwindow (x, y, width, height) ④                                                                                                    | Service Accounts                                              |           | Format: GTiff, Options: COMF       | PRESS=LZW,INTERLEAVE=BAND,TILED=YES |                                 |                  | ^            |
| Grids Output data type ⑦ No data value ⑦ Scale (src_min, src_max, dst_min, dst_max) ⑦   Maps Mapsets SRS ⑦ Extent (utr, utr, try) ⑦   Mosicsets SRS ⑦ SRS subwindow (utr, utr, try) ⑦   Builders Grid subwindow (utr, width, height) ⑦ SRS subwindow (utr, utr, try) ⑦   Documentation Options ⑦                                                                                                    | Styles                                                        |           | Subdataset ①                       |                                     | Band ③                          | Format ①         |              |
| Atapas Atapas At | imensions                                                     |           |                                    |                                     |                                 | GTiff            |              |
| Mapsets<br>Mosalcasts<br>Actions<br>Builders<br>Documentation<br>Coptions ©                                                                                                    | Grids                                                         |           | Output data type ⑦                 | No data value (2)                   | Scale (src_min, src_max, dst_   | _min, dst_max) ③ |              |
| SRS ①     Extent (uk, uk, in, in) ①       itions     If id subwindow (x, y, width, height) ①       Grid subwindow (x, y, width, height) ①     SRS subwindow (uk, uk, in, in) ①       Options ①                                                                                                    | aps                                                           |           |                                    |                                     |                                 |                  |              |
| Insuiscets                                                                                                    | lapsets                                                       |           |                                    |                                     | Former (also also have have)    |                  |              |
| aliders Crid subwindow (x, y, width, height) ③ SRS subwindow (ulx, uly, irx, iry) ④ Crid subwindow (x, y, width, height) ④ Crid subwindow (ulx, uly, irx, iry) ④ Crid subwindow (x, y, width, height) ④ Crid subwindow (ulx, uly, irx, iry) ④ Crid subwindow (x, y, width, height) ④ Crid subwindow (x, y, width, height) ④ Crid subwindow | osaicsets                                                     |           | SKS (g)                            |                                     | Extent (dix, diy, iix, iiy)     |                  |              |
| cumentation Options ③                                                                                                    | tions                                                         |           |                                    |                                     |                                 |                  |              |
| Options (2)                                                                                                    | ilders                                                        |           | Grid subwindow (x, y, width, heigh | nt) 💿                               | SRS subwindow (ulx, uly, Irx, I | Iry) 🕥           |              |
|                                                                                                    | cumentation                                                   |           |                                    |                                     |                                 |                  |              |
|                                                                                                    |                                                               |           |                                    |                                     |                                 |                  |              |
|                                                                                                    |                                                               |           |                                    |                                     |                                 |                  |              |
|                                                                                                    |                                                               |           |                                    |                                     |                                 |                  |              |
|                                                                                                    |                                                               |           |                                    |                                     |                                 |                  |              |
|                                                                                                    |                                                               |           |                                    |                                     |                                 | ← PREV 🔂 SAV     | E (S) CANCEL |
|                                                                                                    | ettings<br>dministrators                                      |           |                                    |                                     |                                 |                  |              |

Figure 96 - Mosaicset, defining a Translate.

#### 11.2.3 Create a Mosaicset – Rasters

Once a Mosaicset is saved, it is possible to upload the raster files. The list of raster files will be visible in the Rasters tab, from where the User can see, the metadata (geospatial info) of a raster file and eventually delete a raster file.

| Food and Agriculture<br>Organization of the<br>United Nations                                                                                                    | WAPOR-3 🗢                                                     |                                   |           |              |               |                      |         |        |           |
|----------------------------------------------------------------------------------------------------|---------------------------------------------------------------|-----------------------------------|-----------|--------------|---------------|----------------------|---------|--------|-----------|
| FAO-GISMGR                                                                                                    |                                                               |                                   |           |              |               |                      |         |        |           |
| 奋 Home                                                                                                    | M                                                             | losaicset: L2-UTM-E-D             |           |              |               | O     UPLOAD RASTERS | PREVIEW | ⊚ JSON | C REFRESH |
| 🗅 Buckets                                                                                                    |                                                               | ① General info                    |           |              |               |                      |         |        |           |
| 心 Users                                                                                                    |                                                               | Rasters                           |           |              |               |                      | @ JSON  | D CSV  | C REFRESH |
| P Service Accounts                                                                                                    |                                                               |                                   |           |              |               |                      | 0.000   | 0      |           |
| Styles                                                                                                    |                                                               | Code                              | Grid code | Dekad        |               | Style                |         |        |           |
| i≡ Dimensions                                                                                                    |                                                               | WAPOR-3.L2-UTM-E-D.26P.2018-06-D1 | L2-GRID   | 2018-06-D1   |               | AETI-D               |         | (      | •         |
| 88 Grids                                                                                                    |                                                               |                                   |           |              |               |                      |         |        |           |
| Maps                                                                                                    |                                                               |                                   |           |              |               |                      |         |        |           |
| Mapsets                                                                                                    |                                                               |                                   |           |              |               |                      |         |        |           |
| Mosaicsets                                                                                                    |                                                               |                                   |           |              |               |                      |         |        |           |
| Actions                                                                                                    |                                                               |                                   |           |              |               |                      |         |        |           |
| Builders     Builders     Builders     Second Second Seco |                                                               |                                   |           |              |               |                      |         |        |           |
| ① Documentation                                                                                                    |                                                               |                                   |           |              |               |                      |         |        |           |
|                                                                                                    |                                                               |                                   |           |              |               |                      |         |        |           |
|                                                                                                    |                                                               |                                   |           |              |               |                      |         |        |           |
|                                                                                                    |                                                               |                                   |           |              |               |                      |         |        |           |
|                                                                                                    |                                                               |                                   |           |              |               |                      |         |        |           |
|                                                                                                    |                                                               |                                   |           |              |               |                      |         |        |           |
| Global settings<br>System Administrators                                                                                                    | Food and Agriculture<br>Organization of the<br>United Nations |                                   |           |              |               |                      |         |        |           |
|                                                                                                    | N/12 United Nations                                           | Figure 97                         | - Mosai   | cset, list o | of rater file | es.                  |         |        |           |

| <ul> <li>Notacide in the second of the second of the seco</li></ul> | Food and Agriculture<br>Organization of the<br>United Nations | WAPOR-3 🗢                                                     |                                                                      | D   |
|----------------------------------------------------------------------------------------------------|---------------------------------------------------------------|---------------------------------------------------------------|----------------------------------------------------------------------|-----|
| A Users   B Service Accounts   B Styles   E Dimensions   B Grids   O Maps   Mapsets   B Mosaiccets   O Documentation   D Documentation                                                                                                    | 命 Home                                                        |                                                               |                                                                      |     |
| Styles     Code     New resource     ×       Dimensions     WAPDR3 <ul> <li>************************************</li></ul>                                                                                                    | 咚 Users                                                       |                                                               |                                                                      |     |
| Contentions       © Order     WorkspaceCode: "WAPOR3;       ?     Maps       ?     Mapsets       ?     MosaicsetSode: "L2(IDME0.26P.201806-D1";       ?     "workspaceCode: "L2(IDME0.26P.201806-D1";       ?     "workspaceCode: "L2(IDME0.26P.201806-D1";       ?     "workspaceCode: "L2(IDME0.26P.201806-D1";       ?     "workspaceCode: "L2(IDME0.26P.201806-D1";       ?     "workspaceCode: "L2(IDME0.26P.201806-D1";       ?     "workspaceCode: "L2(IDME0.26P.201806-D1";       ?     "workspaceCode: "L2(IDME0.26P.201806-D1";       ?     "workspaceCode: "L2(IDME0.26P.201806-D1";       ?     "workspaceCode: "L2(IDME0.26P.201806-D1";       ?     "workspaceCode: "L2(IDME0.26P.201806-D1";       ?     "workspaceCode: "L2(IDME0.26P.201806-D1";       ?     "workspaceCode: "SHARD";       ?     "dimensionCode: "DEADO;       ?     "dimensionCode: "CEADO;       ?     "workspaceCode: "AETD";       ?     "workspaceCode: "AETD";       ?     "workspaceCode: "AETD";       ?     "workspaceCode: "AETD";       ?     "workspaceCode: "AETD";       ?     "workspaceCode: "AETD";       ?     "workspaceCode: "AETD";       ?     "workspaceCode: "AETD";                                                                                                    |                                                               |                                                               |                                                                      |     |
| <ul> <li>Maps</li> <li>Mapsets</li> <li>Mosaicaets</li> <li>Actions</li> <li>Builders</li> <li>Documentation</li> </ul>                                                                                                    |                                                               | WAPOR-3                                                       | {     "workspaceCode": "WAPOR-3",     "mosaicsetCode": "L2/UTM-E-D", |     |
| <ul> <li>Actons</li> <li>Builders</li> <li>Documentation</li> <li>COPY &amp; DOWNLOAD © CLOSE</li> </ul>                                                                                                    |                                                               |                                                               | 'gridTile': {<br>workspaceCode': 'WAPOR'3',<br>'andCode': 'L2-GRID'. |     |
| O Builders       )         Image: styleCode" 'AETD':                                                                                                    |                                                               |                                                               | {     workspaceCode': "SHARED',     "dimensionCode': "DEXAD",        |     |
|                                                                                                    |                                                               |                                                               | )<br>L<br>StyleCode': 'AETHD',                                       |     |
|                                                                                                    | O Documentation                                               |                                                               | S COPY 🛃 DOWNLOAD 📀 CLOSE                                            |     |
|                                                                                                    |                                                               |                                                               |                                                                      |     |
| Concernation and Aminghura                                                                                                    |                                                               |                                                               |                                                                      |     |
| Global settings<br>System Administrators V (F) O and Agriculture<br>United Mations                                                                                                    |                                                               | Food and Agriculture<br>Organization of the<br>United Nations |                                                                      | 0 ¥ |

| Food and Agriculture<br>Organization of the<br>United Nations | WAPOR-3 🗢                                                     |                                                            |                      |
|---------------------------------------------------------------|---------------------------------------------------------------|------------------------------------------------------------|----------------------|
|                                                               |                                                               |                                                            |                      |
| FAO-GISMGR                                                    | Mosaicset: L2-UTM-E-D                                         |                                                            | ♠ UPLOAD RASTERS     |
| 合 Home                                                        |                                                               |                                                            |                      |
| 🗅 Buckets                                                     | 🛈 General info 🛛 🔅 Import info 🚞                              | E Rasters                                                  |                      |
| 糸 Users                                                       | Rasters                                                       |                                                            | ISON 🗅 CSV 💍 REFRESH |
| P Service Accounts                                            | Code                                                          | Grid code Dekad                                            | Style                |
| Styles                                                        |                                                               |                                                            |                      |
| i≡ Dimensions                                                 | WAPOR-3.L2-UTM-E-D.26P.2018-06-D1                             | L2-GRID 2018-06-D1                                         | AETI-D 💿 🖯           |
| 88 Grids                                                      |                                                               |                                                            |                      |
| Maps                                                          |                                                               | Confirm operation                                          | ×                    |
| Q) Mapsets                                                    | L                                                             | Delete selected resource (WAPOR-3.L2-UTM-E-D.26P.2018-06-D | 1)?                  |
| Mosaicsets                                                    |                                                               |                                                            |                      |
| Actions                                                       |                                                               | ✓ OK ⊗ CANC                                                |                      |
| Builders                                                      |                                                               |                                                            |                      |
| Documentation                                                 |                                                               |                                                            |                      |
|                                                               |                                                               |                                                            |                      |
|                                                               |                                                               |                                                            |                      |
|                                                               |                                                               |                                                            |                      |
|                                                               |                                                               |                                                            |                      |
|                                                               |                                                               |                                                            |                      |
|                                                               |                                                               |                                                            |                      |
| Global settings<br>System Administrators                      | Food and Agriculture<br>Organization of the<br>United Nations |                                                            |                      |

Figure 99 - Mosaicset, delete a raster file.

## 11.3 Update a Mosaicset

To update a Mosaicset, the User must select an existing Mosaicset from the list of Mosaicsets by clicking/tapping on the desired one. The system will display the selected Mosaicset input form to update the data. Once completed, the User must press the save button to save the changes. If the operation is completed successfully the system will display a confirmation message, otherwise it will display the error message. The fields of the Mosaicset can be updated according to the following table:

| Field name                        | Updatable                             |
|-----------------------------------|---------------------------------------|
| General info - Code               | No                                    |
| General info - Caption            | Yes                                   |
| General info - Description        | Yes                                   |
| General info - Default style code | Yes                                   |
| General info - Measure caption    | Yes                                   |
| General info - Measure unit       | Yes                                   |
| General info - Scale              | Only if no rasters have been uploaded |
| General info - Offset             | Only if no rasters have been uploaded |
| General info - Dimensions         | No                                    |
| General info - Flags              | Yes                                   |
| General info - Tags               | Yes                                   |
| General info - Additional info    | Yes                                   |
| Import info – File extensions     | Only if no rasters have been uploaded |
| Import info – Dimension members   | Only if no rasters have been uploaded |
| Import info – Lookup              | Only if no rasters have been uploaded |
| Import info – Style rules         | Only if no rasters have been uploaded |
| Import info – Translate           | Only if no rasters have been uploaded |

## 11.4 Upload a raster file/s

Once the metadata for the Mosaicset has been created/updated, the User can upload, <u>to the upload</u> <u>bucket</u>, the file/files that constitute the Mosaicset. The User must browse to the Upload bucket or click the Upload button on the top right of the Mosaicset detail window. The bucket page will open in the browser. The User must drag the file/s onto the bucket and the upload will start. Once the file is uploaded, the system will process the file/s to publish the Mosaicset.

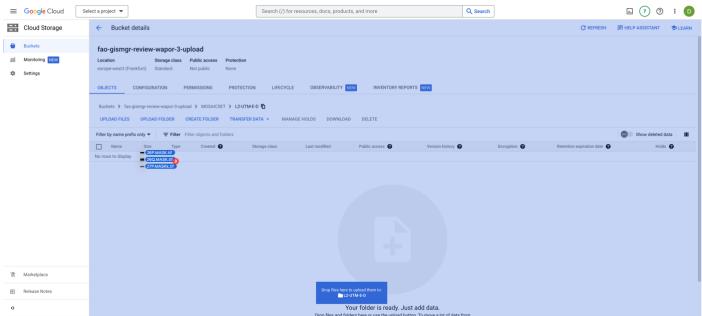

Figure 100 - Mosaicset, upload raster files.

## 11.5 Preview a Mosaicset

When the selected Workspace <u>data bucket</u> is PUBLIC, when a Mosaicset is created and the relative raster/s file/s have been uploaded to the Upload bucket and processed successfully, the system will display a Preview button. The User must press the button to be redirected to a page with the Mosaicset preview. From this page it is possible to select the different raster/s available (selecting different values for the available dimensions), view the metadata and the legend.

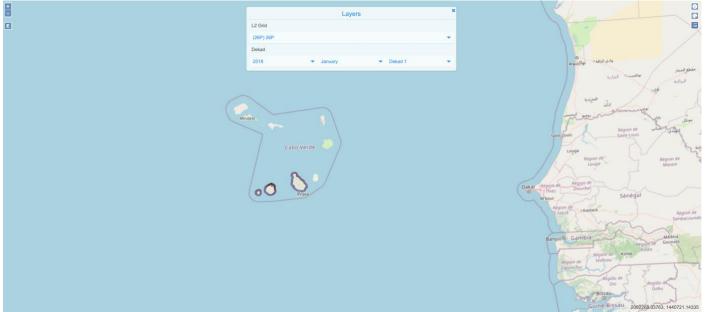

Figure 101 - Mosaicset preview.

## 11.6 Delete a Mosaicset

The User must press the Mosaicset button from the left menu, after selecting a Workspace. The system will display the list of all Mosaicsets for the selected Workspace. To delete a Mosaicset, the User must press the corresponding delete button. The system will display the deletion confirmation popup message. The User must choose ok to confirm deletion or cancel to cancel the operation. If the operation is completed successfully the system will display a confirmation message, otherwise it will display the error message.

| Food and Agriculture<br>Organization of the<br>United Nations | WAPOR3 🗢                                                      | (   |
|---------------------------------------------------------------|---------------------------------------------------------------|-----|
| FAO-GISMGR                                                    |                                                               |     |
| 窗 Home                                                        | Mosaicsets + create mosaicset © refresh © help                |     |
| 🗅 Buckets                                                     |                                                               |     |
| 尛、Users                                                       | L2-UTM-AETI-A                                                 |     |
| P Service Accounts                                            | Actual EvapoTranspiration and Interception (Annual)           |     |
| Styles                                                        | AETI WAPOR WATER                                              |     |
| i≡ Dimensions                                                 |                                                               |     |
| 88 Grids                                                      | L2-UTM-AETI-D                                                 |     |
| Maps                                                          | Actual EvapoTranspiration and Inti<br>Confirm operation X     |     |
| Q Mapsets                                                     | AETI WAPOR WATER A Delete selected resource (1.2-UTM-AETI-A)? |     |
| Mosaicsets                                                    |                                                               |     |
| <ul> <li>Actions</li> </ul>                                   | L2-UTM-AETI-M                                                 |     |
| O Builders                                                    | Actual EvapoTranspiration and Interception (Monthly)          |     |
| Documentation                                                 | AETI WAPOR WATER                                              |     |
|                                                               |                                                               |     |
|                                                               | L2-UTM-E-A                                                    |     |
|                                                               | Evaporation (Annual)                                          |     |
|                                                               | EVAPORATION WAPOR WATER                                       |     |
|                                                               |                                                               |     |
|                                                               | Cond and Aminubura                                            |     |
| Global settings<br>System Administrators                      | Food and Agriculture<br>Organization of the                   | 0 1 |

Figure 102 - Delete a Mosaicset.

## **12 Storage Users**

Storage Users can access the DATA bucket of all workspaces present in the system. Similarly to system Users, GISMGR manages resource access permissions using the concept of Users and Roles. A User is identified by a valid and existing email address. A Role specifies which operations that user can perform on resources belonging to a specific workspace.

| FIELD | DESCRIPTION                                                                                                    |
|-------|----------------------------------------------------------------------------------------------------|
| email | string: the email address that identifies the user.<br>cannot be null; must be a valid and existing email address.                       |
| role  | <pre>string: the role assigned to the user within the selected workspace cannot be null; allowed values are:     VIEWER     EDITOR</pre> |

## 12.1 Storage User roles

| ROLE   | DESCRIPTION                                                                                                    |
|--------|----------------------------------------------------------------------------------------------------|
| EDITOR | <ul> <li>can read and edit bucket metadata, including IAM policies.</li> <li>can create, list, view, download, replace, edit and delete objects</li> <li>can read object metadata when listing (excluding IAM policies);</li> <li>can create, delete, and list tag bindings</li> </ul> |
| VIEWER | <ul> <li>can list a bucket's contents and read bucket metadata, excluding IAM policies.</li> <li>can read/download objects and their metadata, excluding ACLs.</li> <li>can read object metadata when listing objects (excluding IAM policies).</li> </ul>                             |

## 12.2 List all Storage Users

To list all storage users, the User must select Global Setting from the bottom left menu and then select Storage Users. The system will display all the Storage users present in the system and their role.

| Food and Agriculture<br>Organization of the<br>United Nations | HIH ▼                                                         |                                                     |                           |                        |             |  |
|---------------------------------------------------------------|---------------------------------------------------------------|-----------------------------------------------------|---------------------------|------------------------|-------------|--|
| FAO-GISMGR                                                    |                                                               |                                                     |                           |                        |             |  |
| 奋 Home                                                        | Stora                                                         | age Users                                           |                           | + CREATE USER 💍 REFRES | H ⑦ HELP    |  |
| 🗅 Buckets                                                     |                                                               |                                                     |                           |                        |             |  |
| 爲 Users                                                       | davi                                                          | ride.battista@gmail.com                             | Viewer                    | ~                      |             |  |
| P Service Accounts                                            |                                                               |                                                     |                           |                        |             |  |
| Styles                                                        | fao-                                                          | -gee-admin@fao-maps.iam.gserviceaccount.com         | Viewer                    | ~                      | •           |  |
| i≡ Dimensions                                                 |                                                               |                                                     |                           |                        |             |  |
| 88 Grids                                                      |                                                               |                                                     | Viewer                    |                        |             |  |
| Maps                                                          | muh                                                           | hammad.asif@fao.org                                 | Viewer                    | ~                      |             |  |
| Q Mapsets                                                     |                                                               |                                                     |                           |                        |             |  |
| Mosaicsets                                                    | aya.                                                          | .elzahy@fao.org                                     | Viewer                    | ~                      | 0           |  |
| Actions                                                       |                                                               |                                                     |                           |                        |             |  |
| O Builders                                                    | rvf-f                                                         | firestore-latest-update@fao-wapor.iam.gserviceaccou | Viewer                    | ~                      | <b></b>     |  |
| <ol> <li>Documentation</li> </ol>                             |                                                               |                                                     |                           |                        |             |  |
|                                                               |                                                               |                                                     |                           |                        |             |  |
|                                                               | abd                                                           | lelrahman.elian@fao.org                             | Viewer                    | ~                      | <b>⊡</b>    |  |
|                                                               |                                                               |                                                     |                           |                        |             |  |
|                                                               | moh                                                           | hamed.megahed@fao.org                               | Viewer                    | ~                      | <del></del> |  |
| Global settings                                               |                                                               |                                                     |                           |                        |             |  |
| 鳥 Storage Users                                               |                                                               |                                                     |                           |                        |             |  |
| P Storage Service<br>Accounts                                 | Food and Agriculture                                          |                                                     |                           |                        |             |  |
| Accounts                                                      | Food and Agriculture<br>Organization of the<br>United Nations |                                                     |                           |                        |             |  |
|                                                               |                                                               | Figure 103                                          | 3 - Listing Storage Users |                        |             |  |

### 12.3 Create a Storage User

To create a new Storage User, the User must browse to the Global Settings from the bottom left menu and then select Storage Users. The system will display a list of the existing Storage Users. To create a new Storage User, the User must press the Create User button on the top right of the page. The system will display a popup: the User must enter the email and the Role for the new Storage User being created and press the save button. If the operation is completed successfully the system will display a confirmation message, otherwise it will display the error message.

| E food and Agriculture<br>Organization of the<br>United Nations | HIH 🗢                                                         |                 |                                   |                          |               |                  | D   |
|-----------------------------------------------------------------|---------------------------------------------------------------|-----------------|-----------------------------------|--------------------------|---------------|------------------|-----|
| FAO-GISMGR                                                      |                                                               |                 |                                   |                          |               |                  |     |
|                                                                 | Sto                                                           | rage Use        | rs                                |                          | + CREATE USER | C REFRESH @ HELP |     |
| C Buckets                                                       |                                                               |                 |                                   |                          |               |                  |     |
| ۸۹, Users                                                       | da                                                            | avide.battista@ | pgmail.com                        | Viewer                   | ~             | ۲                |     |
| P Service Accounts                                              |                                                               |                 |                                   |                          |               |                  |     |
| Styles                                                          | fa                                                            | so-gee-admin@   | afao-maps.iam.gserviceaccount.com | Viewer                   | ~             | Ð                |     |
| Dimensions                                                      |                                                               |                 |                                   |                          |               |                  |     |
| 88 Grids                                                        |                                                               |                 | Storage User - daniele.con        | nversa@fao.org           |               |                  |     |
| Maps                                                            | m                                                             | huhammad.       | Email ()                          |                          | ~             |                  |     |
| Mapsets                                                         |                                                               |                 | daniele.conversa@fao.org          |                          |               |                  |     |
| Mosaicsets                                                      | ay                                                            | ya.elzahy@      | Role (1)                          | 1                        | ~             | ۵                |     |
| O Actions                                                       |                                                               |                 | Selecta Role                      | · •                      |               |                  |     |
| ③ Builders                                                      |                                                               | d-firestore-    | Editor                            |                          | ~             | 0                |     |
| Documentation                                                   |                                                               | in meatore i    | Viewer                            |                          |               |                  |     |
|                                                                 |                                                               |                 |                                   |                          |               |                  |     |
|                                                                 | at                                                            | bdelrahman.eli  | ian@fao.org                       | Viewer                   | ~             | ۲                |     |
|                                                                 |                                                               |                 |                                   |                          |               |                  |     |
|                                                                 | m                                                             | ohamed.mega     | ahed@fao.org                      | Viewer                   |               |                  |     |
|                                                                 |                                                               |                 |                                   |                          |               |                  |     |
|                                                                 |                                                               |                 |                                   |                          |               |                  |     |
|                                                                 | Food and Agriculture                                          |                 |                                   |                          |               |                  |     |
| Global settings<br>System Administratora                        | Food and Agriculture<br>Organization of the<br>United Nations |                 |                                   |                          |               |                  | 0 9 |
|                                                                 |                                                               |                 | Eiguro 104                        | 1 Create a Storage Llear |               |                  |     |

## 12.4 Update a Storage User

The User must browse to the Global Settings from the bottom left menu and then select Storage Users. In the list, the User must select the desired Role from the dropdown present at the side of every Storage User in the list. After changing the Role, the system will update the Storage User with the new role. If the operation is completed successfully the system will display a confirmation message, otherwise it will display the error message.

| Food and Agriculture<br>Organization of the<br>United Nations | HIH ▽                                                         |                                       |                         |               |                  |   |
|---------------------------------------------------------------|---------------------------------------------------------------|---------------------------------------|-------------------------|---------------|------------------|---|
| 0-GISMGR                                                      |                                                               |                                       |                         |               |                  |   |
| 斺 Home                                                        | Storage Use                                                   | ers                                   |                         | + CREATE USER | C REFRESH ⑦ HELP |   |
| ☐ Buckets                                                     |                                                               |                                       |                         |               |                  |   |
| ۹. Users                                                      | davide.battista                                               | @gmail.com                            | Viewer                  | ~             | ۵                |   |
| Service Accounts                                              |                                                               |                                       |                         |               |                  |   |
| Styles                                                        | fao-gee-admin                                                 | @fao-maps.iam.gserviceaccount.com     | Viewer                  | ~             | ۲                |   |
| Dimensions                                                    |                                                               |                                       |                         |               |                  |   |
| 8 Grids                                                       | muhammad.as                                                   | if@faa.arg                            | Viewer                  | ~             | <b>•</b>         |   |
| D Maps                                                        | Thunarin lau.as                                               | ກາເພາສບ.ບາງ                           | Viewei                  | Ť             |                  |   |
| ) Mapsets                                                     |                                                               |                                       |                         |               |                  |   |
| Mosaicsets                                                    | aya.elzahy@fa                                                 | o.org                                 | Viewer                  | ~             | ۲                |   |
| Actions                                                       |                                                               |                                       |                         |               |                  |   |
| Builders                                                      | rvf-firestore-lat                                             | est-update@fao-wapor.iam.gserviceacco | Viewer                  | ~             | ۵                |   |
| Documentation                                                 |                                                               |                                       | Editor                  |               |                  |   |
|                                                               |                                                               |                                       | Viewer                  |               |                  |   |
|                                                               | abdelrahman.e                                                 | elian@fao.org                         | Viewer                  | ~             | ۵                |   |
|                                                               |                                                               |                                       |                         |               |                  |   |
|                                                               | mohamed.meg                                                   | gahed@fao.org                         | Viewer                  | ~             | ۲                |   |
|                                                               |                                                               |                                       |                         |               |                  |   |
|                                                               |                                                               |                                       |                         |               |                  |   |
| lobal settings                                                | Food and Agriculture<br>Organization of the<br>United Nations |                                       |                         |               |                  | 0 |
|                                                               | VITY United Nations                                           | Figure 105                            | - Update a storage user |               |                  |   |

## 12.5 Delete a Storage User

To delete a Storage User, the User must browse to the Global Settings from the bottom left menu to select Storage Users. The User must then press the delete button of the Storage User to be deleted. The system will display the deletion confirmation popup message. The User must choose ok to confirm deletion or cancel to cancel the operation. If the operation is completed successfully the system will display a confirmation message, otherwise it will display the error message.

| Food and Agriculture<br>Organization of the<br>United Nations | нн ⊽                                        |                           |                                                                 |   |                   |   |
|---------------------------------------------------------------|---------------------------------------------|---------------------------|-----------------------------------------------------------------|---|-------------------|---|
| FAO-GISMOR                                                    |                                             |                           |                                                                 |   |                   |   |
|                                                               | Storage Users                               | Storage Users             |                                                                 |   | C REFRESH () HELP |   |
| 🗅 Buckets                                                     |                                             |                           |                                                                 |   |                   |   |
| ۶۹. Users                                                     | davide.battista@gmail.com                   |                           | Viewer                                                          | ~ | ۲                 |   |
| P Service Accounts                                            |                                             |                           |                                                                 |   |                   |   |
| Styles                                                        | fao-gee-admin@fao-maps.ia                   | m.gserviceaccount.com     | Viewer                                                          | ~ |                   |   |
| Dimensions                                                    |                                             |                           |                                                                 |   |                   |   |
| 88 Grids                                                      |                                             |                           |                                                                 |   |                   |   |
| ⊙ Maps                                                        | muhammad.asif@fao.org                       | Confirm operatio          | n ×                                                             | ~ | ۵                 |   |
| Q Mapsets                                                     |                                             | A Delate selected         | reenume (ruf.fireetore.lateet.undate@fac.                       |   |                   |   |
| Mosaicsets                                                    | aya.elzahy@fao.org                          | A wapor lam.gser          | resource (rvf-firestore-latest-update@fao-<br>viceaccount.com)? | ~ | O                 |   |
| Actions                                                       |                                             |                           | V OK S CANCEL                                                   |   |                   |   |
| Builders                                                      | rvf-firestore-latest-update@l               | ao-wapor iam oserviceacco | Viewer                                                          | ~ |                   |   |
| O Documentation                                               |                                             |                           |                                                                 |   |                   |   |
|                                                               |                                             |                           |                                                                 |   |                   |   |
|                                                               | abdelrahman.elian@fao.org                   |                           | Viewer                                                          | ~ | •                 |   |
|                                                               |                                             |                           |                                                                 |   |                   |   |
|                                                               | mohamed.megahed@fao.or                      | g                         | Viewer                                                          | ~ | 8                 |   |
|                                                               |                                             |                           |                                                                 |   |                   |   |
|                                                               |                                             |                           |                                                                 |   |                   |   |
| Global settings 🗸 🗸                                           | Food and Agriculture<br>Organization of the |                           |                                                                 |   |                   | ( |
| System Administrators                                         | United Nations                              | E:                        | 6 - Delete a Storage User                                       |   |                   | , |

## 13 User profile

The User profile page displays the personal information of the User logged into the Application, his roles within the system and, eventually, the API Key to be able to access FAO GISMGR 2.0. API.

| E food and Agriculture<br>Organization of the<br>United Nations | Select workspace ♥                                                                              |                | D                                              |
|-----------------------------------------------------------------|-------------------------------------------------------------------------------------------------|----------------|------------------------------------------------|
| FAO-GISMGR<br>I Home Buckets                                    | Profile Here you can find details about your account.                                           | D<br>© Profile | Daniele Conversa<br>daniele.conversa@gmail.com |
| <sup>ぬ</sup> Users<br><i>P</i> Service Accounts                 | General info       Display name     Email       Daniele Conversa     daniele.comversa@gmail.com | () Sign out    |                                                |
| Styles Dimensions Grids                                         | Roles System Administrator                                                                      |                |                                                |
| Maps     Mapsets     Mosaicsets                                 | API Key You currently have no active API Key.                                                   |                |                                                |
| <ul><li>Actions</li><li>Builders</li></ul>                      | + GENERATE API KEY                                                                              |                |                                                |
| Occurrentation                                                  |                                                                                                 |                |                                                |
| Global settings<br>System Administrators                        | Food and Agriculture<br>Organization of the<br>United Nations<br>Figure 107 - User profile      |                | 0 Y                                            |

Some requests the application sends to the FAO GISMGR API must include an authorization token (**ID token**). The token identifies a User account. The user account must be previously granted with permissions by the workspace's administrators. In order to retrieve an ID token programmatically, the User must generate the user account's API Key.

To generate the API Key, the User must browse to the Profile page selecting Profile from the Avatar menu at the top right of the Web application window. The User must press the Generate API Key button. The system will generate the user account API Key (80 alphanumeric characters string). This will be shown only once (at this time), so it must be copied and stored in a safe place and, above all, should not be shared with anyone.

| Food and Agriculture<br>Organization of the<br>United Nations | Select workspace 🗢                                            |                                                                                                    | D |
|---------------------------------------------------------------|---------------------------------------------------------------|----------------------------------------------------------------------------------------------------|---|
| FAO-GISMGR                                                    | Profile<br>Here you can find t                                | etails about your account.                                                                                                    |   |
| Buckets  K. Users  Service Accounts                           | General info<br>Display name                                  |                                                                                                    |   |
| Service Accounts     Styles     Dimensions                    | Daniele Conver<br>Roles                                       | API Key  Attention! This API Key is private and should not be shared.                                                                                                  |   |
| SB Grids                                                      | Kotes<br>System Admini                                        | You will be shown this token just once, so make sure you store it in a safe place.<br>404/9d246590911e01c71500cf3e1cc0eb527fbb85e6260663da00de5ee4b8a100d57be7f10da11c |   |
| Mapsets     Mosaicsets                                        | API Key<br>You currently ha                                   |                                                                                                    |   |
| Actions     Builders     Documentation                        | + GENERATI                                                    |                                                                                                    |   |
| () Documentation                                              |                                                               |                                                                                                    |   |
|                                                               |                                                               | © COPY 🕹 DOWNLOAD ⊙ CLOSE                                                                                                    |   |
|                                                               |                                                               |                                                                                                    |   |
| Global settings<br>System Administrators                      | Food and Agriculture<br>Organization of the<br>United Nations | 0                                                                                                    | 9 |

Figure 108 - Generating a User API key

After an API Key has been generated, it can be temporarily disabled, re-enabled or be definitively deleted (the User will be able to generate a new API key).

| United Nations                           | select workspace V                                            |     |
|------------------------------------------|---------------------------------------------------------------|-----|
| FAO-GISMGR                               | Profile                                                       |     |
| 合 Home                                   | Here you can find details about your account.                 |     |
| 🗅 Buckets                                |                                                               |     |
| 糸 Users                                  | General info<br>Display name Email                            |     |
| ₽ Service Accounts                       | Daniele Conversa daniele.conversa@gmail.com                   |     |
| Styles                                   |                                                               |     |
| i≡ Dimensions                            | Roles                                                         |     |
| 88 Grids                                 | System Administrator                                          |     |
| Maps                                     |                                                               |     |
| Q Mapsets                                | API Key                                                       |     |
| Mosaicsets                               | You have an active API Key                                    |     |
| Actions                                  | ⊗ DISABLE YOUR API KEY<br>⊖ DELETE YOUR API KEY               |     |
| Ø Builders                               |                                                               |     |
| <ol> <li>Documentation</li> </ol>        |                                                               |     |
|                                          |                                                               |     |
|                                          |                                                               |     |
|                                          |                                                               |     |
|                                          |                                                               |     |
|                                          |                                                               |     |
| Global settings<br>System Administrators | Food and Agriculture<br>Organization of the<br>United Nations | 0 у |
|                                          | Figure 109 - Disabling or deleting User API Key               |     |
|                                          |                                                               |     |

page 106 of 107

All maps in this publication have been created using shapefiles from the United Nations.

Source: FAO Hand-in-Hand Geospatial Platform. 2023. Map geodata [shapefiles]. New York, USA, United Nations. The boundaries and names shown and the designations used on these map(s) do not imply the expression of any opinion concerning the delimitation of its frontiers and boundaries. Dashed lines on maps represent approximate border lines for which there may not yet be full agreement.